### KHRONOS R

### **Moving to Vulkan:** How to make your 3D graphics more explicit

**Introduction & Welcome** Alon Or-bach, Samsung Electronics @alonorbach (disclaimers apply!)

**© Copyright Khronos Group 2016 - Page 1**

### **Welcome!**

- **Housekeeping announcement from our hosts at ARM**
- **Etiquette for questions & engaging our online participants**
- **Outline for the day**
- **Quick intro to Khronos and the Khronos UK Chapter**
- **Interact with us on Twitter**
	- @KhronosUK
	- #MovingToVulkan
- **Tell us what you think about the day**
	- and most importantly, what you'd like us to do that we didn't

### **Moving to Vulkan: Today's agenda**

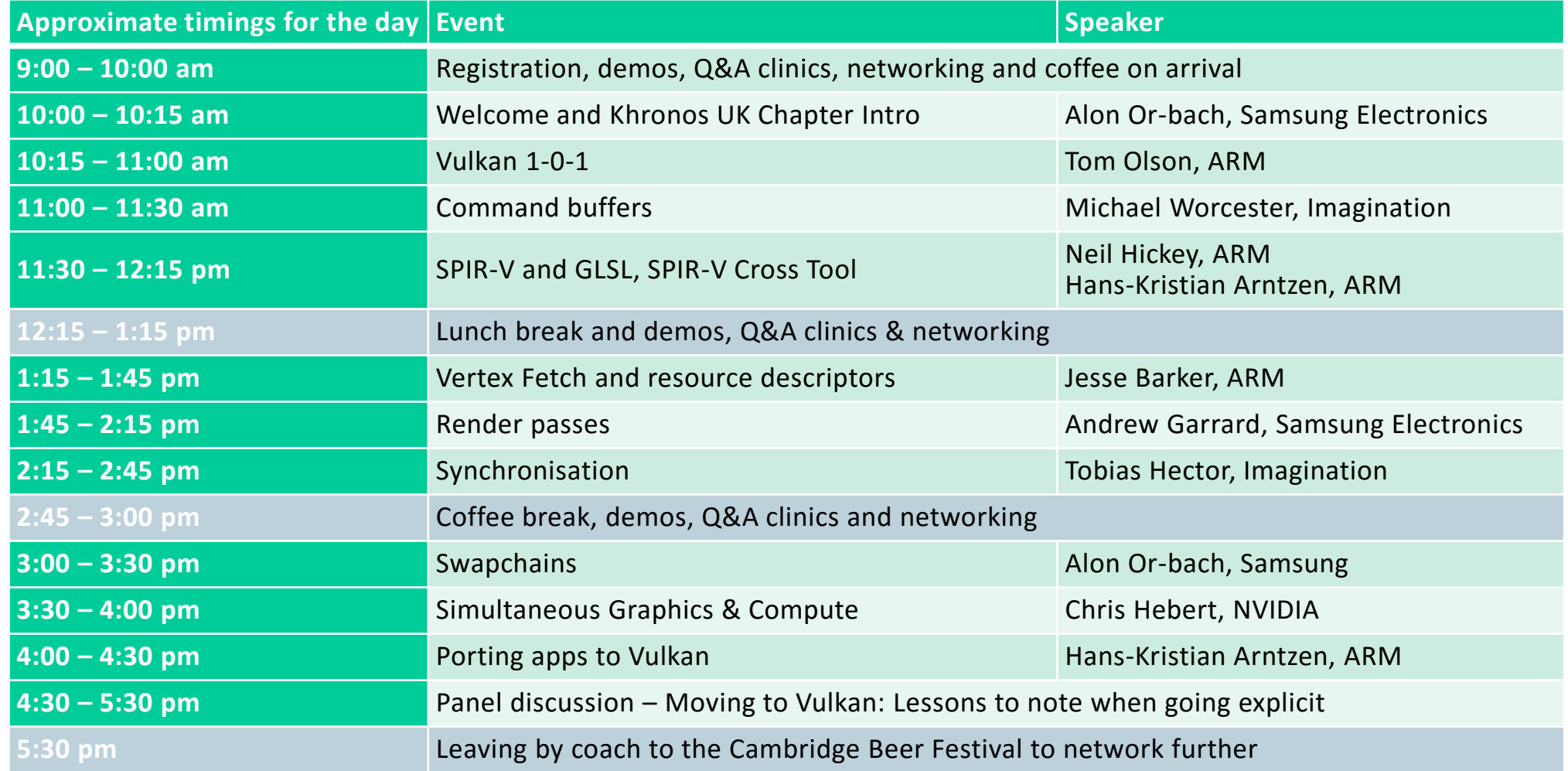

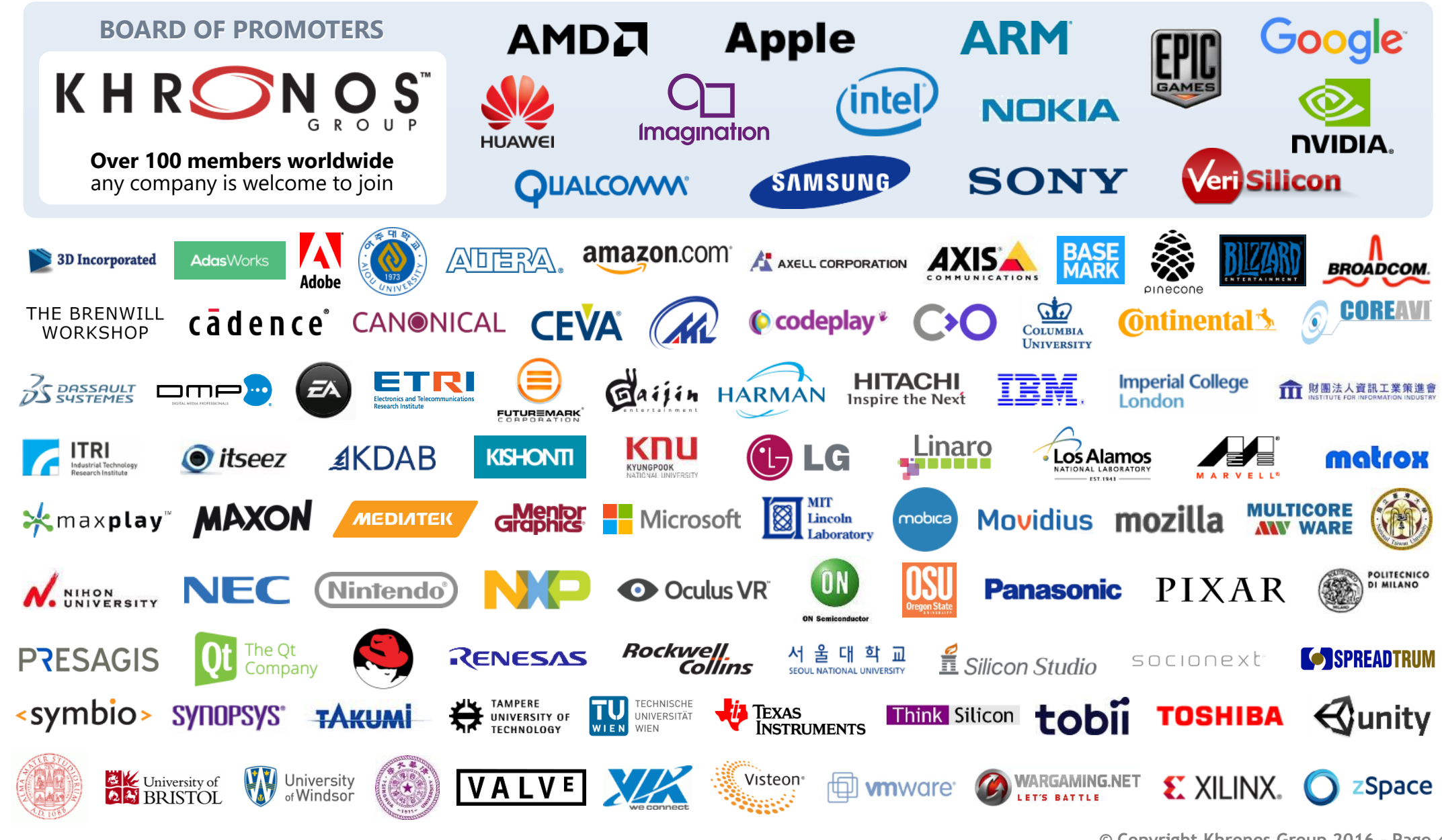

ဳဟ္

 $\mathbf{O}_{\alpha}^{\circ}$ 

 $\mathbf{z}^{\circ}$ 

 $\overline{\mathbf{z}}$ 

ᆂ

 $\overline{\textbf{Y}}$ 

**<sup>©</sup> Copyright Khronos Group 2016 - Page 4**

### **Khronos Connects Software to Silicon**

**Industry Consortium creating OPEN STANDARD APIs for hardware acceleration Any company is welcome – one company one vote**

**ROYALTY-FREE specifications State-of-the art IP framework protects members AND the standards**

**Software**

**Conformance Tests and Adopters Programs for specification integrity and cross-vendor portability**

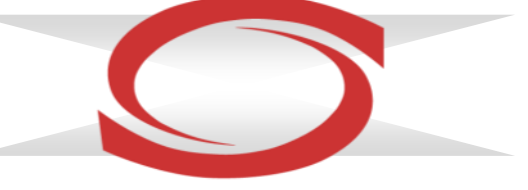

**Low-level silicon APIs needed on almost every platform: graphics, parallel compute, rich media, vision, sensor and camera processing**

**Silicon**

**International, non-profit organization Membership and Adopters fees cover operating and engineering expenses**

**Strong industry momentum 100s of man years invested by industry experts Well over a** *BILLION* **people use Khronos APIs** *Every Day…*

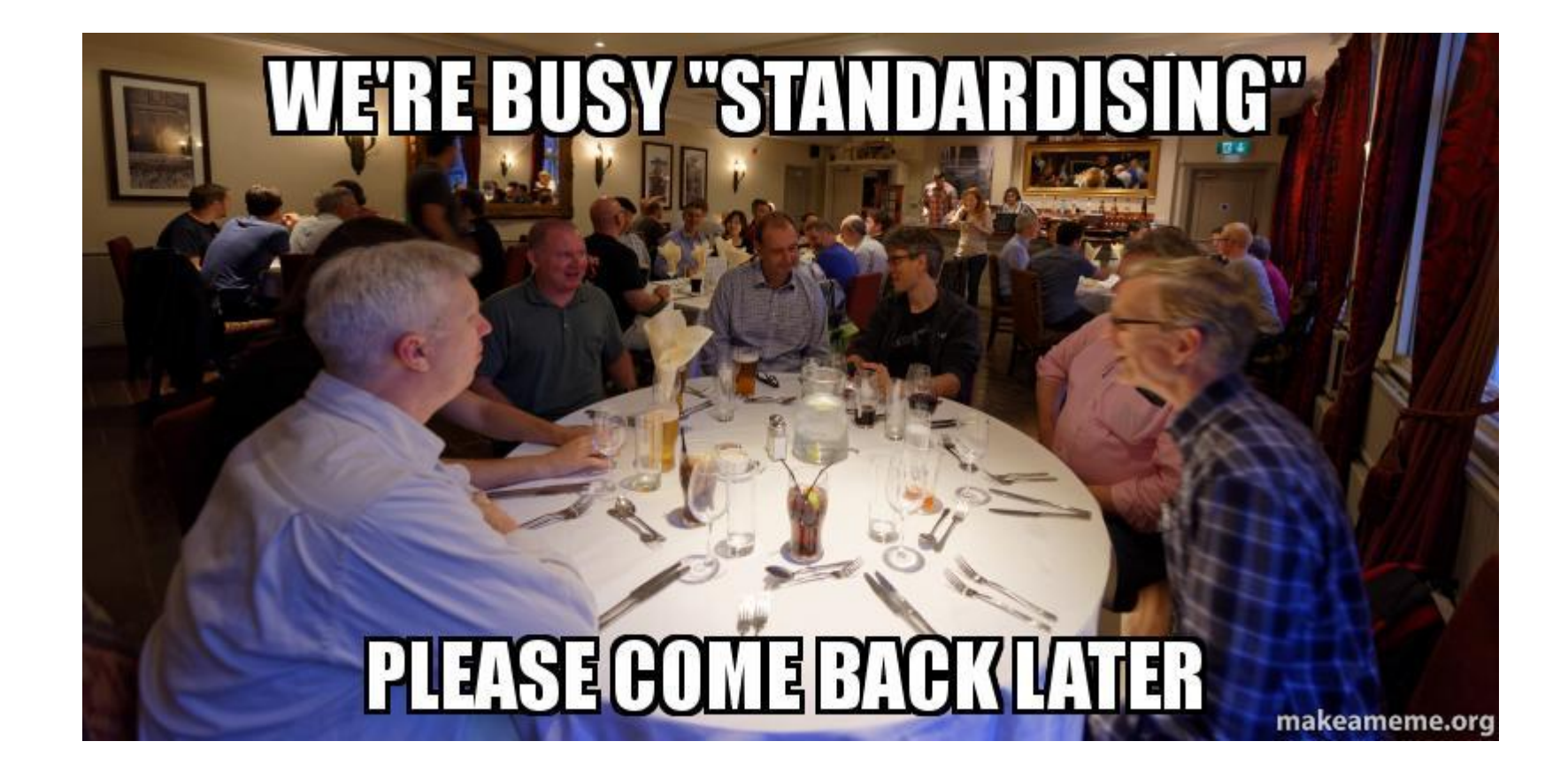

### **What is a Khronos Chapter?**

- **Geographical group of people keen to talk technology**
- **Encourage adoption of Khronos standards**
	- Get the word out on the latest developments in APIs
	- Share experience of using Khronos APIs and related tech
- **Get feedback on how features are being used, offer advice**
- **Gather developer community requirements back into Khronos**

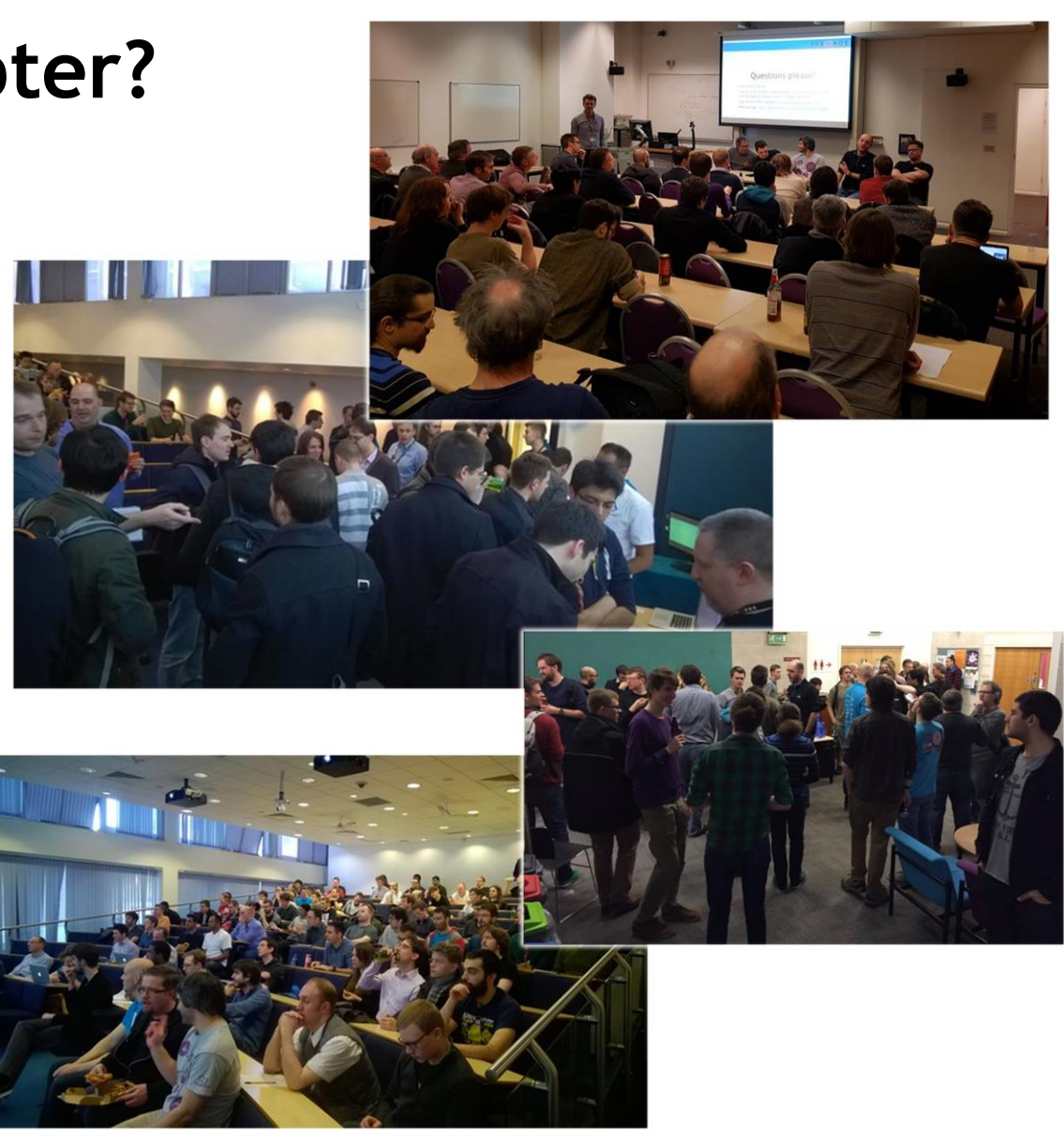

**© Copyright Khronos Group 2016 - Page 7**

NOS  $\mathbf{z}$  $\pm$ 

# KHRONOS

### **Vulkan 101**

**Tom Olson Directory, Graphics Research, ARM Chair, Vulkan Working Group**

**© Copyright Khronos Group 2016 - Page 8**

### **What is Vulkan?**

#### • **A 3D graphics API for the next 20 years**

- Logical successor to OpenGL / OpenGL ES
- Modern, efficient design
- An open, industry-controlled standard

#### • **Here, now**

- Released in February 2016
- Available today for Windows / Linux
- Shipping in Samsung Galaxy S7
- Support announced in Android 'N'

#### • **Different!**

NOS-

 $\mathbf{z}$ 

œ,

 $\overline{\underline{\boldsymbol{\mathsf{Y}}}}$ 

- Fundamental change in philosophy
- Requires corresponding changes in applications

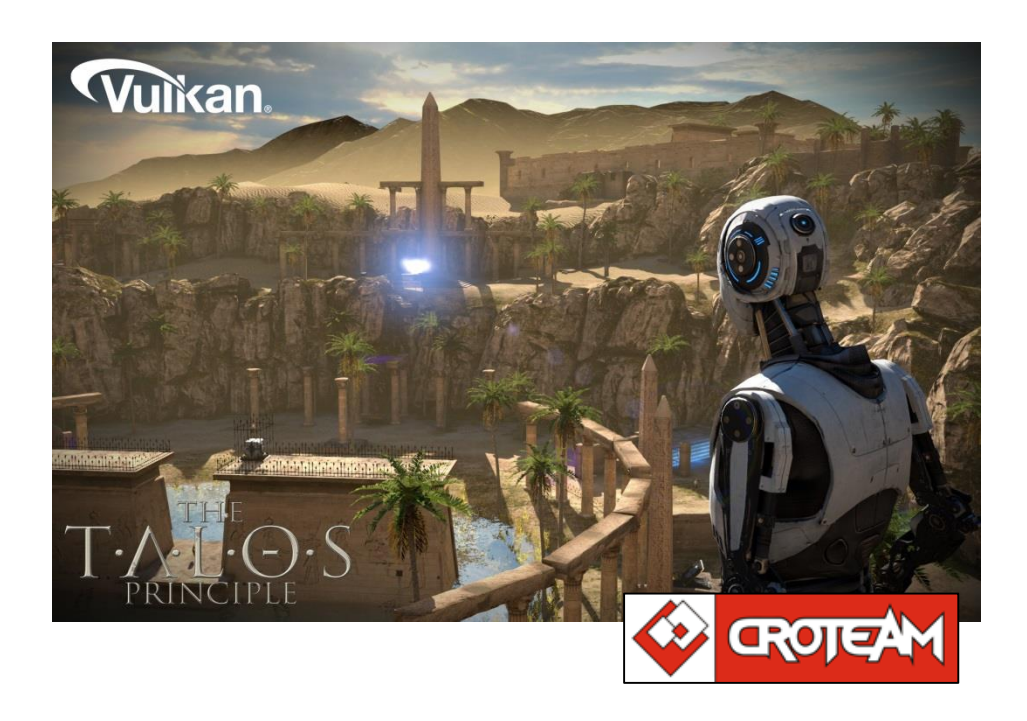

### **Why did we do this?**

- **Traditional APIs had issues…**
- **Developers weren't happy**

OpenGL Is Broken

May 30, 2014 by Joshua Barczak

The opinions expressed in this post are my own p shared, or sanctioned by anybody in particular (es

Rich Geldrich has a lot to say about this subject, his list. The present state of OpenGL is incredibly

http://www.joshbarczak.com/blog/?p=154

#### **Rich Geldreich's Tech Blog**

Game and open source developer, graphics programmer, lossless data and te

#### Things that drive me nuts about OpenGL

Here's a brain dump of the things that sometimes drive me crazy about OpenGL. (Note these are strict my coworkers. I'm also in a ranty-type mood today after grappling with OpenGL for several years now. GL API needs a reboot because IMO Mantle/D3D12 are going to most likely eat it for lunch soon, so we stuff now.

http://richg42.blogspot.com/2014/05/things-that-drive-me-nuts-about-opengl.html

### **Problems with OpenGL / OpenGL ES**

- **Programming model doesn't match GPU HW**
	- Especially in mobile
	- Driver magic hides the mismatch
- **CPU intensive**
	- Lots of state validation, dependency tracking

#### • **Complex, buggy, unpredictable drivers**

- Different bugs and fast-paths on every GPU

#### • **Fundamentally single-threaded**

- Can't use multi-core CPUs effectively
- **…not to mention twenty years of legacy cruft**

### **Enter Vulkan…**

• **Design discussions start in October 2012**

- **Moves into high gear in July/August 2014**
	- Commitment from key ISVs
	- AMD donation of Mantle

- **A lot of very hard work follows…**
- **Release to public in February 2016**
	- Conformant drivers from four IHVs
	- GLSL to SPIR-V compiler

ON OS

 $\mathbf{z}$ 

 $\mathbf{r}$ 

 $\overline{\underline{\smile}}$ 

- Debug and validation tools

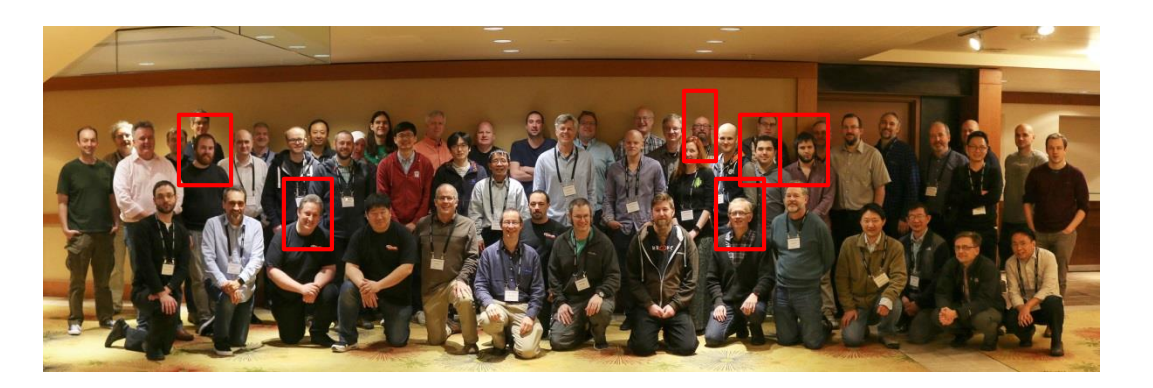

### **Vulkan in one slide**

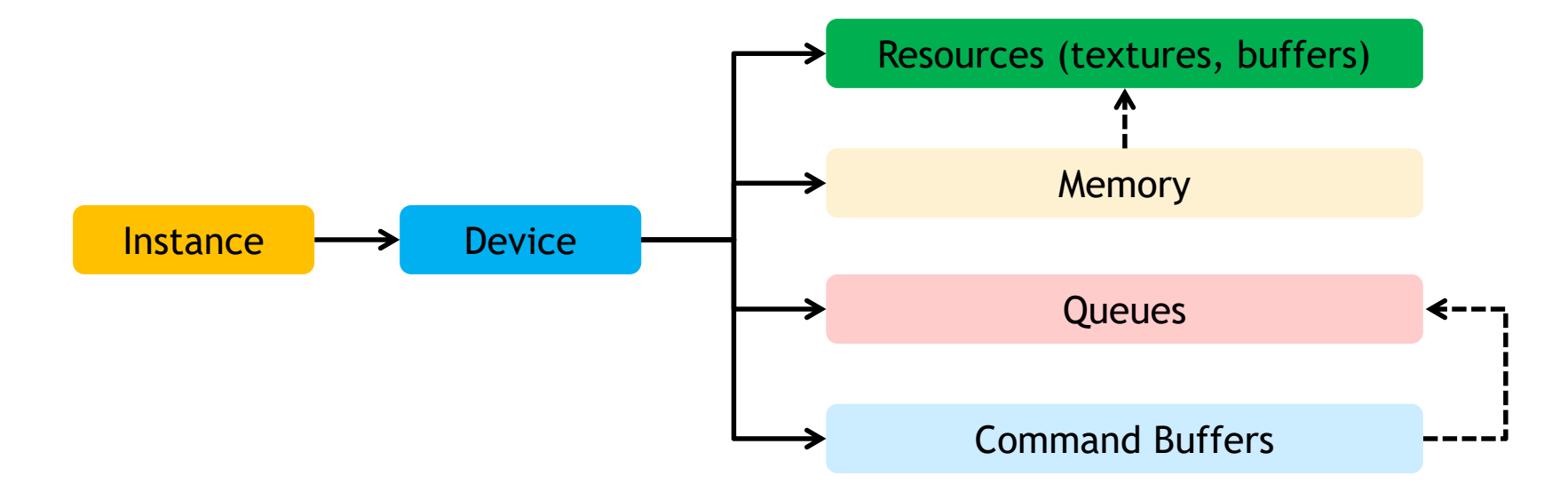

SO'S HR  $\overline{\underline{\mathsf{x}}}$ 

**© Copyright Khronos Group 2016 - Page 13**

### **Vulkan in one slide two slides**

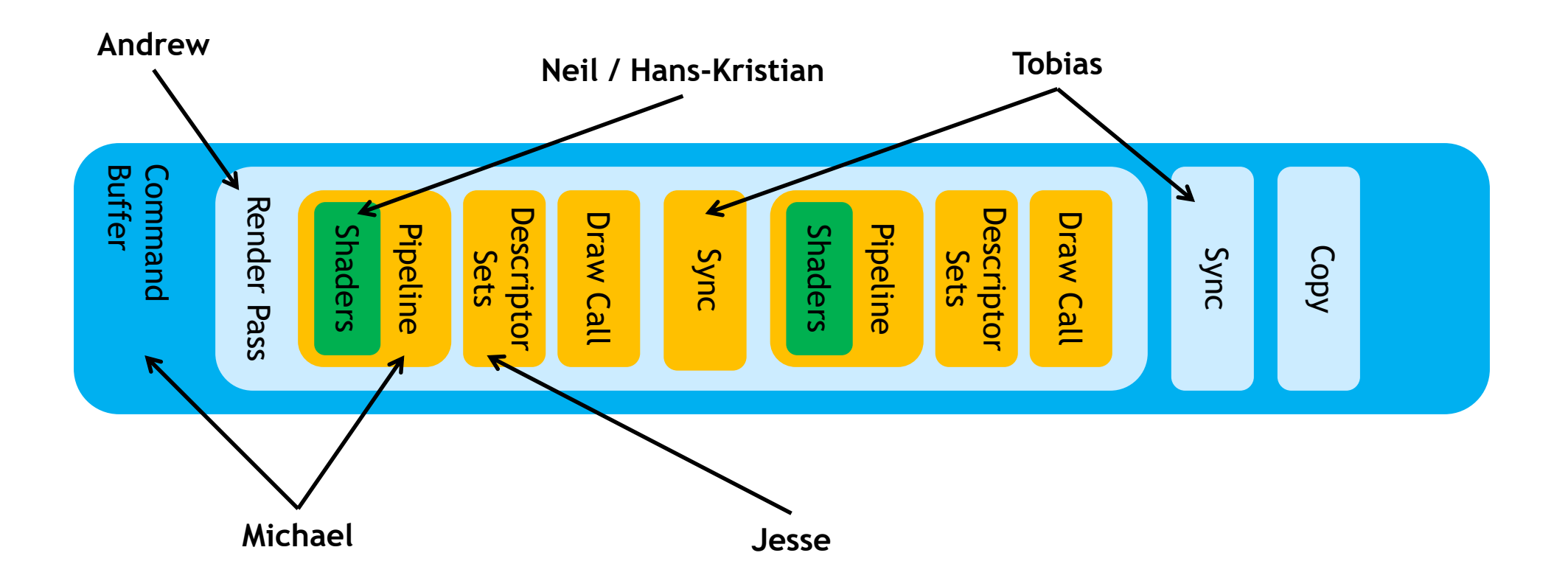

### **The principle of** *Explicit Control*

#### • **You promise to tell the driver**

- *What* you are going to do
- *In sufficient detail* that it doesn't have to guess
- *When* the driver needs to know it
- **In return, driver promises to do**
	- *What* you asked for
	- *When* you asked for it
	- *Very quickly*

ပ်္

 $O_{\alpha}^{\circ}$ 

 $\mathbf{z}^{\circ}$ 

Q

œ.

• *No driver magic!*

OpenGL lets you specify important information very late, and change it at any time. It's convenient, but has huge performance costs.

OpenGL drivers often defer work until later, move it to another thread, or even ignore your commands, based on guesses about your intent. Vulkan drivers won't.

**© Copyright Khronos Group 2016 - Page 15**

### **Loader, layers, and extensions**

#### • **Vulkan has no dependencies on external APIs**

- ICD loader is built-in
- Window system binding is (semi) built-in

#### • **A side benefit: Layers**

- Loader can install intercept libraries ("layers")
- E.g. trace, debug

#### • **Extensions**

- Must be enabled at initialization time

### **Multithreading**

• **All objects visible / accessible to all threads**

#### • **Most operations are** *externally synchronized*

- Application must prevent unsafe concurrent access
	- E.g., recording to the same command buffer
	- E.g., submitting to the same queue
- Application must manage object lifetimes
- Note, many objects are immutable
- Concurrent read access is OK

#### • **Allocation / creation** *are* **internally synchronized and may block**

- Per-thread pool allocators keep this reasonably cheap

### **Error handling**

#### • **Vulkan is optimized for correct applications**

- Does not (generally) check for invalid usage
- Does not track dependencies
- Does not (generally) provide thread safety
- Breaking the rules results in undefined behavior

#### • **Vulkan** *does* **check for errors you can't predict**

- Out of memory
- Device lost

Song

 $\overline{Q}$ 

Œ.

- Other system errors…

#### • **Layers to the rescue!**

- Can enable *validation layers* during development

### **Community**

#### • **A new attitude**

- ISV member input drove key decisions
- Consulted with hundreds of developers

#### • **Strong commitment to open source**

- Loader

SO'S

 $\overline{\mathbf{z}}$ 

œ.

- Validation and other layers
- SPIR-V tools: compiler, validator, …
- Conformance tests
- Specification

#### • **All at https://github.com/KhronosGroup**

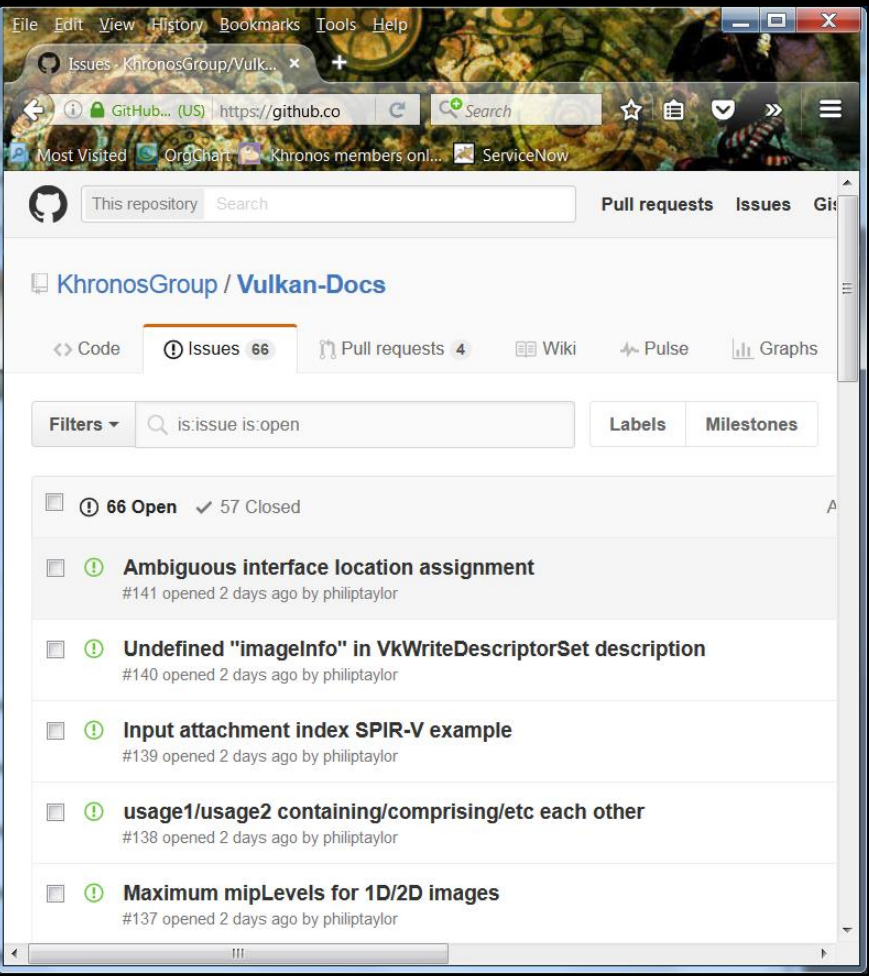

### **Should you be using Vulkan?**

#### • **Challenges**

- Verbose and complex
- Lots of exposed sharp edges
- Lots to learn

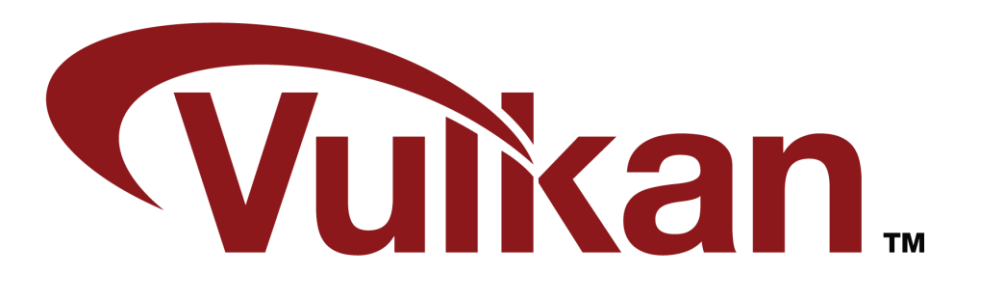

#### • **Opportunities**

- Much lower driver overhead
- …which you can spread across multiple threads
- More predictable performance
- Mobile friendly

#### • **Realities**

- Ecosystem is still immature
- Will need to ship GL/DX versions for years to come

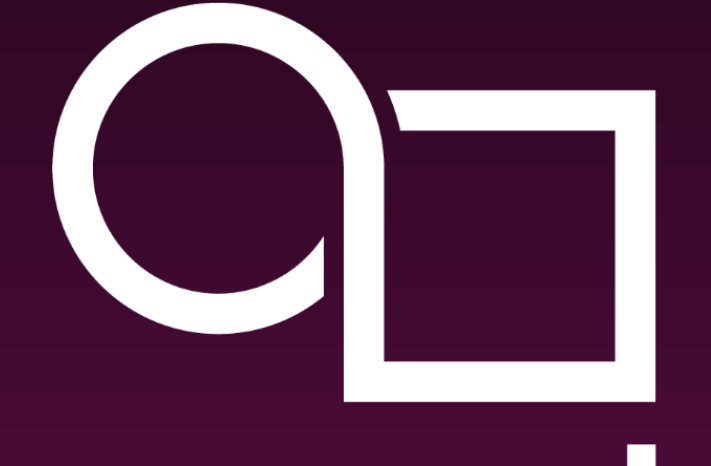

## Imagination

#### **Command Buffers and Pipelines**

Michael Worcester – Driver Engineer (michael.worcester@imgtec.com) 26 May 2016

www.imgtec.com

### **Command Buffers – Deferring the work**

#### **OpenGL is immediate (ignoring display lists)**

- Driver does not know how much work is incoming
- Has to guess
- **Bad!**

#### **Vulkan splits recording of work from submission of work**

- **Removes guesswork from driver**
- Reducing hitching
- Helps eliminate unexplained resource usage

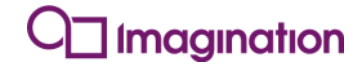

### **Command Buffers – Pooling Resource**

#### **Command Buffers always belong to a Command Pool**

- Buffers are allocated from pools
- Pools provide lightweight synchronisation
- Pools can be reset, reclaiming all resources
- Two flavours of pool:
	- Individual reset of command buffers
	- Group reset **only**

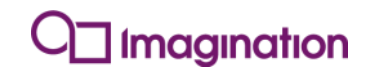

### **Command Buffers – Going wide**

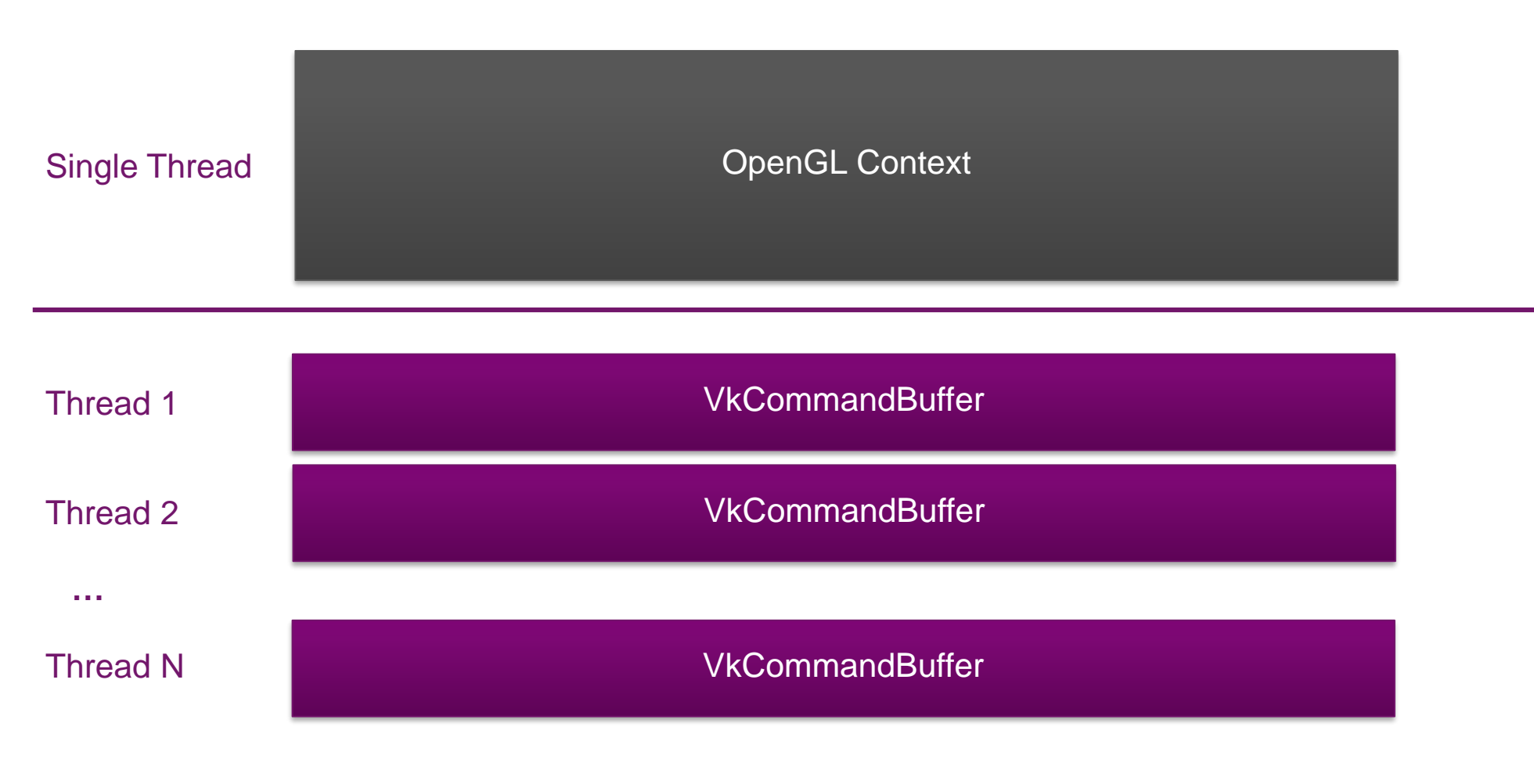

#### **Imagination**

### **Command Buffers – Command Types**

#### **Deferred recording of commands**

- **Transfer**
- **Graphics**
- **-** Compute
- **Synchronisation**

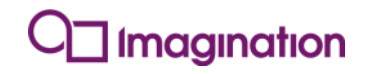

### **Command Buffers – Transfers**

#### **Transfer commands are raw copies**

However, they can change the *tiling* of an image (this is the only way!)

#### **CPU -> GPU**

- **Texture upload**
- **Static buffer data**
- **GPU -> CPU**
	- Read back of data

#### **GPU -> GPU**

- Pipelined updates of data
- Mipgen

#### magination

### **Command Buffers – "Inside" or "Out"**

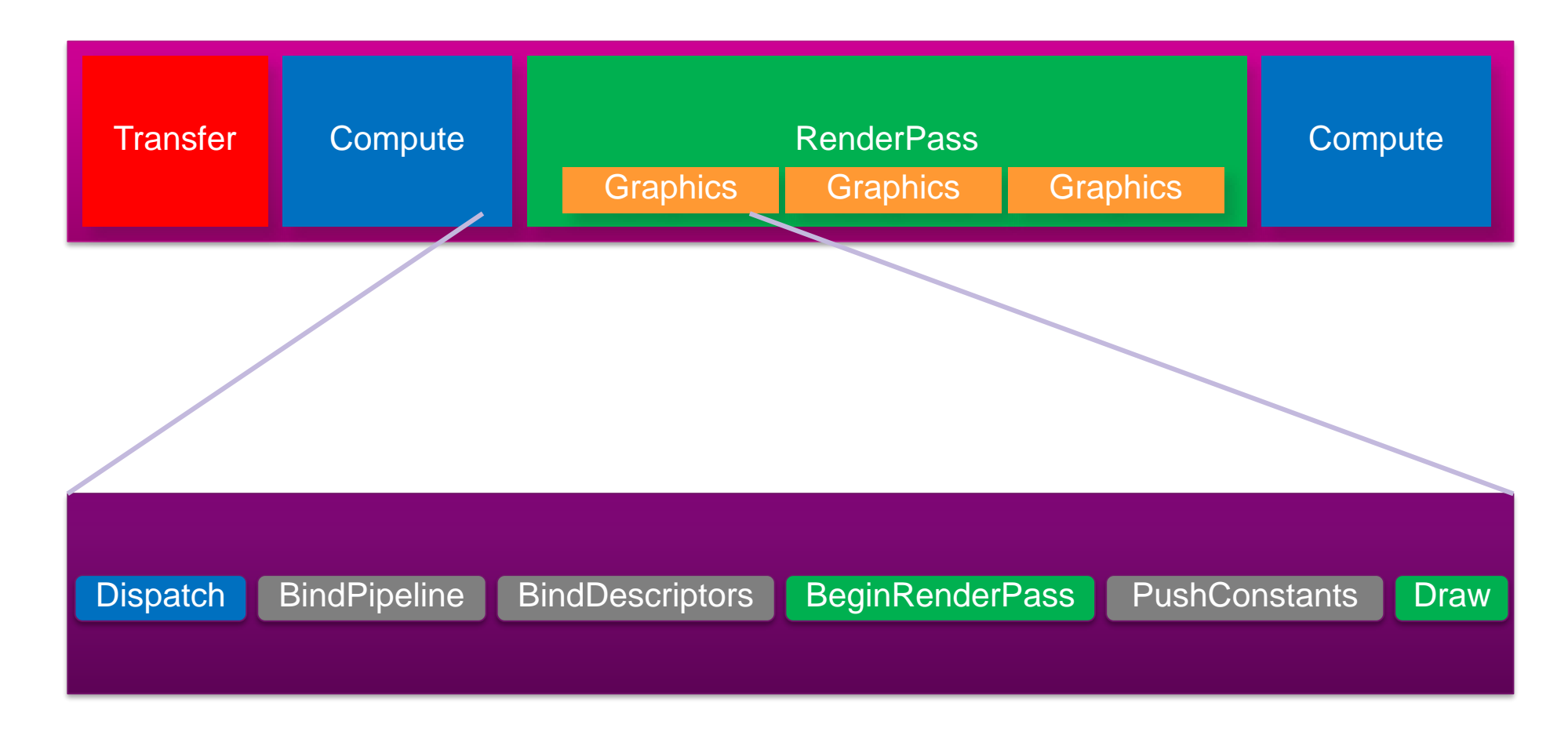

**Imagination** 

**© Imagination Technologies**

### **Command Buffers – Secondaries**

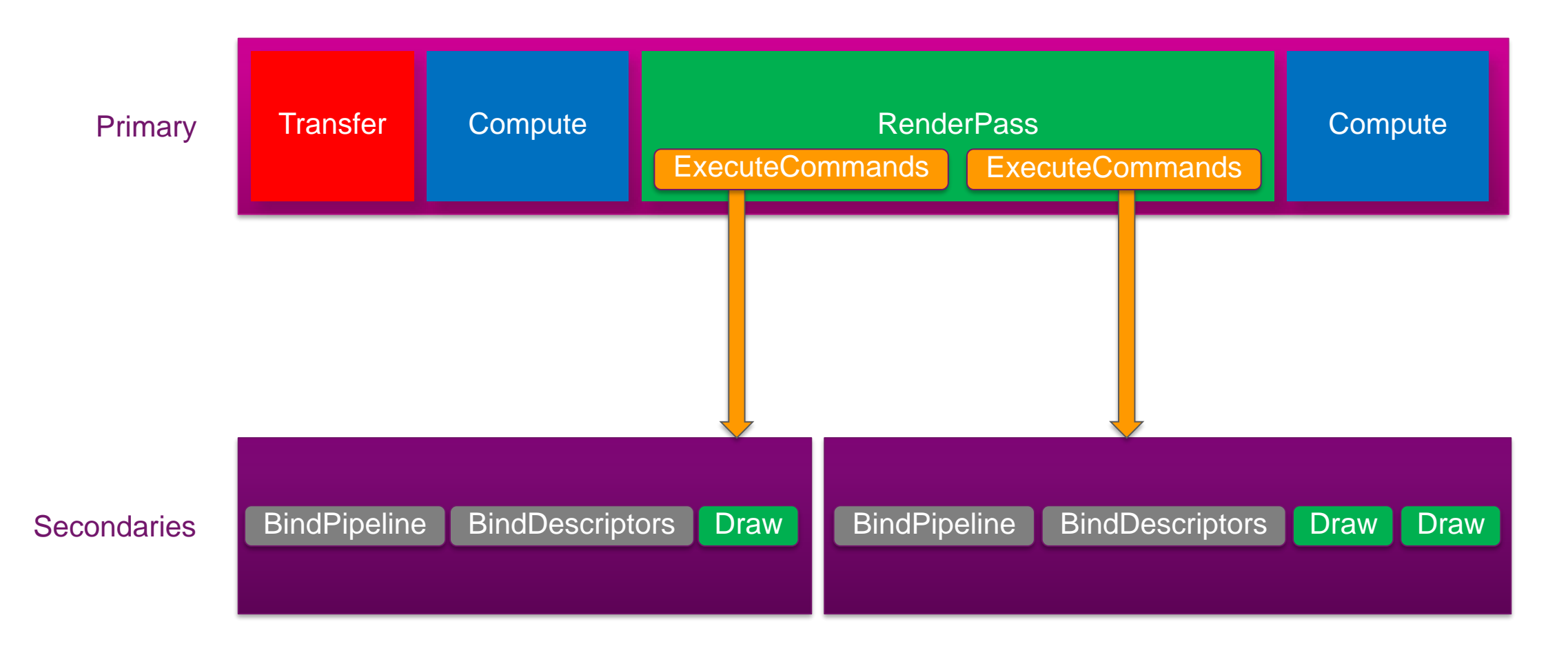

#### **Imagination**

#### **© Imagination Technologies**

### **Command Buffers – Reuse**

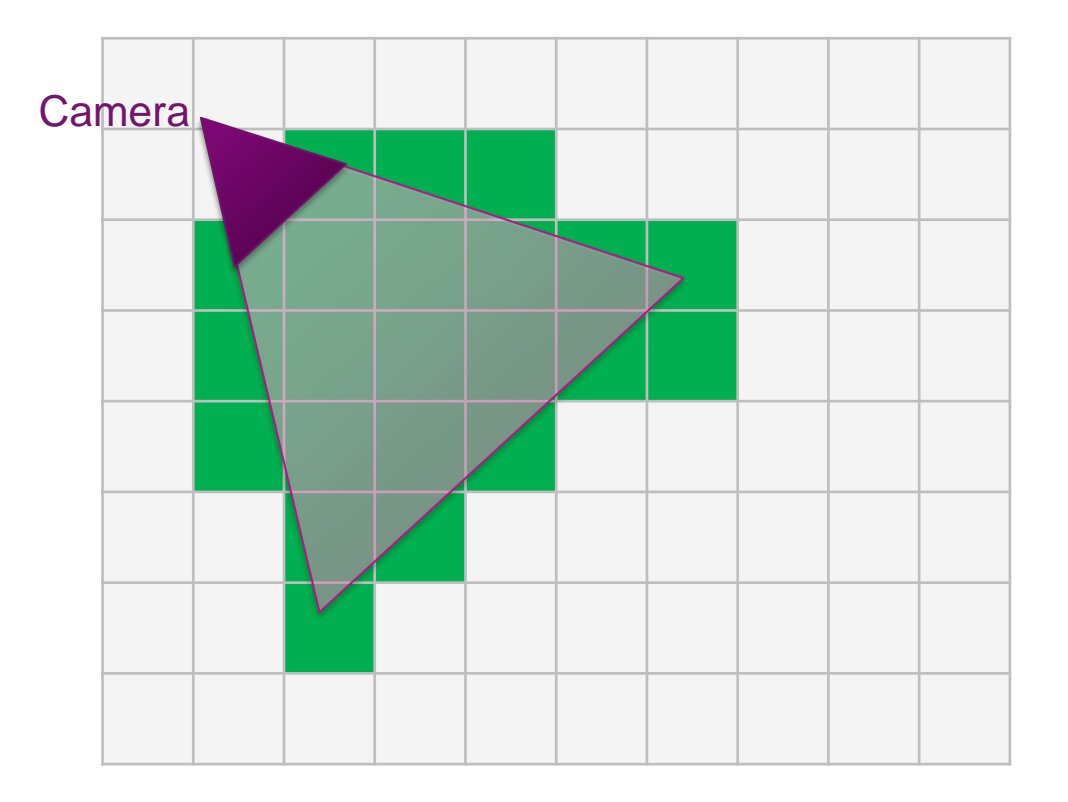

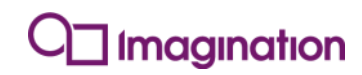

### **Command Buffers – Reuse**

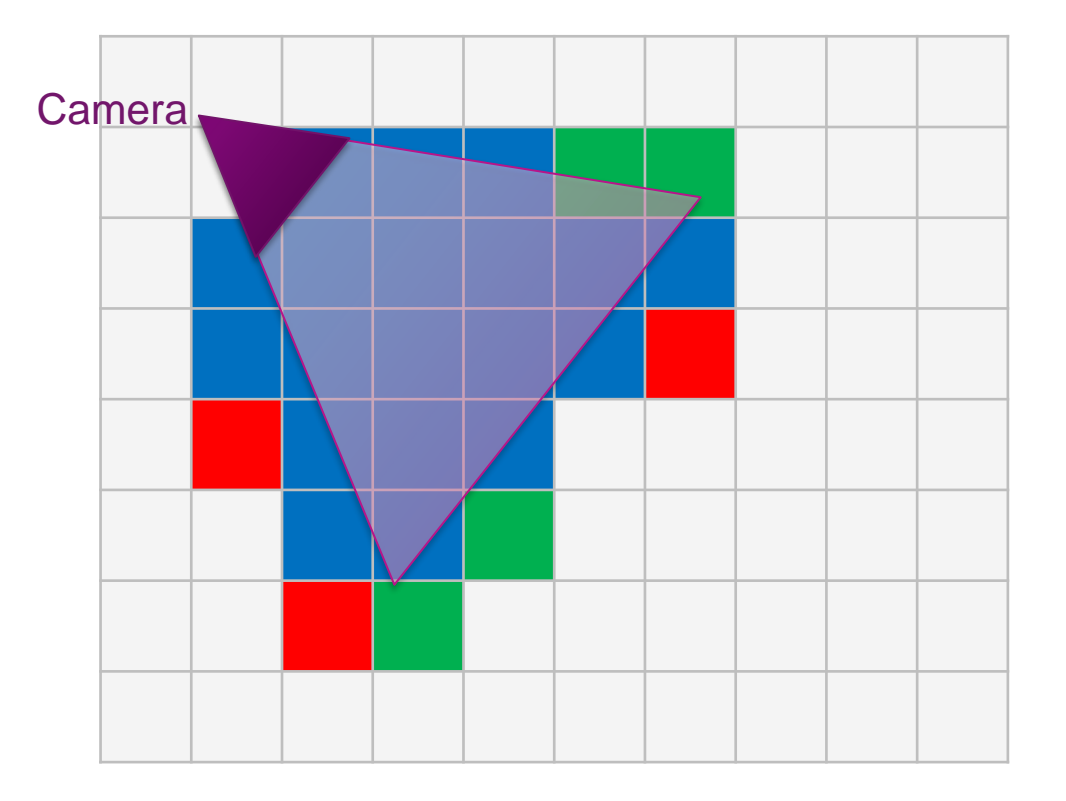

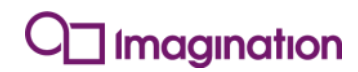

### **Command Buffers – Lifetime**

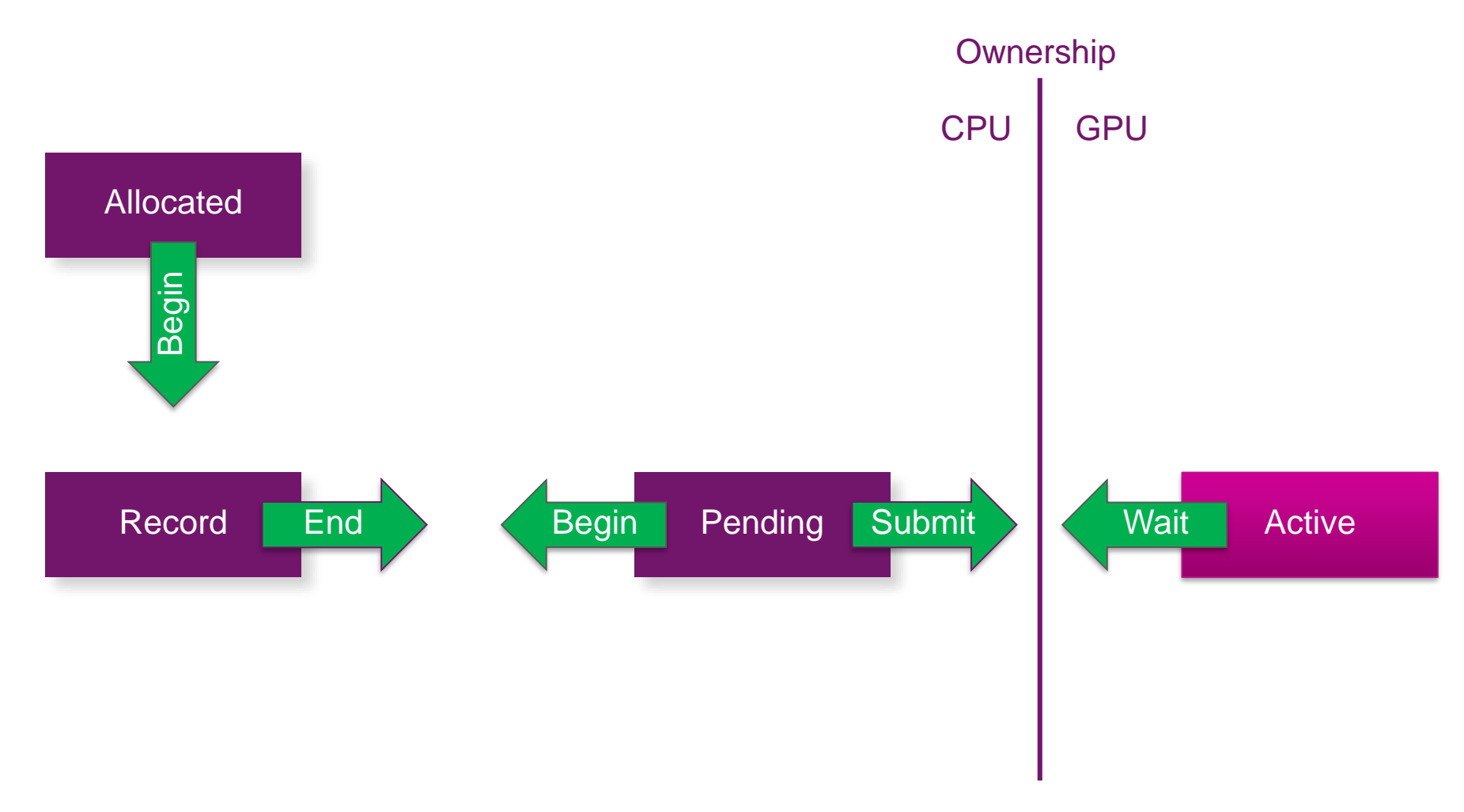

**Imagination** 

### **Pipelines - An anatomy**

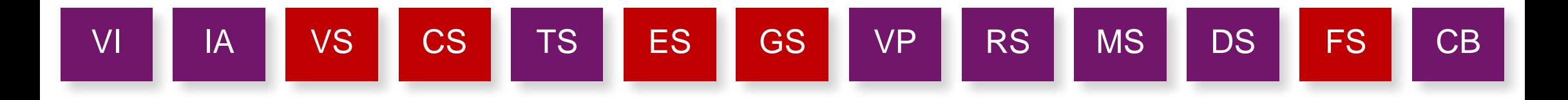

- **Fixed Function States**
- **Programmable Shaders**
- **Descriptor Layout**
- **Renderpass (more later)**
- **Dynamic State**

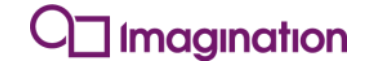

### **Pipelines – Fixed Function States**

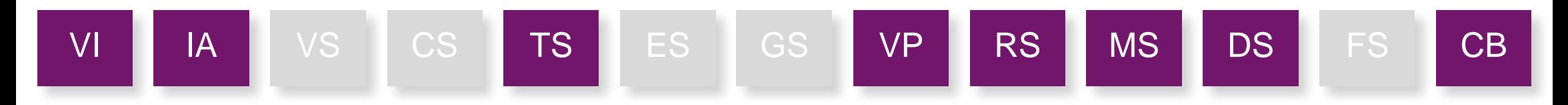

- **Everything that isn't a shader**
- **Buffer formats/layouts**
- **VertexInput**
- **E** InputAssembly
- **Tessellation**
- **Viewport**
- **Raster**
- **Multisample**
- **DepthStencil**
- **ColorBlend**

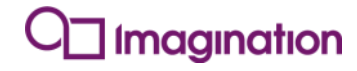

### **Pipelines – Shader Stages**

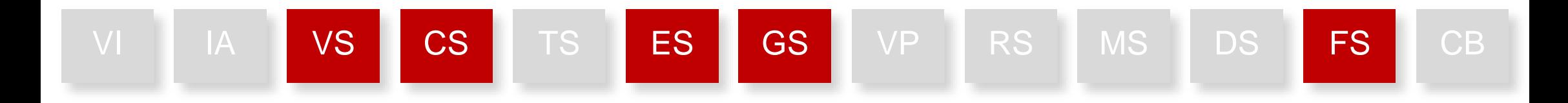

#### **Currently same as OpenGL**

- **vertex**
- Control
- $E$  Fvaluation
- **Geometry**
- **Fragment**
- **Note: Tessellation and Geometry are optional features**

#### **Imagination**

### **Pipelines – Descriptor Layout**

**Describes the set of resources that a shader can access**

- **Uniforms**
- **F** Storage Buffers
- **Images**
- **Samplers**
- **Push Constants**

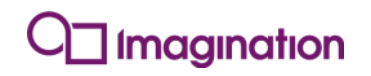

### **Pipelines – Dynamic State**

- **Per-draw state**
- **Tedious to compile each one**
	- Combinatorial explosion
- **Dynamic state!**
	- Opt-in
	- Only use when required
- **Viewport**
- **Scissor**
- **Line Width**
- **Depth Bias**
- **Blend Constant Colour**
- **Depth Bounds**
- **Stencil**
	- **Compare**
	- **Write**
	- **Reference**

#### **Imagination**
#### **Pipelines – The Cache**

- **Share common state**
- **Load/Store**

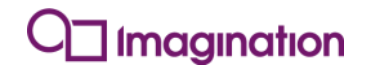

# KHRONOS

## **Introduction to SPIR-V Shaders**

#### **Neil Hickey Compiler Engineer, ARM**

**© Copyright Khronos Group 2016 - Page 38**

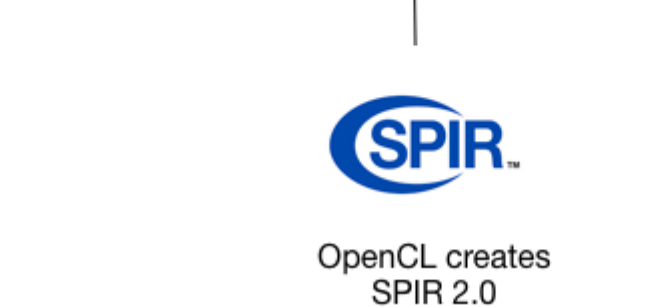

Vulcan decided against other IRs

**Vulkan** 

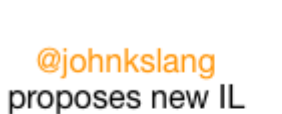

for Vulkan

**SPIR.** 

SPIR-V

OpenCL

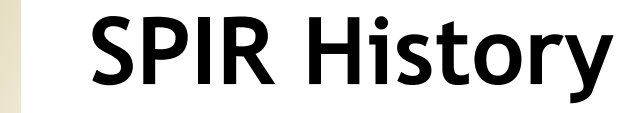

SPIR.

OpenCL creates

**SPIR 1.2** 

NOS-

HRC

 $\overline{\underline{\mathsf{x}}}$ 

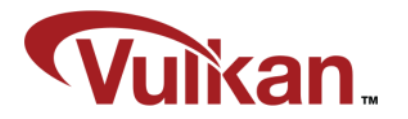

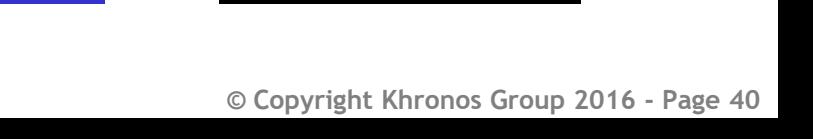

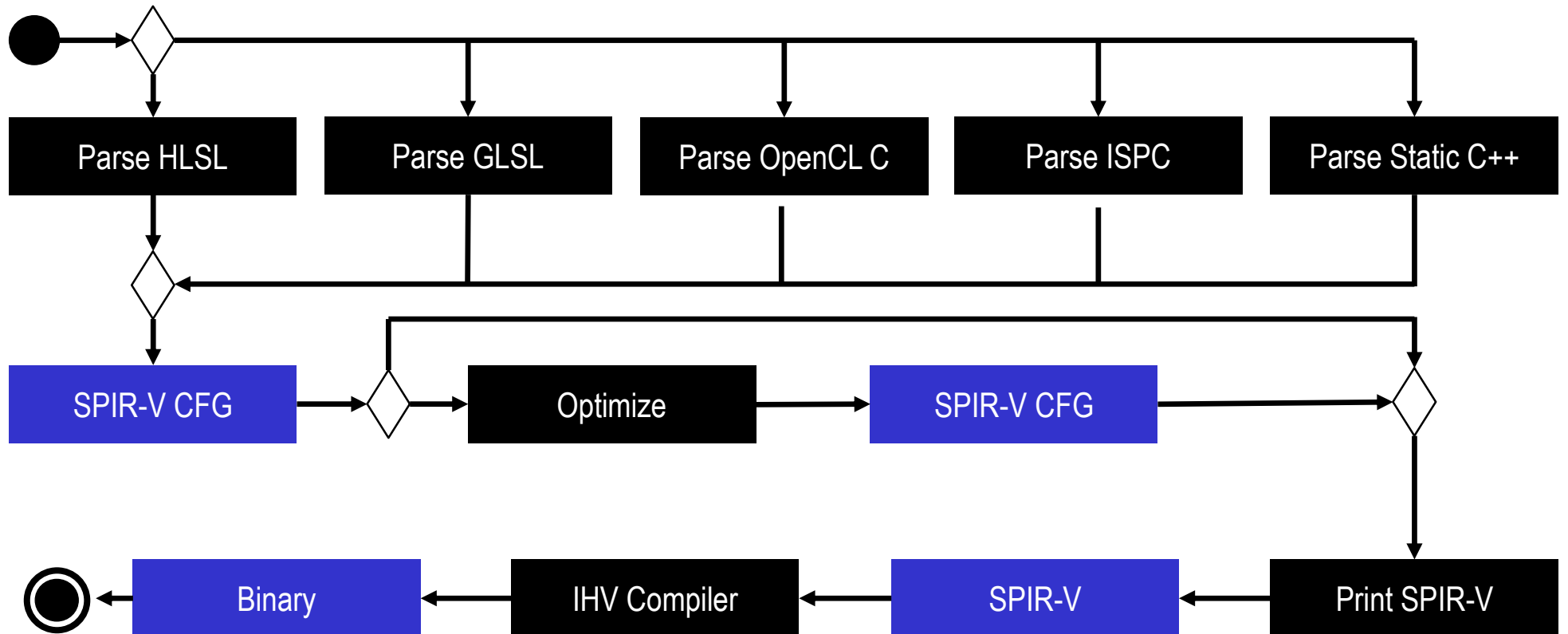

#### **SPIR-V Purpose**

KHRONOS

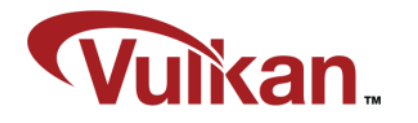

#### **© Copyright Khronos Group 2016 - Page 41**

#### **Developer Ecosystem**

- Multiple Developer Advantages:
	- Same front-end compiler for multiple platforms
	- Reduces runtime kernel compilation time
	- Don't have to ship shader/kernel source code
	- Drivers are simpler and more reliable

ပ်္

 $O_{\alpha}^{\circ}$ 

 $\tilde{\mathbf{z}}$ 

 $\pm$ 

 $\overline{\textbf{Y}}$ 

Standard **SPIR.** Portable Intermediate Representation

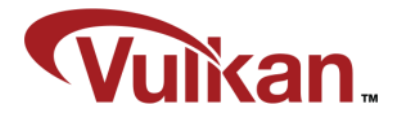

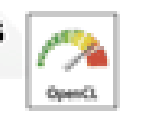

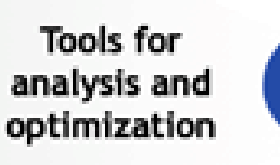

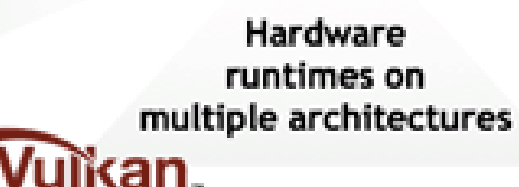

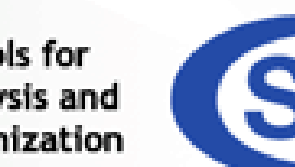

**Diverse Languages** and Frameworks

#### **Vulkan and OpenCL**

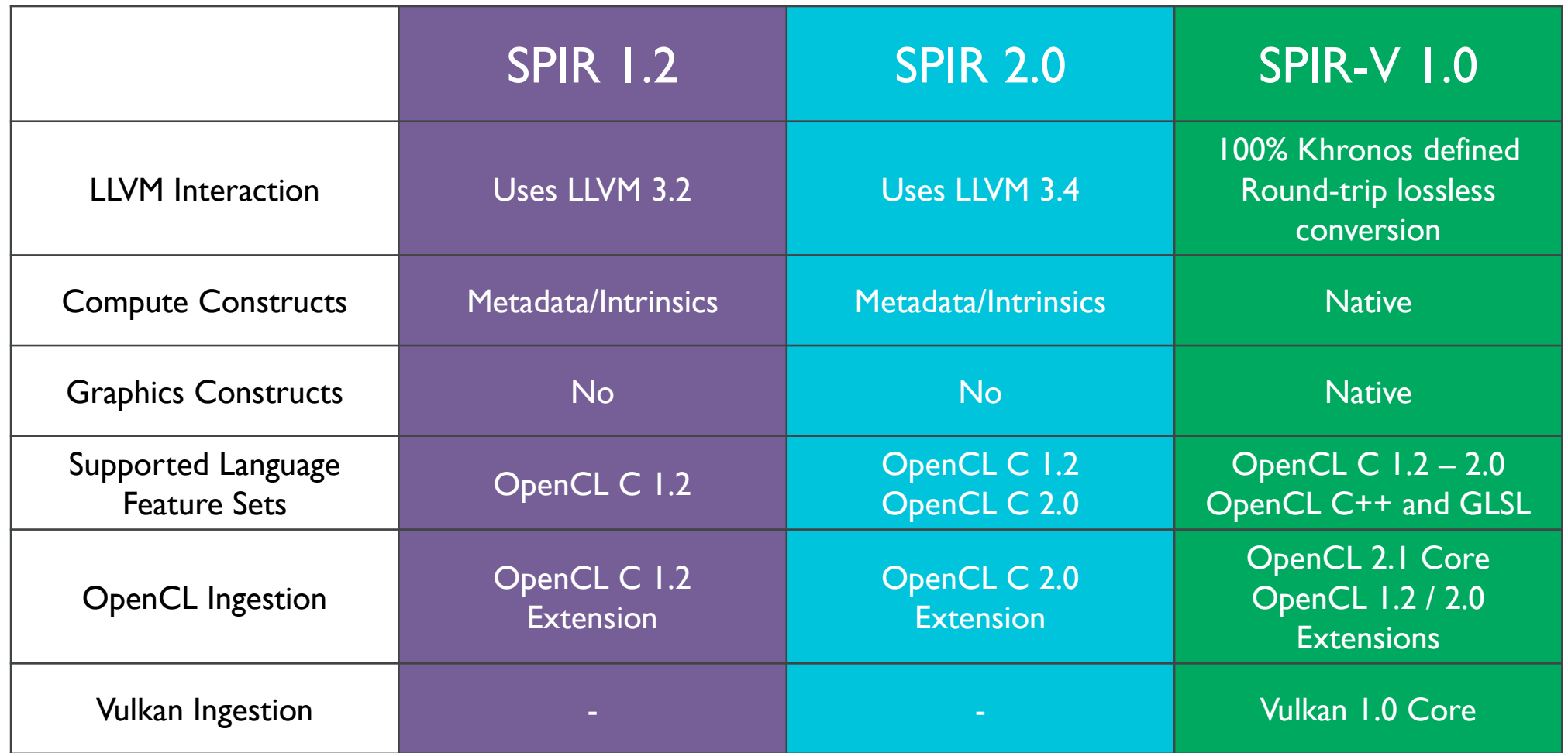

#### **Compiler flow**

SO'S

 $\overline{\mathbf{z}}$ 

 $\mathbf{r}$ 

 $\overline{\textbf{Y}}$ 

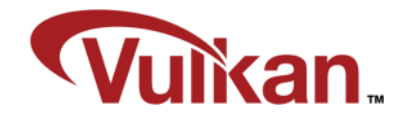

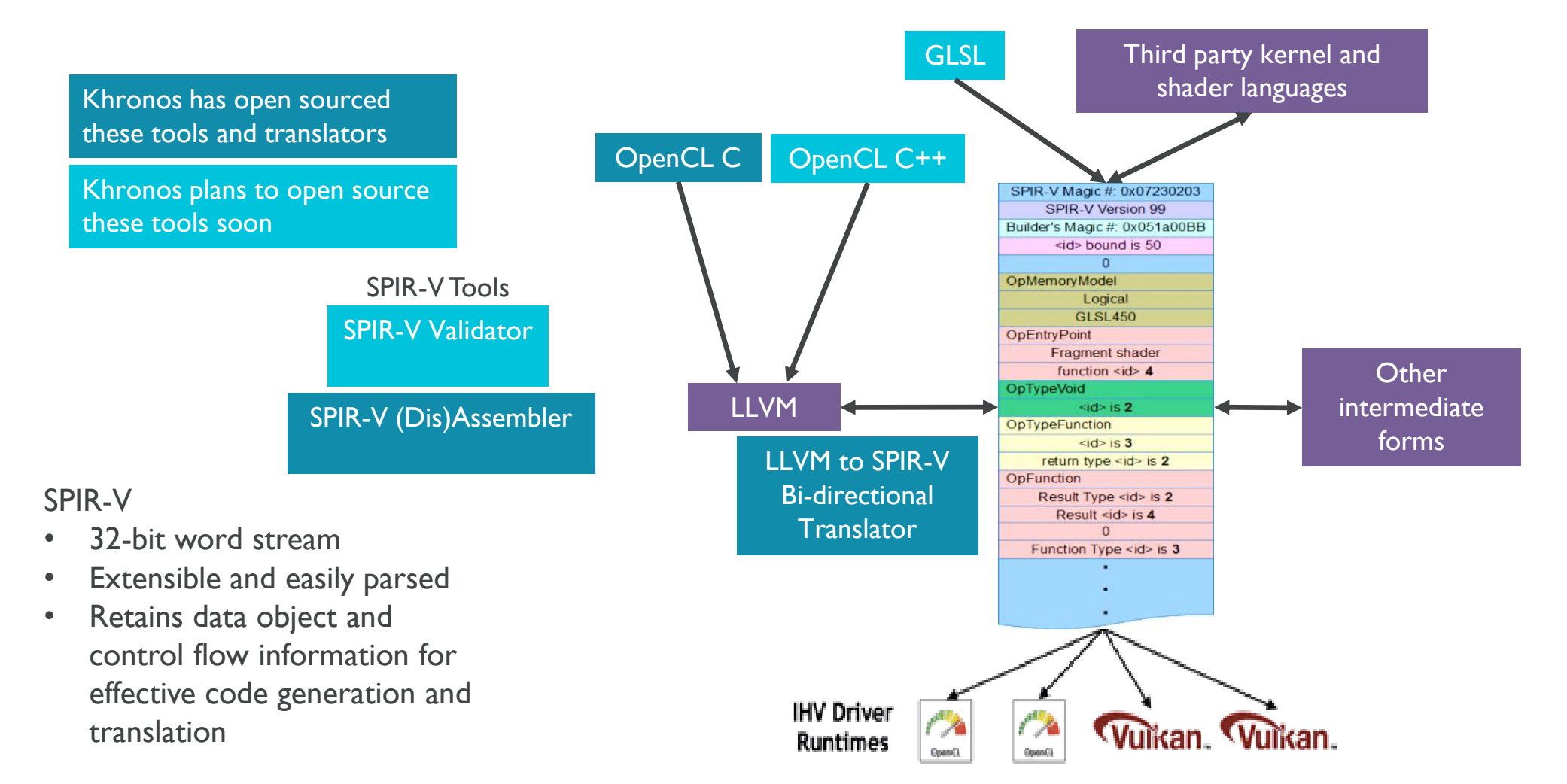

#### **© Copyright Khronos Group 2016 - Page 44**

- **OpenCL and Vulkan**
- **Capabilities define feature sets**
- **Separate capabilities for Vulkan shaders and OpenCL kernels**
- **Validation layer checks correct capabilities requested**

OpCapability Addresses **OpCapability Linkage** OpCapability Kernel OpCapability Vector16 OpCapability Int16

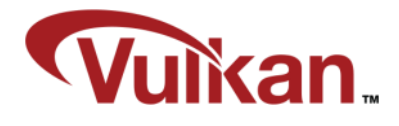

#### **SPIR-V Extensions**

- **OpExtension**
- **New functionality**
- **New instructions**
- **New semantics**

OpExtInstImport "OpenCL.std"

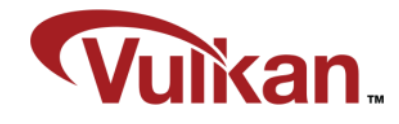

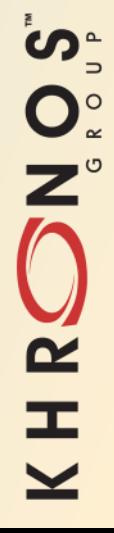

#### **Vulkan shaders vs. GL shaders**

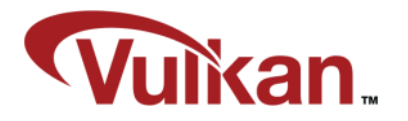

- **Program GLSL/ESSL shaders in high level language**
- **Ship high level source with application**
- **Graphics drivers compile at runtime**
- **Each driver needs a full compilation tool chain**
- **Shaders in binary format**
- **Compile offline**
- **Ship intermediate language with application**
- **Graphics drivers "just" lower from IL**
- **Higher level compilation can be shared among vendors (provided by Khronos)**

#### **Vulkan shaders vs. GL shaders**

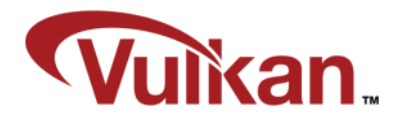

#version 310 es precision mediump float; uniform sampler2D s; in vec2 texcoord; out vec4 color;

void main()

{

}

 $color = texture(s, texcoord);$ 

SPIR-V ; Version: 1.0 ; Generator: Khronos Glslang Reference Front End; 1 ; Bound: 20 ; Schema: 0 OpCapability Shader %1 = OpExtInstImport "GLSL.std.450" OpMemoryModel Logical GLSL450 OpEntryPoint Fragment %4 "main" %9 %17 OpExecutionMode %4 OriginUpperLeft OpSource ESSL 310 OpName %4 "main" OpName %9 "color" OpName %13 "s" OpName %17 "texcoord" OpDecorate %9 RelaxedPrecision OpDecorate %13 RelaxedPrecision OpDecorate %13 DescriptorSet 0 OpDecorate %14 RelaxedPrecision OpDecorate %17 RelaxedPrecision OpDecorate %18 RelaxedPrecision OpDecorate %19 RelaxedPrecision %2 = OpTypeVoid %3 = OpTypeFunction %2

 $% =$  OpTypeFloat 32 %7 = OpTypeVector %6 4 %8 = OpTypePointer Output %7 %9 = OpVariable %8 Output %10 = OpTypeImage %6 2D 0 0 0 1 Unknown %11 = OpTypeSampledImage %10 %12 = OpTypePointer UniformConstant %11 %13 = OpVariable %12 UniformConstant %15 = OpTypeVector %6 2 %16 = OpTypePointer Input %15 %17 = OpVariable %16 Input %4 = OpFunction %2 None %3 %5 = OpLabel  $%14 =$  OpLoad  $%11$   $%13$ %18 = OpLoad %15 %17 %19 = OpImageSampleImplicitLod %7 %14 %18 OpStore %9 %19 OpReturn OpFunctionEnd

#### **Khronos SPIR-V Tools**

- **Reference frontend (glslang)**
- **SPIR-V disassembler (spirv-dis)**
- **SPIR-V assembler (spirv-as)**
- **SPIR-V reflection (spirv-cross)**

glslangValidator –V –o shader.spv shader.frag

spirv-dis -o shader.spvasm shader.spv

spirv-as –o shader.spv shader.spvasm

spirv-cross shader.spv

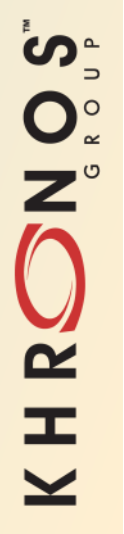

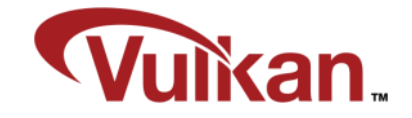

#### **Vulkan shaders in a high level language**

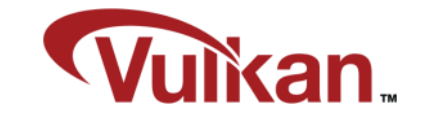

- **GL\_KHR\_vulkan\_glsl**
- **Exposes SPIR-V features**
- **Similar to GLSL with some changes**
- **Extends #version 140 and higher on desktop and #version 310 es for mobile content**

**© Copyright Khronos Group 2016 - Page 49**

#### **Vulkan\_glsl removed features**

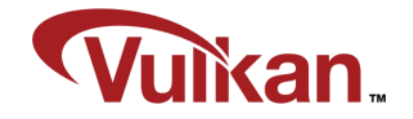

- **Default uniforms**
- **Atomic-counter bindings**
- **Subroutines**
- **Packed block layouts**

#### **Vulkan\_glsl new features**

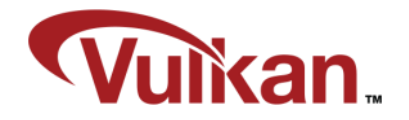

- **Push constants**
- **Separate textures and samplers**
- **Descriptor sets**
- **Specialization constants**
- **Subpass inputs**

#### **Push Constants**

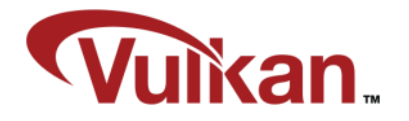

- **Push constants replace non-opaque uniforms**
	- Think of them as small, fast-access uniform buffer memory
- **Update in Vulkan with vkCmdPushConstants**

```
// New
layout(push constant, std430) uniform PushConstants {
   mat4 MVP;
   vec4 MaterialData;
```
} RegisterMapped;

```
// Old, no longer supported in Vulkan GLSL
uniform mat4 MVP;
uniform vec4 MaterialData;
```
// Opaque uniform, still supported uniform sampler2D sTexture;1

#### **Separate textures and samplers**

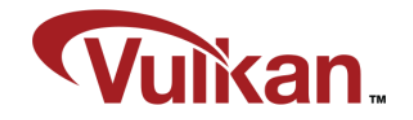

- **sampler contains just filtering information**
- **texture contains just image information**
- **combined in code at the point of texture lookup**

```
uniform sampler s;
uniform texture2D t;
in vec2 texcoord;
...
void main()
{
       fragColor = texture(sampler2D(t,s), texcoord);}
```
#### **Descriptor sets**

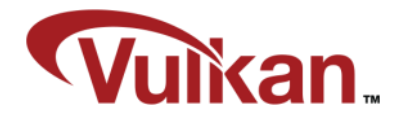

- **Bound objects can optionally define a descriptor set**
- **Allows bound objects to be updated in one block**
- **Allows objects in other descriptor sets to remain the same**
- **Enabled with the set = ... syntax in the layout specifier**

 $layout(set = 0, binding = 0) uniform sampler s;$ layout(set = 1, binding = 0) uniform texture2D t;

#### **Specialization constants**

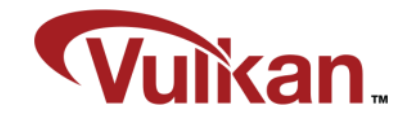

- **Allows for special constants to be created whose value is overridable at pipeline creation time.**
- **Can be used in expressions**
- **Can be combined with other constants to form new specialization constants**
- **Declared using layout(constant\_id=...)**
- **Can have a default value if not overridden at runtime**

```
NOS-
 \overline{\mathbf{z}}\equiv
```

```
layout(constant id = 1) const int arraySize = 12;
```
vec4 data[arraySize];

#### **Specialization constants(2)**

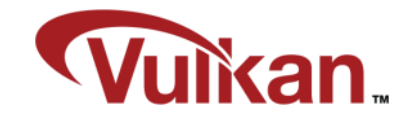

• **gl\_WorkGroupSize can be specialized with values for the x,y and z component.**

```
layout(local_size_x_id = 2, local_size_z_id = 3) in;
```
• **These specialization constants can be set at pipeline creation time by using vkSpecializationMapInfo**

```
const VkSpecializationMapEntry entries[] =
{
  { 1, // constantID
  0*sizeof(uint32_t), // offset
  sizeof(uint32 t) // size
},
};
```
#### **Specialization constants(3)**

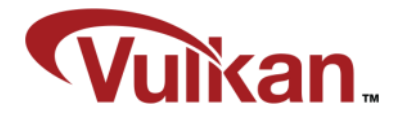

```
const uint32_t data[] = {16};
const VkSpecializationInfo info =
{
       1, // mapEntryCount
  entries, // pMapEntries
  1*sizeof(uint32_t), // dataSize
       data, // pData
};
```
#### **Subpass Inputs**

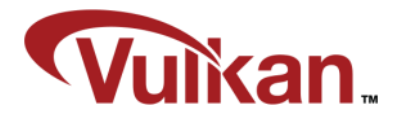

- **Vulkan supports subpasses within render passes**
- **Standardized GL\_EXT\_shader\_pixel\_local\_storage!**

```
// GLSL
#extension GL EXT shader pixel local storage : require
 pixel local inEXT GBuffer {
    layout(rgba8) vec4 albedo;
    layout(rgba8) vec4 normal;
    ...
} pls;
// Vulkan
layout(input attachment index = 0) uniform subpassInput albedo;
layout(input attachment index = 1) uniform subpassInput normal;
...
```
#### **Acknowledgements**

- **Hans-Kristian Arntzen – ARM**
- **Benedict Gaster – University of the West of England**
- **Neil Henning – Codeplay**

# KHRONOS

### **Using SPIR-V in practice with SPIRV-Cross**

**Hans-Kristian Arntzen Engineer, ARM**

**© Copyright Khronos Group 2016 - Page 60**

#### **Contents**

- **Moving to offline compilation of SPIR-V**
- **Creating pipeline layouts with SPIRV-Cross**
	- Descriptor sets
	- Push constants
	- Multipass input attachments
- **Making SPIR-V portable to other graphics APIs**
- **Debugging complex shaders with your C++ debugger of choice**

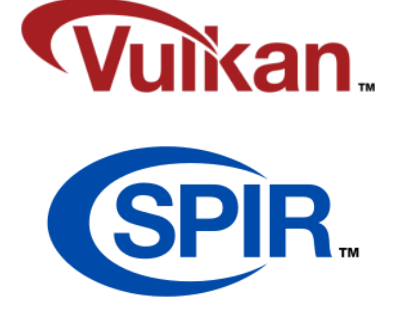

### **Offline Compilation to SPIR-V**

- **Shader compilation can be part of your build system**
- **Catching compilation bugs in build time is always a plus**
- **Strict, mature GLSL frontends available**
	- glslang:<https://github.com/KhronosGroup/glslang>
	- shaderc: <https://github.com/google/shaderc>
- **Full freedom for other languages in the future**

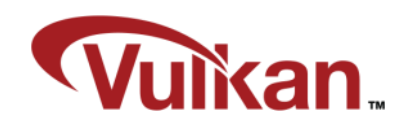

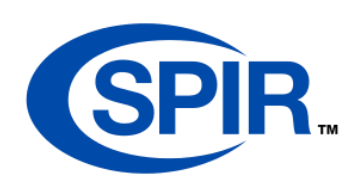

# Makefile rules

```
FRAG_SHADERS := $(wildcard *.frag)
SPIRV_FILES := 
$(FRAG_SHADERS:.frag=.frag.spv)
```

```
shaders: $(SPIRV FILES)
```

```
%.frag.spv: %.frag
    glslc –o $@ $< $(GLSL_FLAGS) –std=310es
```
#### **Vulkan Pipeline Layouts**

• **Need to know the "function signature" of our shaders**

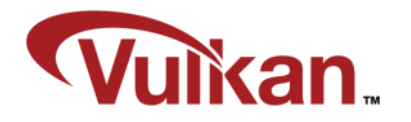

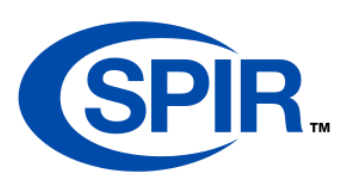

pipelineInfo.layout = <layout goes here>; vkCreateGraphicsPipelines(..., &pipelineInfo, ..., &pipeline);

#### **The Contents of a Pipeline Layout**

```
} constants;
layout(set = 0, binding = 1) uniform UBO {
         mat4 MVP;
};
layout(set = 1, binding = 2) uniform sampler2D uTexture;
layout(push constant) uniform PushConstants {
         vec4 FastConstant;
```
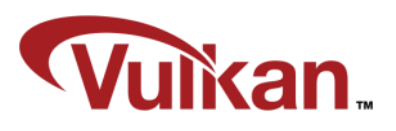

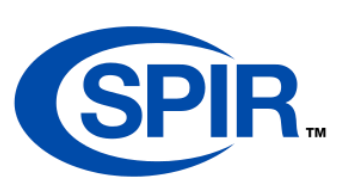

- 16 bytes of push constant space
- Two descriptor sets
- Set #0 has one UBO at binding #1
- Set #1 has one combined image sampler at binding #2
- **Need to figure this out automatically, or write every layout by hand**
	- Latter is fine for tiny applications
	- Vulkan does not provide reflection here, after all, this is vendor neutral information

#### **Introducing SPIRV-Cross**

- **SPIRV-Cross is a new tool hosted by Khronos**
	- <https://github.com/KhronosGroup/SPIRV-Cross>
- **Extensive reflection**

 $\pm$ 

 $\overline{\underline{\mathsf{Y}}}$ 

• **Decompilation to high level languages**

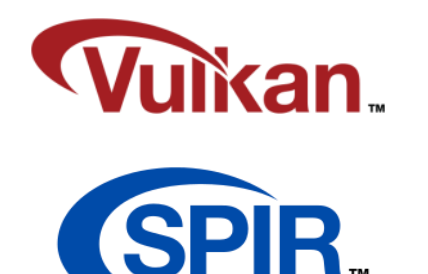

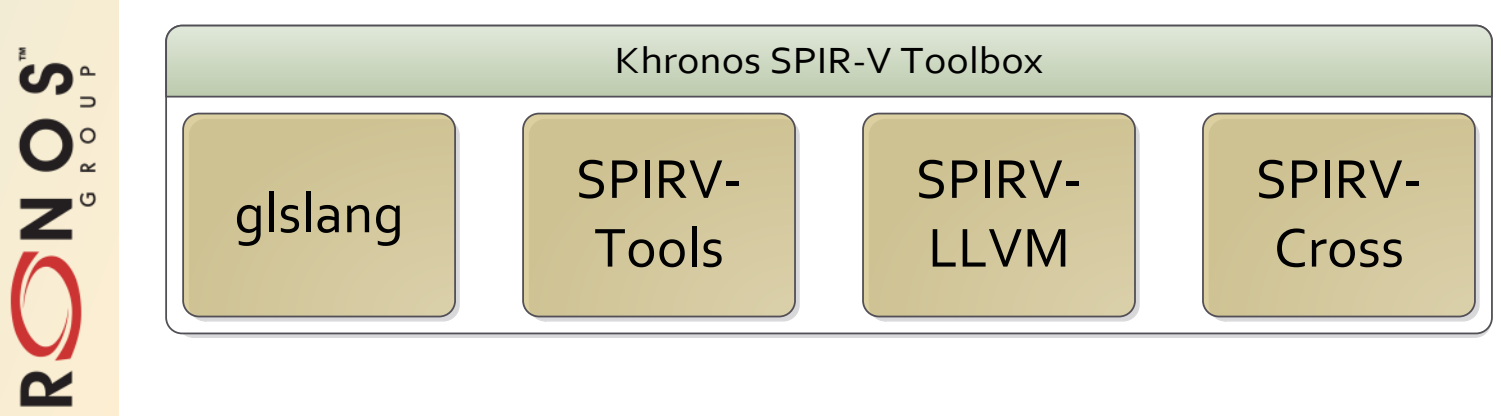

#### **Reflecting Uniforms and Samplers**

• **SPIRV-Cross has a simple API to retrieve resources**

using namespace spirv cross;

```
vector<uint32_t> spirv_binary = load_spirv_file();
Compiler comp(move(spirv binary));
```

```
// The SPIR-V is now parsed, and we can perform reflection on it.
ShaderResources resources = comp.get_shader_resources();
```

```
for (auto &u : resources.uniform_buffers)
```

```
uint32 t set = comp.get decoration(u.id, spv::DecorationDescriptorSet);
uint32 t binding = comp.get decoration(u.id, spv::DecorationBinding);
printf("Found UBO %s at set = %u, binding = %u!\n",
       u.name.c_str(), set, binding);
```
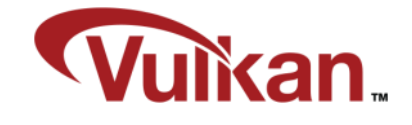

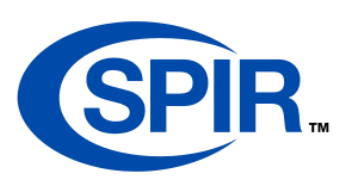

{

}

### **Stepping it up with Push Constants**

- **SPIRV-Cross can figure out which push constant elements are in use**
	- Push constant blocks are typically shared across the various stages
	- Only parts of the push constant block are referenced in a single stage

```
layout(push constant) uniform PushConstants {
          mat4 MVPInVertex;
          vec4 ColorInFragment;
```
} constants;

FragColor = constants.ColorInFragment; // Fragment only uses element #1.

```
uint32_t id = resources.push_constant_buffers[0].id;
vector<BufferRange> ranges = comp.get_active_buffer_ranges(id);
for (auto &range : ranges)
```
printf("Accessing member #%u, offset %u, size %u\n", range.index, range.offset, range.range);

// Possible to get names for struct members as well  $\odot$ 

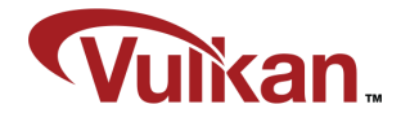

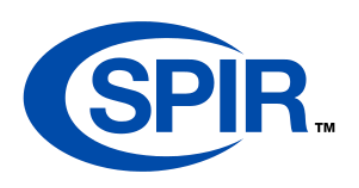

{

}

#### **Subpass Input Attachments**

- **Subpass attachments are similar to regular images**
	- Set
	- Binding
	- Input attachment index

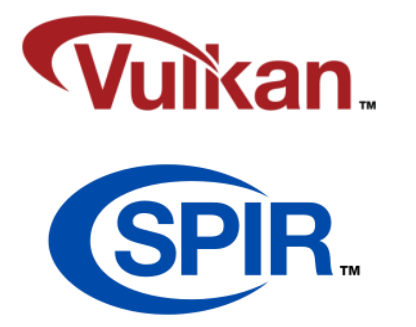

layout(set =  $\theta$ , binding =  $\theta$ , input\_attachment\_index =  $\theta$ ) uniform subpassInput uAlbedo; layout(set = 0, binding = 1, input attachment index = 1) uniform subpassInput uNormal;

```
vec4 lastColor = subpassLoad(uLastPass);
```
for (auto &attachment : resources.subpass\_inputs) {

// ...

}

#### **Taking SPIR-V Beyond Vulkan**

- **SPIR-V is a great format to rally around**
	- Makes sense to be able to use it in older graphics APIs as well
- **Will take some time before exclusive Vulkan support is mainstream**
- **How to make use of Vulkan features while being compatible?**
	- Push constants
	- Subpass
	- Descriptor sets
- **Without tools, Vulkan features will be harder to take advantage of**

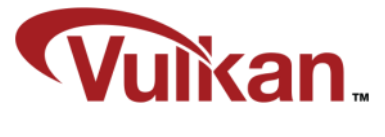

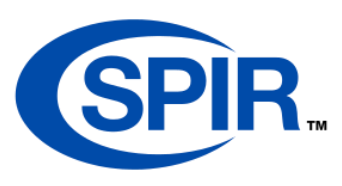

#### **GL + GLES + Vulkan Pipeline**

- **Implemented in our internal demo engine**
- **Write shaders in Vulkan GLSL**
- **Use Vulkan features directly**
- **No need for platform #ifdefs**

Song

 $\tilde{\mathbf{z}}$ 

 $\pm$ 

• **Can target mobile and desktop GL from same SPIR-V binary**

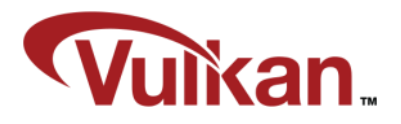

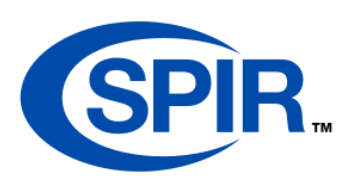

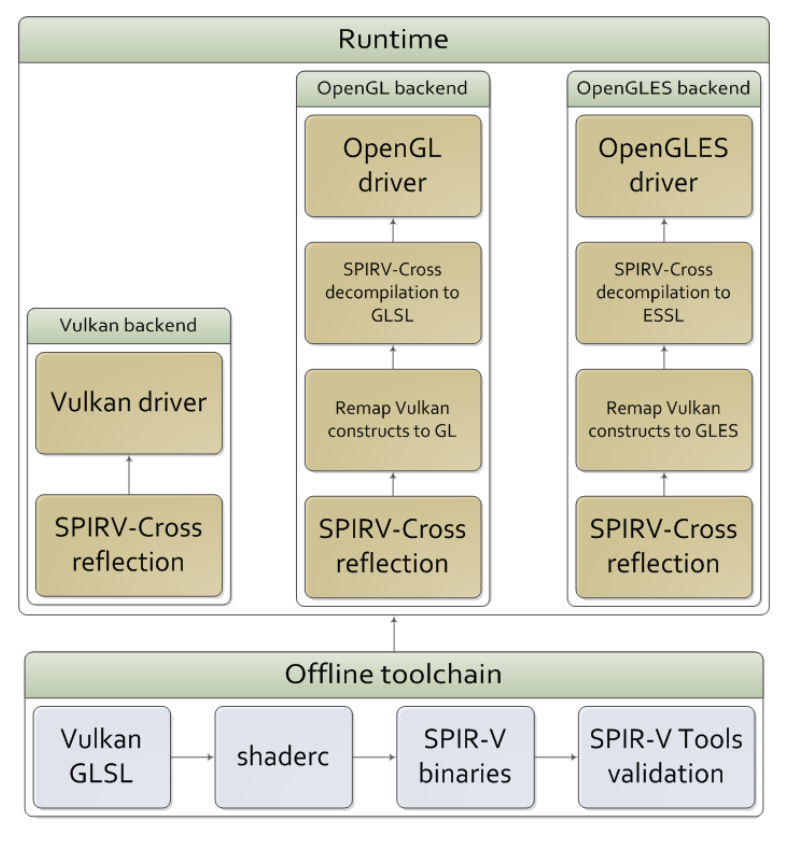

#### **Subpasses in OpenGL**

ပ်″ွ

 $Q_{\infty}^{\circ}$ 

 $\tilde{\mathbf{z}}$ 

œ

- **The subpass attachment is really just a texture read from gl\_FragCoord**
	- Enables reading directly from tile memory on tiled architectures
	- Great for deferred rendering and programmable blending

```
// Vulkan GLSL
uniform subpassInput uAlbedo;
...
FragColor = accumulateLight(
                               subpassLoad(uAlbedo),
                               subpassLoad(uNormal).xyz,
                               subpassLoad(uDepth).x);
// Translated to GLSL in SPIRV-Cross
uniform sampler2D uAlbedo;
...
FragColor = accumulateLight(
                              texelFetch(uAlbedo, ivec2(gl_FragCoord.xy), 0),
                               texelFetch(uNormal, ivec2(gl_FragCoord.xy), 0).xyz,
                               texelFetch(uDepth, ivec2(gl FragCoord.xy), 0).x);
```
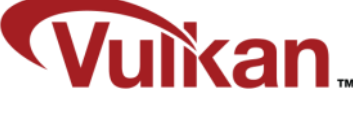

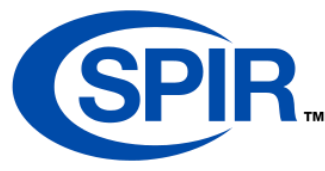

#### **Push Constants in OpenGL**

- **Push constants bundle up old-style uniforms into buffer blocks**
	- Translates directly to uniform structs
	- Use reflection to stamp out a list of glUniform() calls

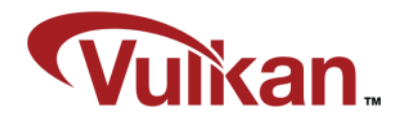

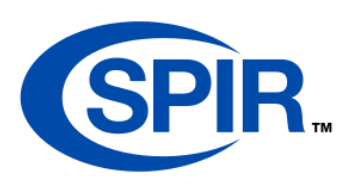

```
// Vulkan GLSL
layout(push constant) uniform PushConstants {
          vec4 Material;
} constants;
```

```
FragColor = constants.Material;
```
// Translated to GLSL in SPIRV-Cross struct PushConstants { vec4 Material;

}; uniform PushConstants constants;

FragColor = constants.Material;
# **Descriptor Sets in OpenGL**

- **OpenGL has a binding space per type**
- **Find some remapping scheme that fits your application**
- **SPIRV-Cross can tweak bindings before decompiling to GLSL**

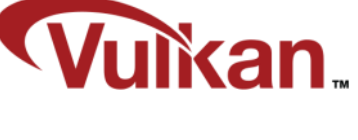

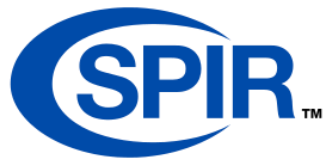

```
// Vulkan GLSL
layout(set = 1, binding = 1) uniform sampler2D uTexture;
// SPIRV-Cross
uint32 t newBinding = 4;
glsl.set decoration(texture.id, spv::DecorationBinding, newBinding);
glsl.unset_decoration(texture.id, spv::DecorationDescriptorSet);
string glslSource = glsl.compile();
```
// GLSL layout(binding = 4) uniform sampler2D uTexture;

# **gl\_InstanceIndex in OpenGL**

- **Vulkan adds the base instance to the instance ID**
	- GL does not  $\odot$
	- Workaround is to have GL backend pass in the base index as a uniform

```
// Vulkan GLSL
layout(set = \theta, binding = \theta) uniform UBO {
           mat4 MVPs[MAX INSTANCES];
};
```

```
gl_Position = MVPs[gl_InstanceIndex] * Position;
```

```
// GLSL through SPIRV-Cross
layout(binding = \theta) uniform UBO {
          mat4 MVPs[MAX INSTANCES];
```
uniform int SPIRV Cross BaseInstance; // Supplied by application

```
gl Position = MVPs[(gl\ InstanceID + SPIRV Cross Baselnstance)] * Position;
```
};

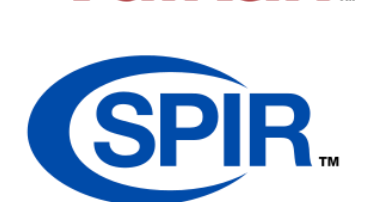

ikan.

# **Debugging Shaders in C++**

#### • **If you have thought …**

်<br>(၂

 $Q_{\circ}^{\circ}$ 

 $\tilde{\mathbf{z}}$ 

 $\pm$ 

- "I wish I could assert() in a compute shader"
- "I wish I could instrument a shader with logging"
- "I wish I could use clang address sanitizer to debug out-of-bounds access"
- "I want to reproduce a shader bug outside the driver"
- "I want to run regression tests when optimizing a shader"
- "I want to step through a compute thread in <insert C++ debugger here>"
- **… the C++ backend in SPIRV-Cross could be interesting**
- **Still a very experimental feature**
- **Hope to expand this further in the future**

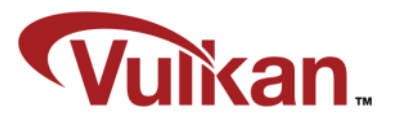

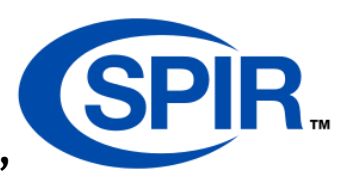

# **Basic Idea**

- **With GLM, C++ can be near GLSL compatible**
- **Reuse the GLSL backend to emit code which also works in C++**
	- Minor differences like references vs. in/out, etc
- **Add some scaffolding to redirect shader resources**
	- Easily done with macros, the actual C++ output is kept clean
- **The C++ output implements a simple C-compatible interface**
- **Add instrumentation to the C++ file as desired**
- **Compile C++ file to a dynamic library with debug symbols**
- **Instantiate from test program, bind buffers and invoke**
	- And have fun running shadertoy raymarchers at seconds per frame

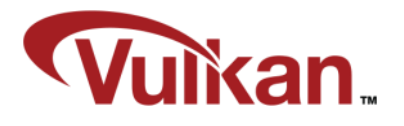

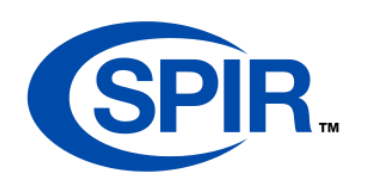

# **On the Command Line**

# Compile to SPIR-V glslc –o test.spv test.comp

# Create C++ interface spirv-cross --output test.cpp test.spv --cpp

# Add some instrumentation to the shader if you want \$EDITOR test.cpp

```
# Build library
g++ -o test.so –shared test.cpp –O0 –g –Iinclude/spirv_cross
```

```
# Run your test app
./<my app> --shader test.so
```
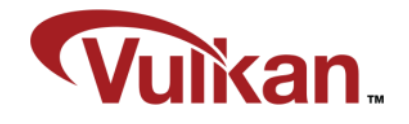

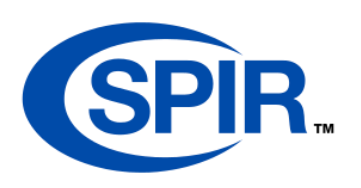

# **Another tool supporting Vulkan:**

**Mali Graphics Debugger is an advanced API tracer tool for Vulkan, OpenGL ES, EGL and OpenCL. It allows developers to trace their graphics and compute applications to debug issues and analyze the performance.**

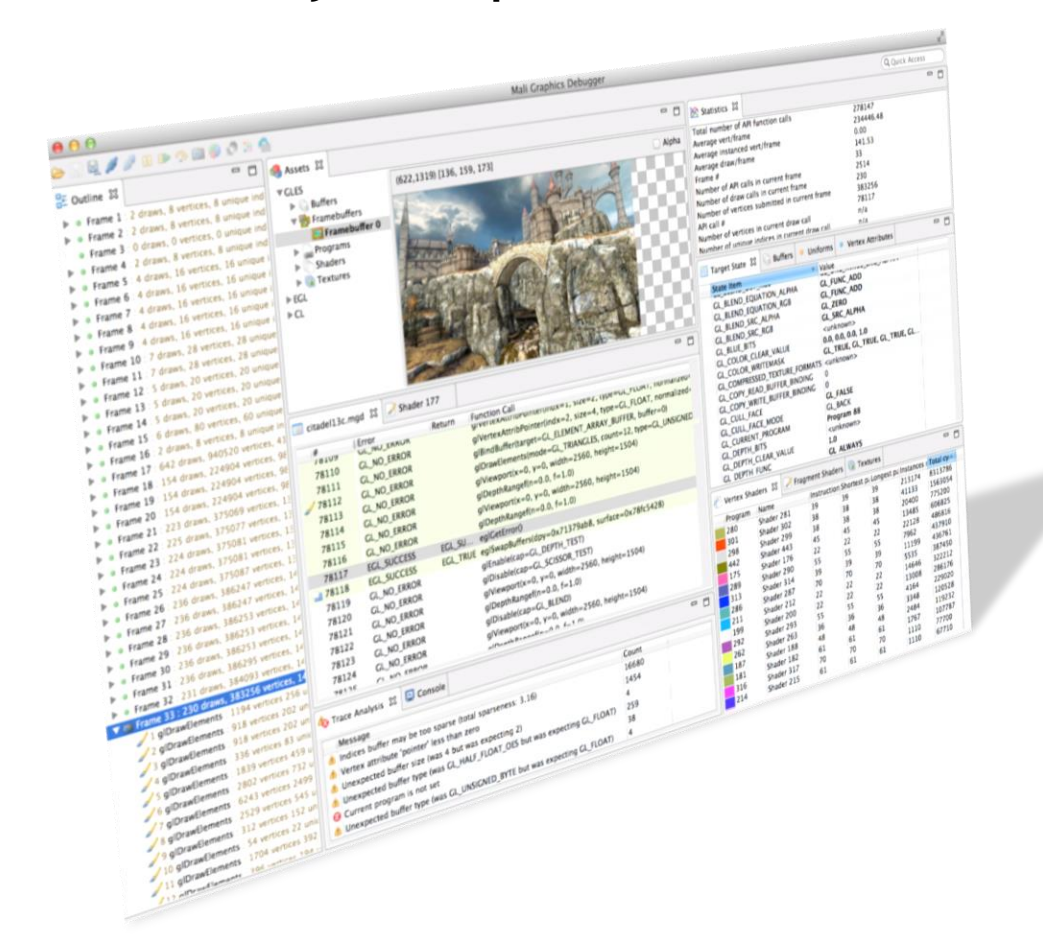

 $\mathbf{z}^{\circ}$ 

æ

- **Vulkan Support**
	- Trace all the function calls in the SPEC.
	- Allows you to see exactly what calls compose your application.
	- Contact the Mali forums and we would love to get you setup.

[https://community.arm.com/groups/](https://community.arm.com/groups/arm-mali-graphics) arm-mali-graphics

# **Investigation with the Mali Graphics Debugger**

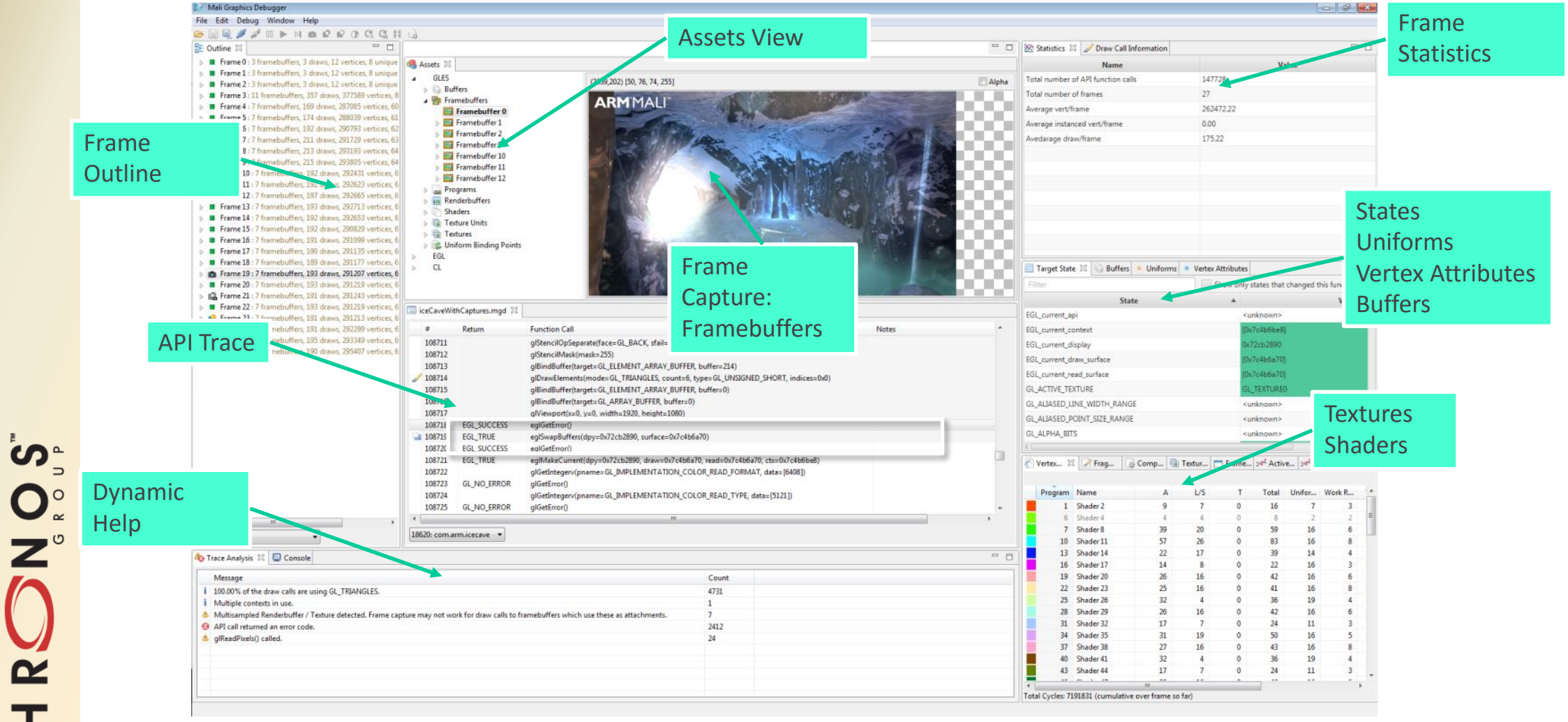

œ

# **References**

- **SPIRV-Cross**
	- <https://github.com/KhronosGroup/SPIRV-Cross>
- **Glslang**
	- <https://github.com/KhronosGroup/glslang>
- **Shaderc**

ပ်″္

 $Q_{\alpha}^{\circ}$ 

 $\overline{\mathbf{z}}$ 

 $\pm$ 

- <https://github.com/google/shaderc>
- **SPIRV-Tools**
	- <https://github.com/KhronosGroup/SPIRV-Tools>
- **Mali Graphics Debugger**
	- <http://malideveloper.arm.com/resources/tools/mali-graphics-debugger/>

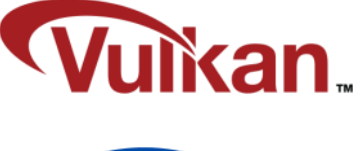

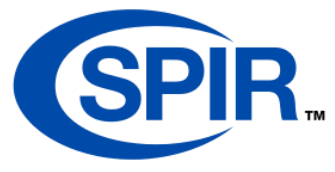

# KHRONOS

# **Lunch!**

#### **Have a look at demos, show us your code and return at 1:15pm for part II**

**© Copyright Khronos Group 2016 - Page 81**

# Feeding Your Shaders

# **ARM**

Jesse Barker Principal Software Engineer

Moving to Vulkan: How to make your 3D graphics more explicit

May 26, 2016

© ARM 2016

#### What is a Vulkan Resource?

- Shader Input/Output
- Referenced via *Descriptors*
- Some are specialized in the hardware
	- **Vertex Input Attributes**
	- **Render Targets**
- Buffers
- **Images**
- Samplers
- **Input Attachments**

#### What are Vulkan Descriptors?

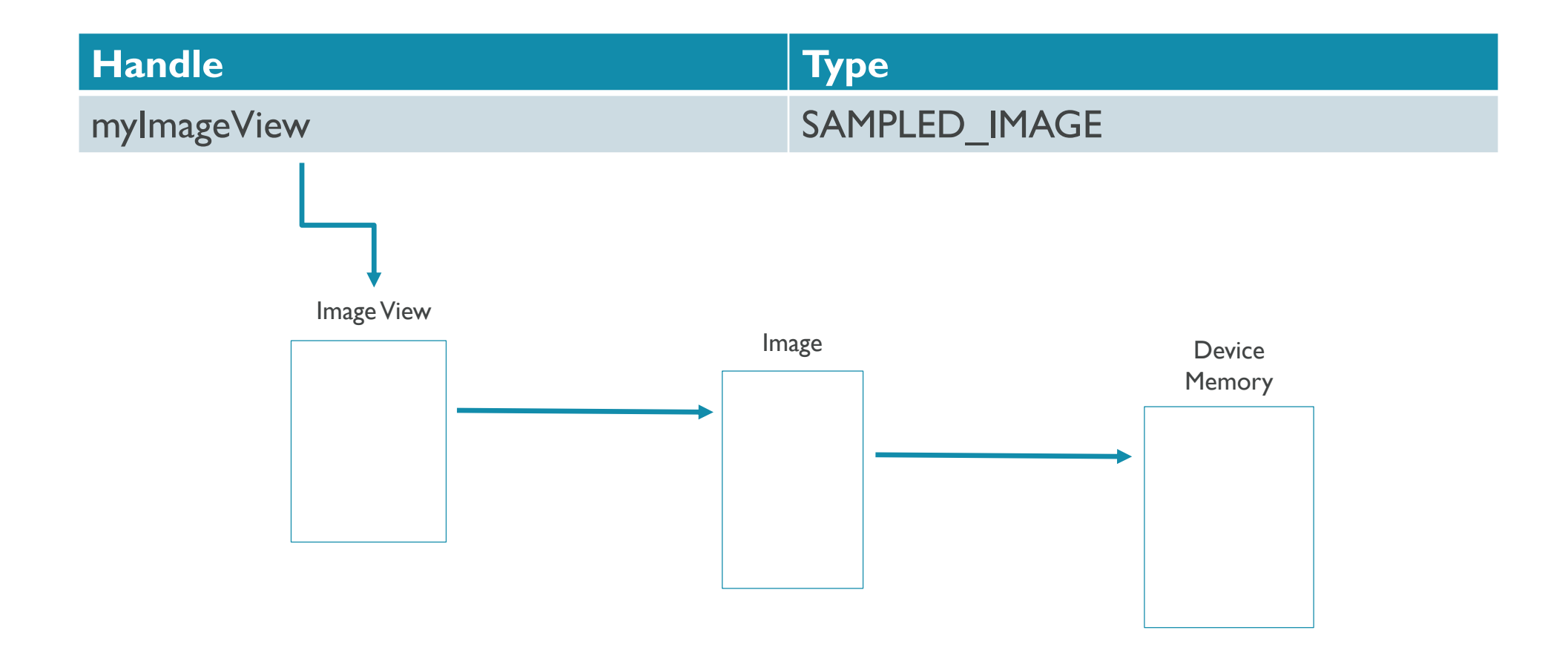

## What are Descriptor Sets?

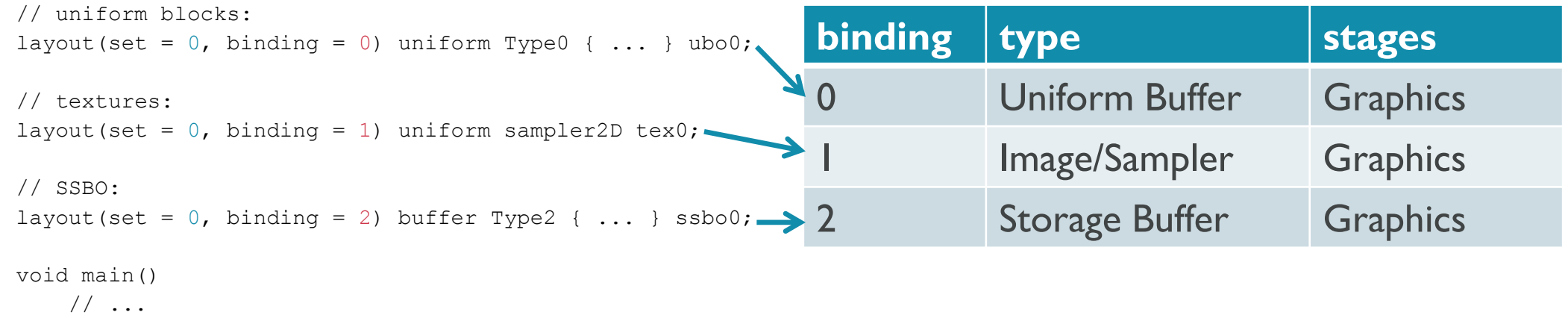

# What is a Descriptor Pool?

- **Parent object of a** Descriptor Set
- **Allows Descriptor Set** management to be threaded
- Manages memory for hardware descriptors

```
typedef struct VkDescriptorPoolSize {
   VkDescriptorType type;
   uint32 t descriptorCount;
} VkDescriptorPoolSize;
```
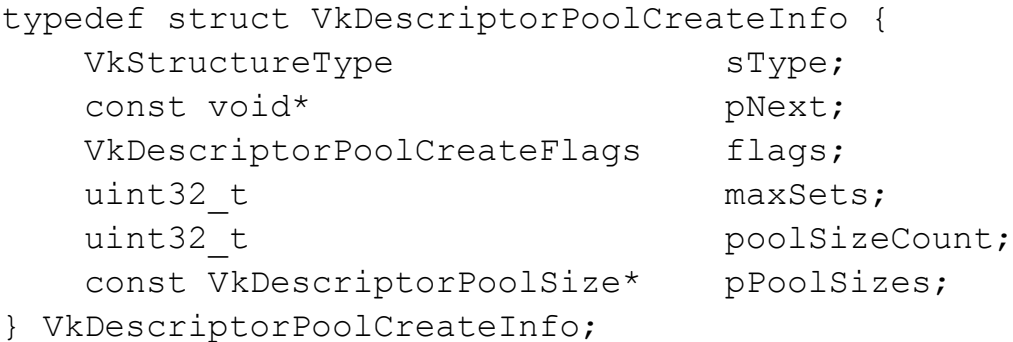

### Allocating Descriptor Sets

- Define desired layouts of descriptors
- Ask the Descriptor Pool to allocate a Descriptor Set per layout

# What is a Pipeline Layout?

// uniform blocks: layout(set =  $0$ , binding = 0) uniform Type0 { ... } ubo0; layout(set =  $0$ , binding = 0) uniform Type1 { ... } ubo1;

```
// textures:
```

```
layout (set = 0, binding = 1) uniform
sampler2D tex0;
layout(set = 1, binding = 0) uniform
sampler2D tex1;
```

```
// SSBO:
layout(set = 1, binding = 1) buffer Type2 {
... } ssbo0;
```

```
void main() {
    // ...
}
```
#### Descriptor Set 0

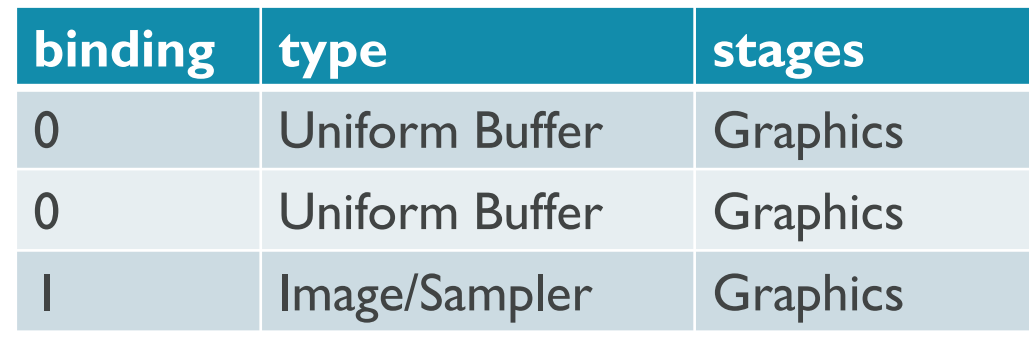

#### Descriptor Set 1

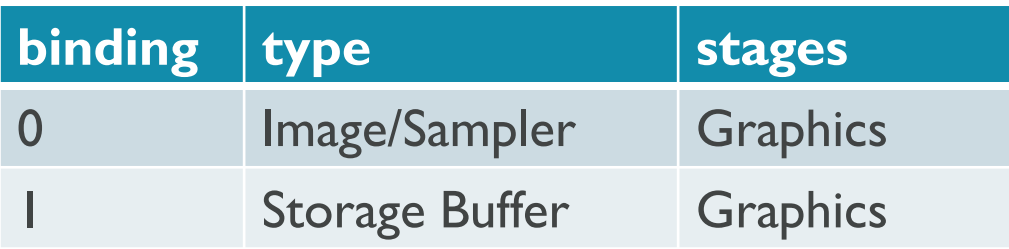

# How do Descriptors get into Descriptor Sets?

VKAPI ATTR void VKAPI CALL vkUpdateDescriptorSets( VkDevice device, uint32\_t descriptorWriteCount, const VkWriteDescriptorSet\* pDescriptorWrites, uint32 t descriptorCopyCount, const VkCopyDescriptorSet\* pDescriptorCopies);

typedef struct VkWriteDescriptorSet { VkStructureType sType; const void\* pNext; VkDescriptorSet dstSet; uint32 t dstBinding; uint32 t dstArrayElement; uint32 t descriptorCount; VkDescriptorType descriptorType; const VkDescriptorImageInfo\* pImageInfo; const VkDescriptorBufferInfo\* pBufferInfo; const VkBufferView\* pTexelBufferView;

} VkWriteDescriptorSet;

typedef struct VkCopyDescriptorSet {

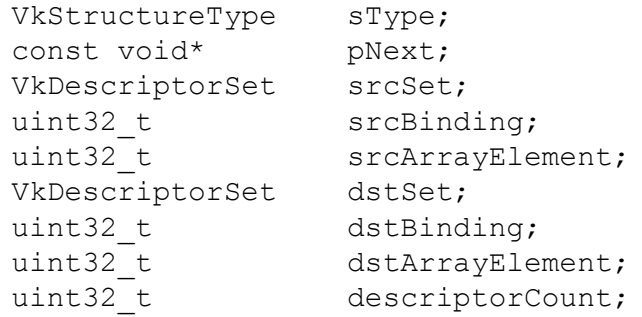

} VkCopyDescriptorSet;

# Finally, I'm ready to use my Descriptor Sets

VKAPI ATTR void VKAPI CALL vkCmdBindDescriptorSets( VkCommandBuffer commandBuffer, VkPipelineBindPoint pipelineBindPoint, VkPipelineLayout layout, uint32 t firstSet, uint32 t descriptorSetCount, const VkDescriptorSet\* pDescriptorSets, uint32 t dynamicOffsetCount, const uint32 t\* pDynamicOffsets);

- **Bound sets must** match pipeline layout
- **Graphics or compute?**
- Simple layout is best

# What about Vertex Input?

# Vertex Input Description

```
If your shader declares:
in vec3 position;
in uvec2 texcoord;
Your C code declares:
struct Position
{
    float x, y, z;
};
struct Texcoord
{
    uint8 t u, v;
};
                                 const VkVertexInputBindingDescription binding[] =
                                 {
                                     {
                                         0,<br>sizeof(float) * 3,<br>// stride
                                         sizeof(float) * 3,<br>VK VERTEX INPUT RATE VERTEX \frac{1}{2} // inputRate
                                         VK VERTEX INPUT RATE VERTEX
                                     },
                                     {
                                                                                1, // binding
                                         sizeof(uint8 t) * 2, \frac{1}{2} // stride
                                         VK VERTEX INPUT RATE VERTEX // inputRate
                                     },
                                 };
                                 const VkVertexInputAttributeDescription attributes[] =
                                 {
                                     {
                                         0,<br>binding[0].binding, \frac{1}{2} // location
                                         binding[0].binding,<br>VK FORMAT R32G32B32 SFLOAT. // format
                                         VK FORMAT R32G32B32 SFLOAT,
                                                                                // offset
                                     },
                                     {
                                                                                // location<br>// binding
                                         binding[1].binding,
                                         VK FORMAT R8G8 UNORM, \frac{1}{100} // format
                                         0 // offset
                                     }
                                 };
```
# Questions?

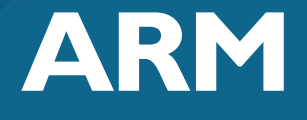

The trademarks featured in this presentation are registered and/or unregistered trademarks of ARM Limited (or its subsidiaries) in the EU and/or elsewhere. All rights reserved. All other marks featured may be trademarks of their respective owners.

Copyright © 2016 ARM Limited

© ARM 2016

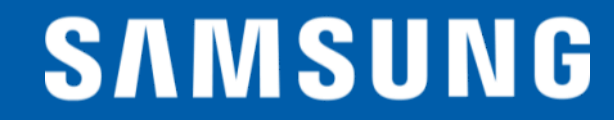

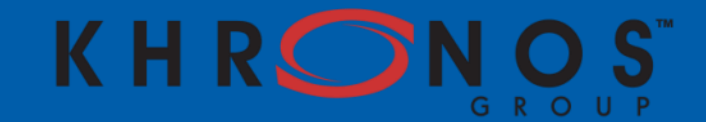

# **Vulkan Subpasses or The Frame Buffer is Lava**

**Andrew Garrard Samsung R&D Institute UK**

**UK Khronos Chapter meet, May 2016**

# •**Vulkan aims to reduce the overheads of keeping the GPU busy**

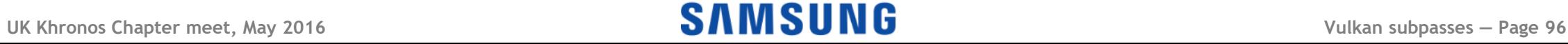

# •**Vulkan aims to reduce the overheads of keeping the GPU busy**

- Efficient generation of work on multiple CPU cores

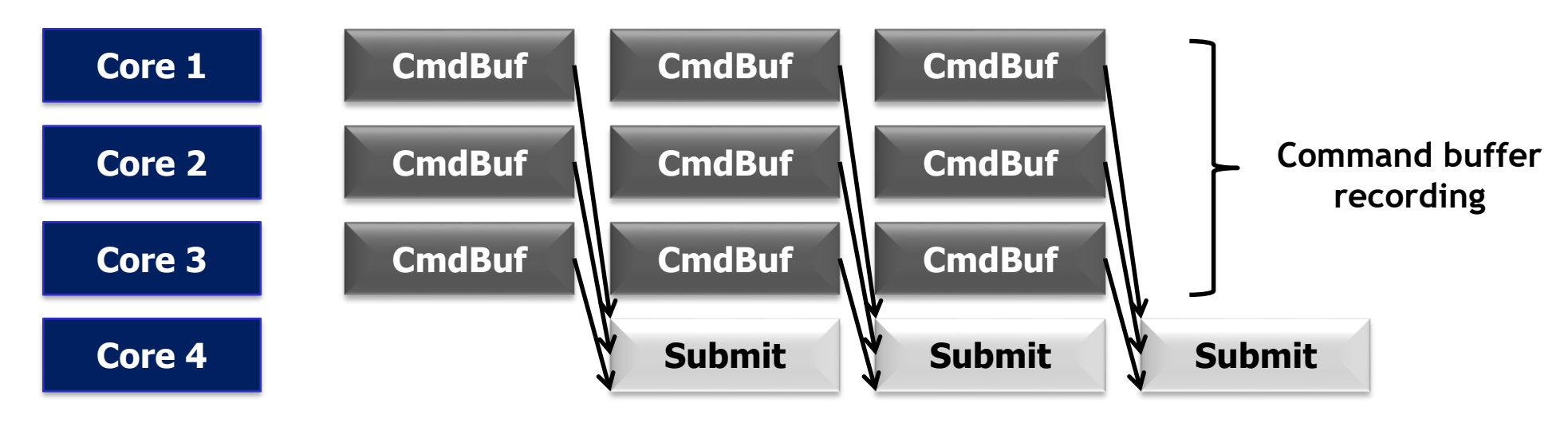

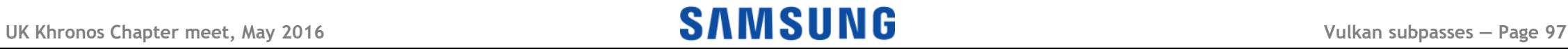

# •**Vulkan aims to reduce the overheads of keeping the GPU busy**

- Efficient generation of work on multiple CPU cores
- -Reuse of command buffers to avoid CPU build time

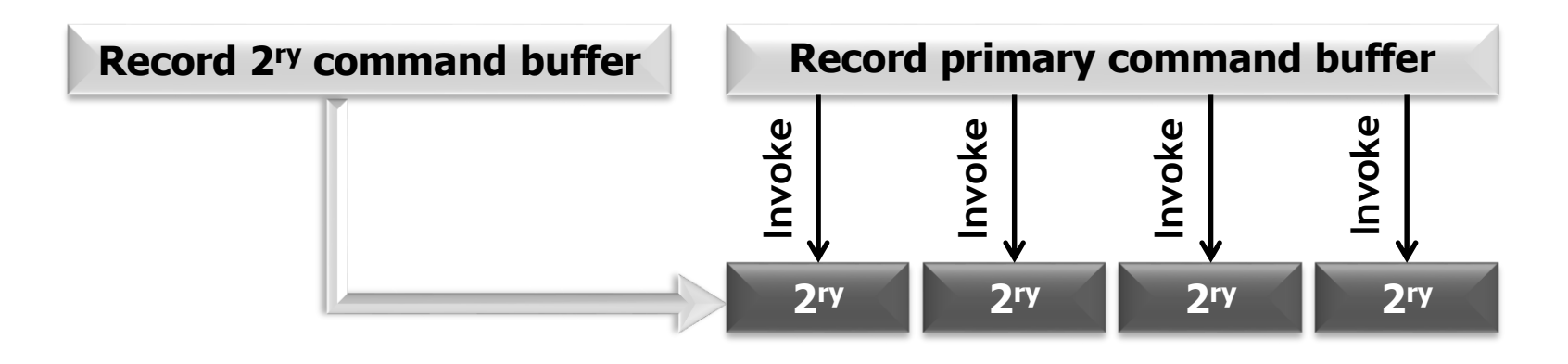

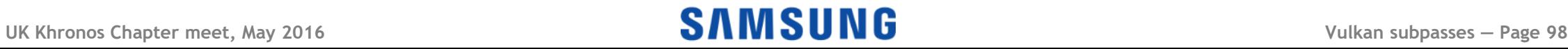

# •**Vulkan aims to reduce the overheads of keeping the GPU busy**

- Efficient generation of work on multiple CPU cores
- -Reuse of command buffers to avoid CPU build time

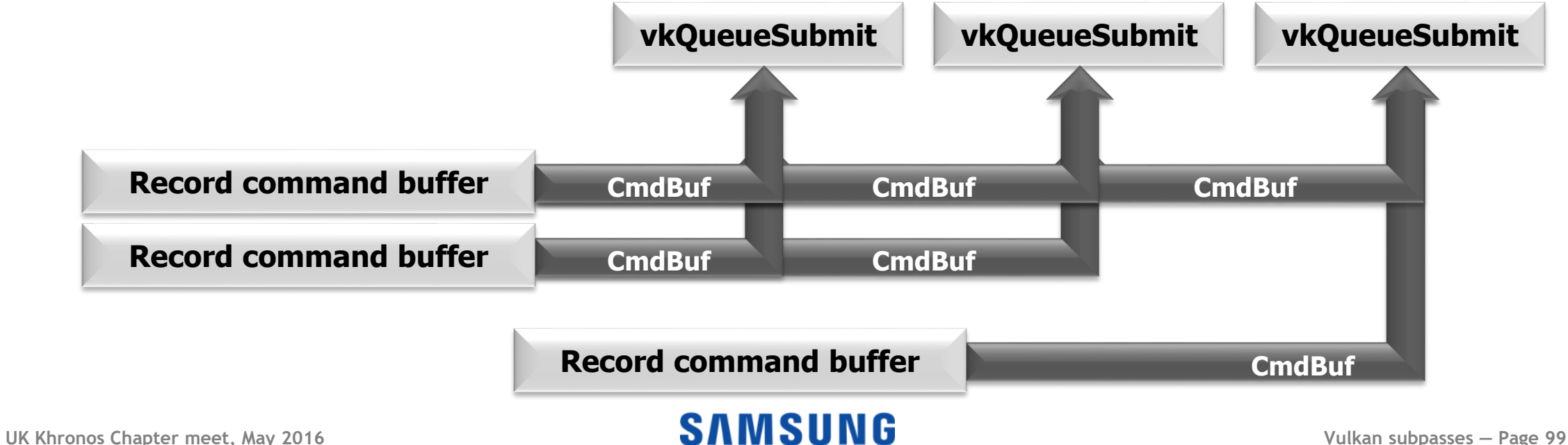

# •**Vulkan aims to reduce the overheads of keeping the GPU busy**

- Efficient generation of work on multiple CPU cores
- -Reuse of command buffers to avoid CPU build time
- -Potentially more efficient memory management

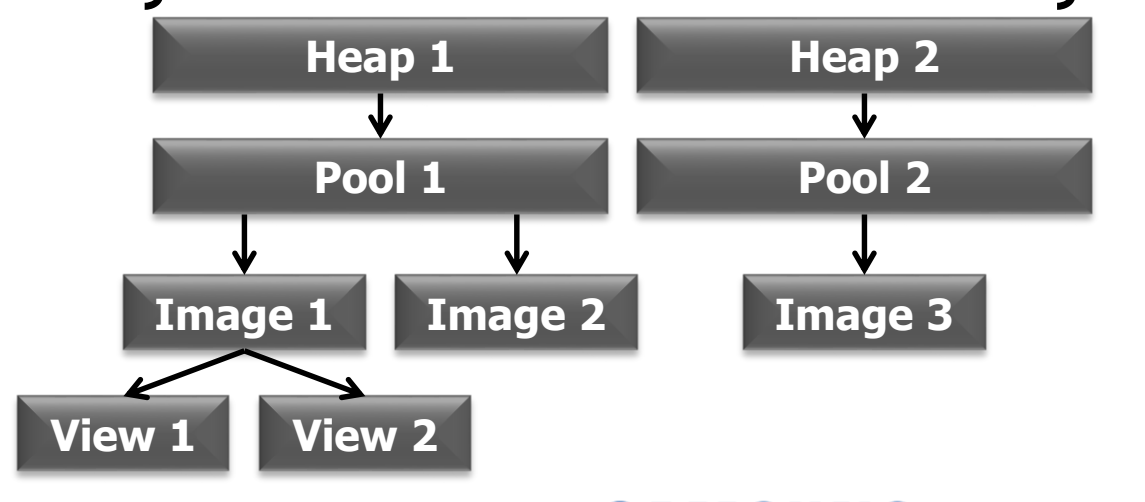

**User-defined memory reuse**

**Explicit state transitions**

**Cost invoked at defined points**

# •**Vulkan aims to reduce the overheads of keeping the GPU busy**

- Efficient generation of work on multiple CPU cores
- -Reuse of command buffers to avoid CPU build time
- -Potentially more efficient memory management
- -Avoiding unpredictable shader compilation

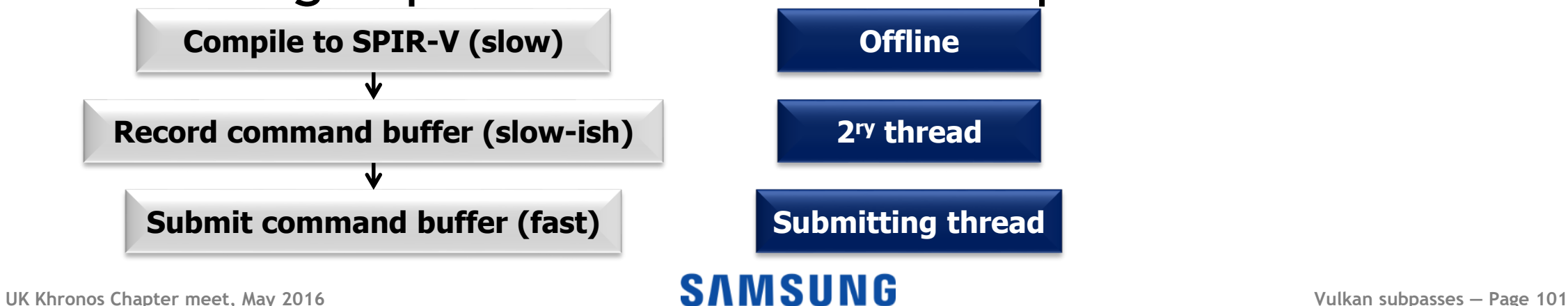

# •**Vulkan aims to reduce the overheads of keeping the GPU busy**

- Efficient generation of work on multiple CPU cores
- -Reuse of command buffers to avoid CPU build time
- -Potentially more efficient memory management
- -Avoiding unpredictable shader compilation

•**Mostly, the message has been that if you're entirely limited by shader performance or bandwidth, Vulkan can't help you (there is no magic wand)**

#### **UK Khronos Chapter meet, May 2016 Vulkan subpasses — Page 102**

- •**Actually, that's not entirely true...**
- •**APIs like OpenGL were designed when the GPU looked very different (or was partly software)**
- •**The way to design an efficient mobile GPU is not a perfect match for OpenGL**
	- -Think a CPU's command decode unit/microcode

# •**But the translation isn't always perfectly efficient**

#### **UK Khronos Chapter meet, May 2016 Vulkan subpasses — Page 103**

#### **Click to edit Masser the Style Structure style style style style style style style style style**

# •**Most (not all) mobile GPUs use tiling** -It's all about the bandwidth (size and power limits)

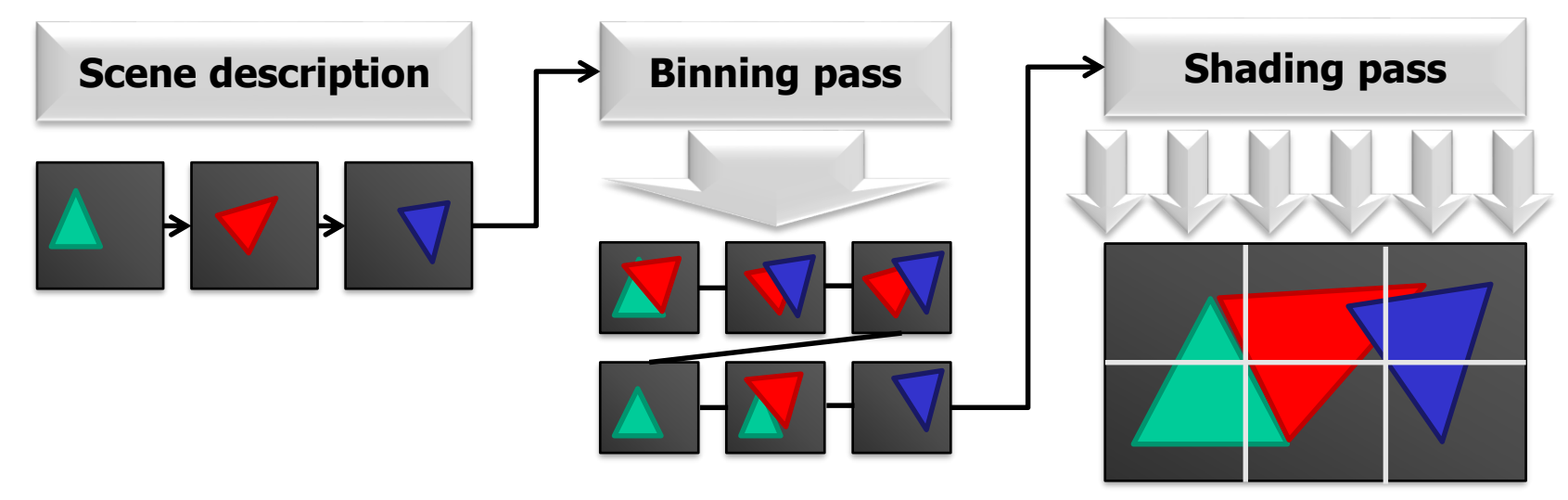

# •**On-chip tile memory is much faster than the main frame buffer**

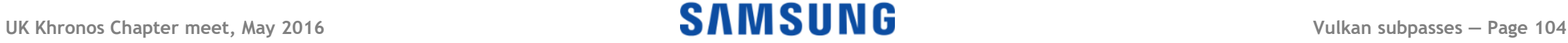

## **Not everything reaches memory**

- •**Rendering requires lots of per-pixel data**
	- Z, stencil
	- Full multisample resolution

# •**We usually only care about the final image**

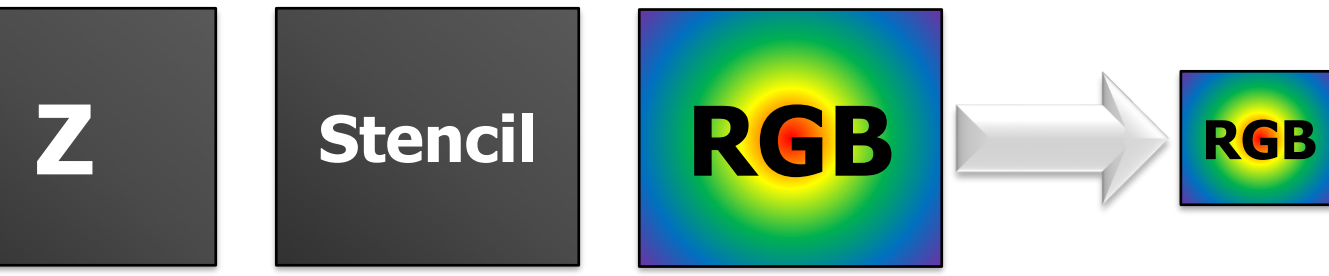

- -We can throw away Z and stencil
- -We only need a downsampled (A)RGB
- **UK Khronos Chapter meet, May 2016 Vulkan subpasses — Page 105** -Don't need to load anything from a previous frame

### **Sometimes we want the results of rendering**

- •**Output from one rendering job can be used by the next**
- •**Z buffer for shadow maps**

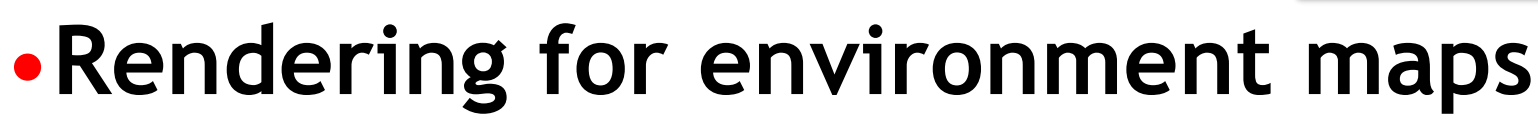

•**HDR bloom**

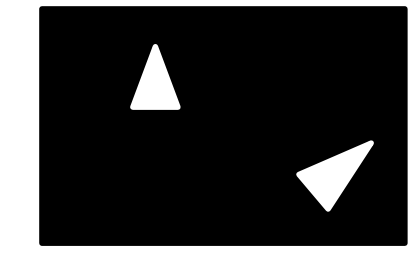

#### **UK Khronos Chapter meet, May 2016 Vulkan subpasses — Page 106** •**These can have low resolution and may not take much bandwidth**

### Sometimes you *do* need framebuffer resolution

# •**Deferred shading**

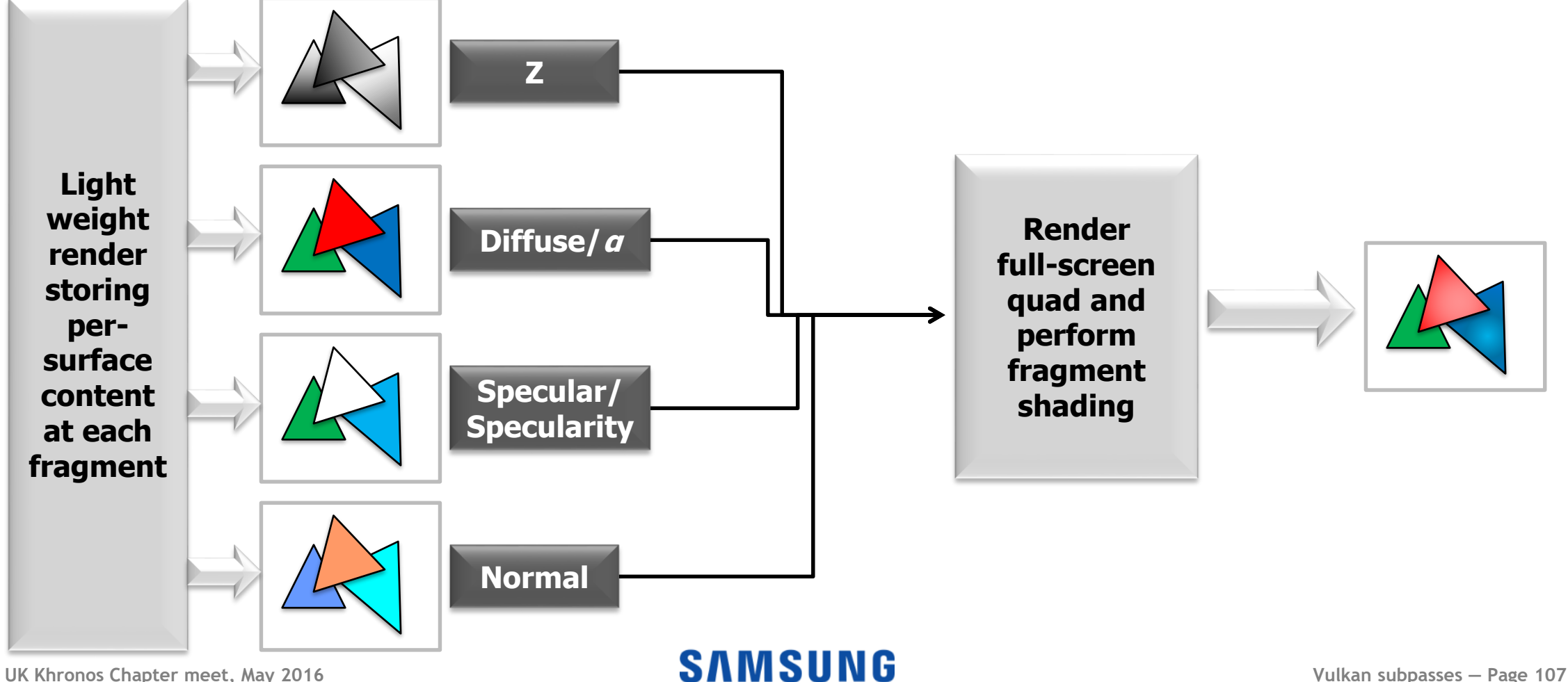

## Sometimes you *do* need framebuffer resolution

# •**Deferred shading**

# •**Deferred lighting**

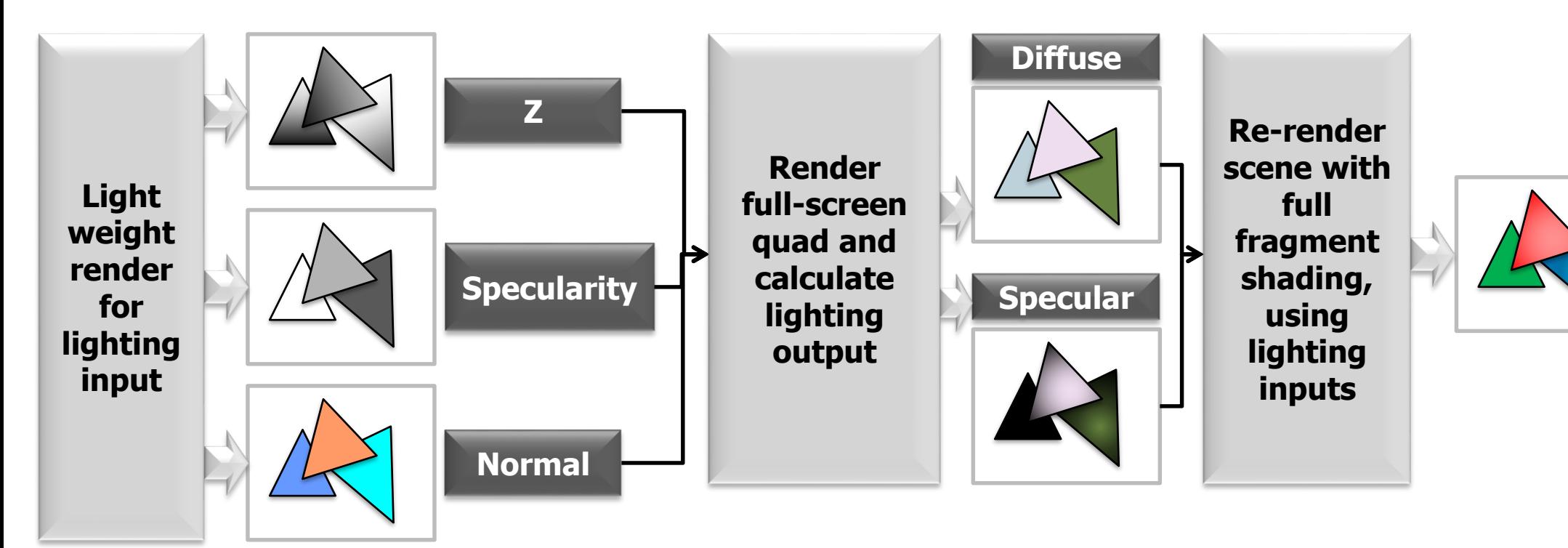
#### Sometimes you *do* need framebuffer resolution

# •**Deferred shading**

•**Deferred lighting**

# •**Order-independent transparency**

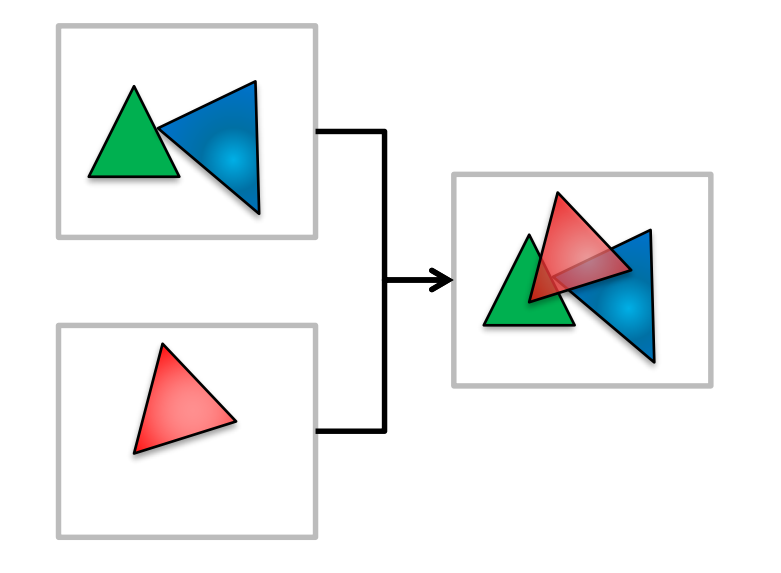

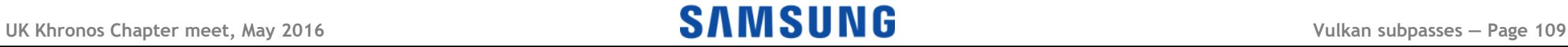

#### Sometimes you *do* need framebuffer resolution

- •**Deferred shading**
- •**Deferred lighting**
- •**Order-independent transparency**
- •**HDR tone mapping**

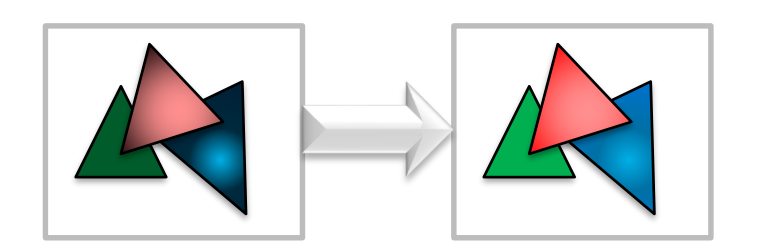

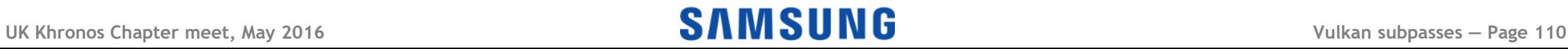

### **Rendering outputs separately**

### •**Rendering to each surface separately is** *bad*

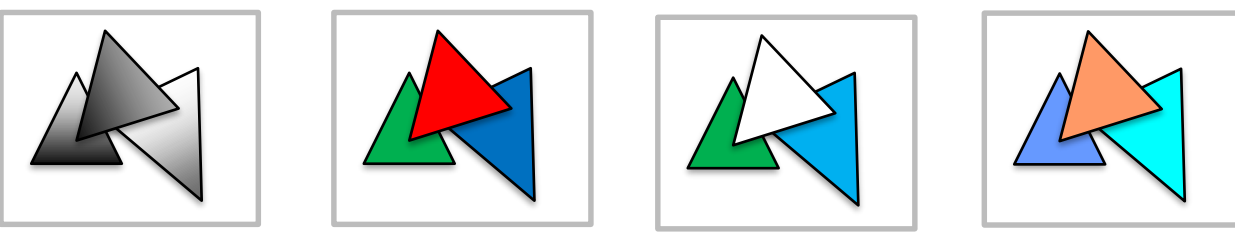

### •**Geometry has a per-bin cost**

- Sometimes the cost is low, but it's there
- -Vertices in multiple bins get processed repeatedly
- -Rendering the scene repeatedly is painful

# •**Even immediate-mode renderers hate this!**

## **Multiple render targets don't help much**

## •**Using MRTs means multiple buffers in one pass**

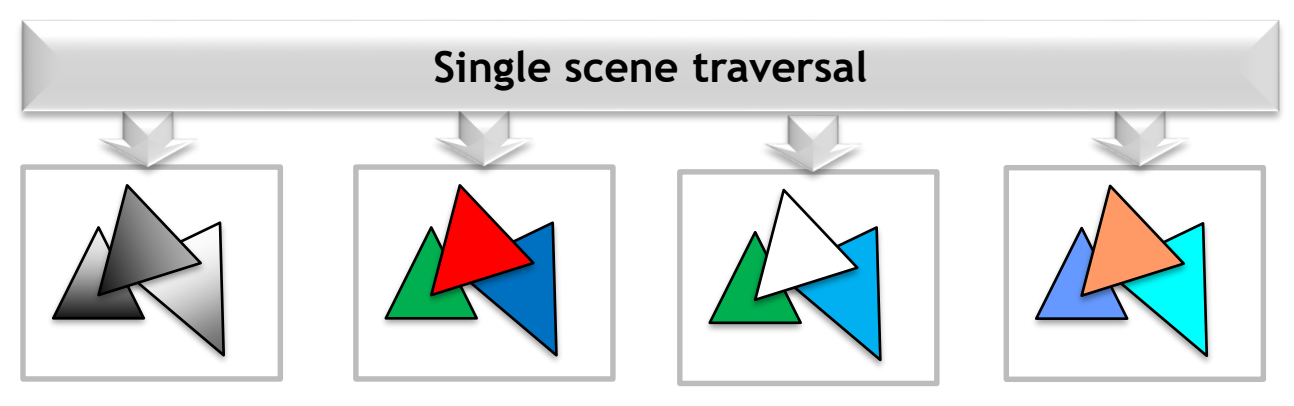

**This is a typical approach for immediate-mode renderers (e.g. desktop/console systems)**

## •**Reduces the geometry load (only process once)**

# •**Still writing a** *lot* **of data off-chip**

- -Tilers are all about trying not to do this!
- -Increases use of shader resources may slow some h/w

# **Pixel Local Storage (OpenGL ES extension)**

# •**Tiler-friendly (at last)**

- Store only the current tile values
- -Read them later in the tile processing

# •**But not portable!**

- -Not practical on immediate renderers
- -Debugging on desktop won't work!
- -Capabilities vary between devices
- -Driver doesn't have visibility
- -Data access is restricted

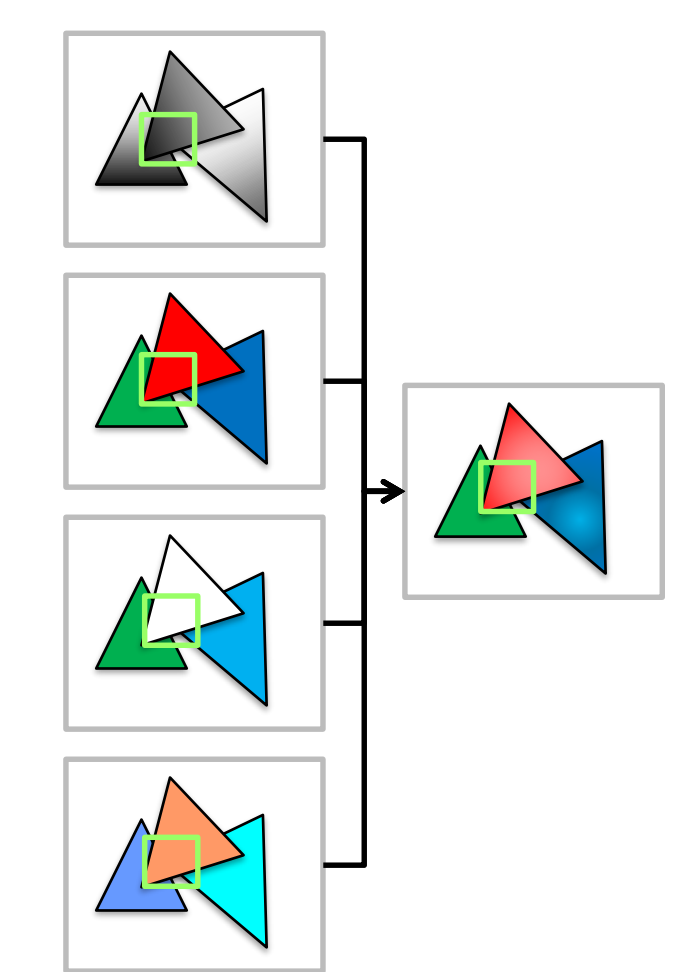

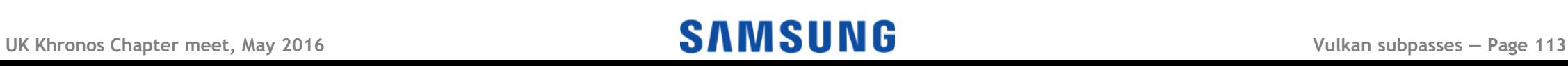

#### **Vulkan: Explicit dependencies**

- •**Vulkan has direct support for this type of rendering work load**
- •**By telling the driver how you intend to use the rendered results, the driver can produce a better mapping to the hardware**
	- -The extra information is a little verbose, but simpler than handling all possible cases yourself!

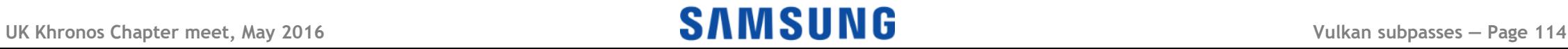

#### **Click to edit Master title style Vulkan render passes and subpasses**

- •**A render pass groups dependent operations**
	- -All images written in a render pass are the same size

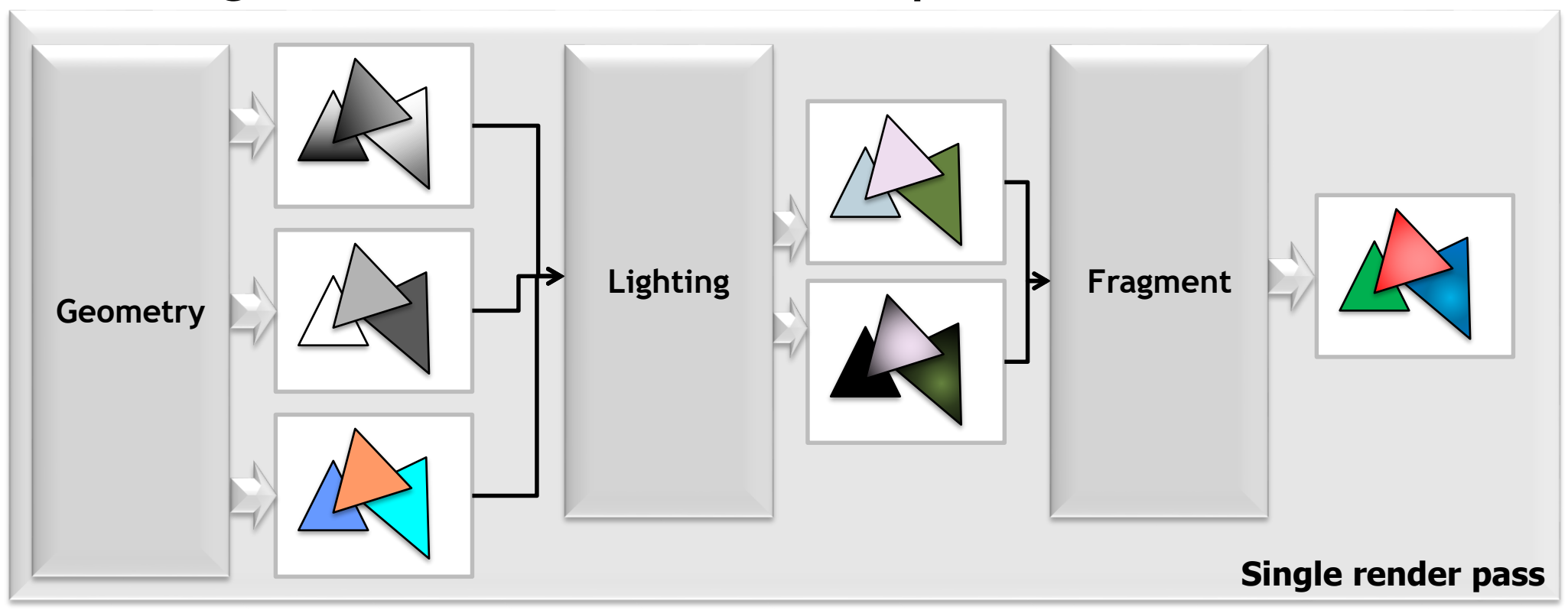

#### **Click to edit Master title style Vulkan render passes and subpasses**

- •**A render pass groups dependent operations**
	- -All images written in a render pass are the same size
- •**A render pass contains a number of** *subpasses*
	- Subpasses describe access to *attachments*
	- -Dependencies can be defined between subpasses

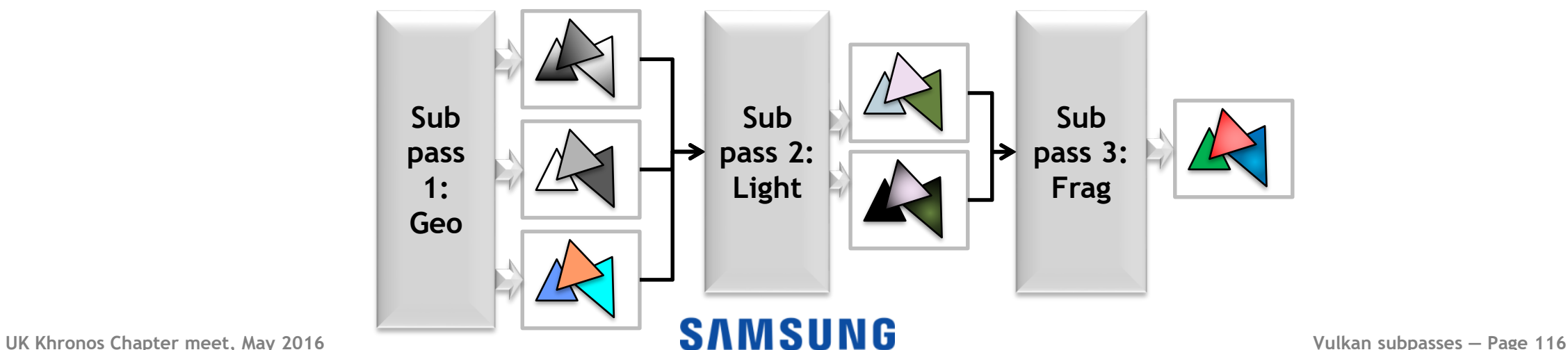

#### **Click to edit Master title style Vulkan render passes and subpasses**

- •**A render pass groups dependent operations**
	- -All images written in a render pass are the same size
- •**A render pass contains a number of** *subpasses*
	- Subpasses describe access to *attachments*
	- -Dependencies can be defined between subpasses

•**Each render pass instance has to be contained within a single command buffer (unit of work)** - Some tilers schedule by render pass

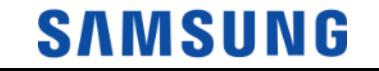

## **Defining a render pass**

# •**VkRenderPassCreateInfo**

- -VkAttachmentDescription \*pAttachments
	- Just the descriptions, not the actual attachments!
- -VkSubpassDescription \*pSubpasses
- -VkSubpassDependency \*pDependencies

### •**vkCreateRenderPass(device, createInfo,.. pass)** -Gives you a VkRenderPass object

- -This is a *template* that you can use repeatedly
	- When we use it, we get a *render pass instance*

#### **Describing attachments for a render pass**

# •**VkAttachmentDescription**

- -format/samples
- -loadOp
	- VK\_ATTACHMENT\_LOAD\_OP\_LOAD to preserve
	- VK\_ATTACHMENT\_LOAD\_OP\_DONT\_CARE for overwrites
	- VK\_ATTACHMENT\_LOAD\_OP\_CLEAR uniform clears (e.g. Z)

- storeOp

- VK\_ATTACHMENT\_STORE\_OP\_STORE to output it - VK\_ATTACHMENT\_STORE\_OP\_DONT\_CARE may discard after the render pass

## **Defining a subpass**

# •**VkSubpassDescription**

- -pInputAttachments
	- Which of the render pass's attachments this subpass reads
- -pColorAttachments
	- Which ones this subpass writes (1:1 optional)
- -pResolveAttachments
	- Which ones this subpass writes (resolving multisampling)
- -pPreserveAttachments
	- Which attachments need to persist across this subpass
- Subpasses are numbered and ordered

## **Defining subpass dependencies**

# •**VkSubpassDependency**

- srcSubpass
- -dstSubpass
	- Where the dependency applies (can be external)
- srcStageMask
- -dstStageMask
	- Execution dependencies between subpasses
- srcAccessMask
- -dstAccessMask
	- Memory dependencies between subpasses

•**A VkFramebuffer defines the set of attachments used by a render pass instance**

# •**VkFramebufferCreateInfo**

- -renderPass
- -pAttachments
	- These are actual VkImageViews this time!
- -width
- height
- -layers

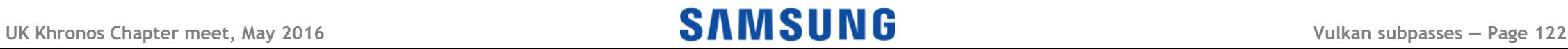

#### **Starting to use a render pass**

# •**vkCmdBeginRenderPass/vkCmdEndRenderPass**

- Starts a render pass *instance* in a command buffer
	- You start in the first (maybe only) subpass implicitly
- -pRenderPassBegin contains configuration

# •**VkRenderPassBeginInfo**

- -VkRenderPass renderPass
	- The render pass "template"
- -VkFrameBuffer framebuffer
	- Specifies targets for rendering

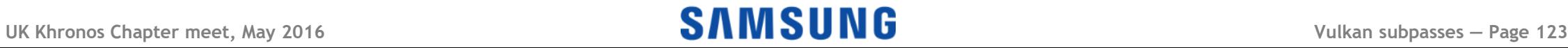

### **Putting it all together...**

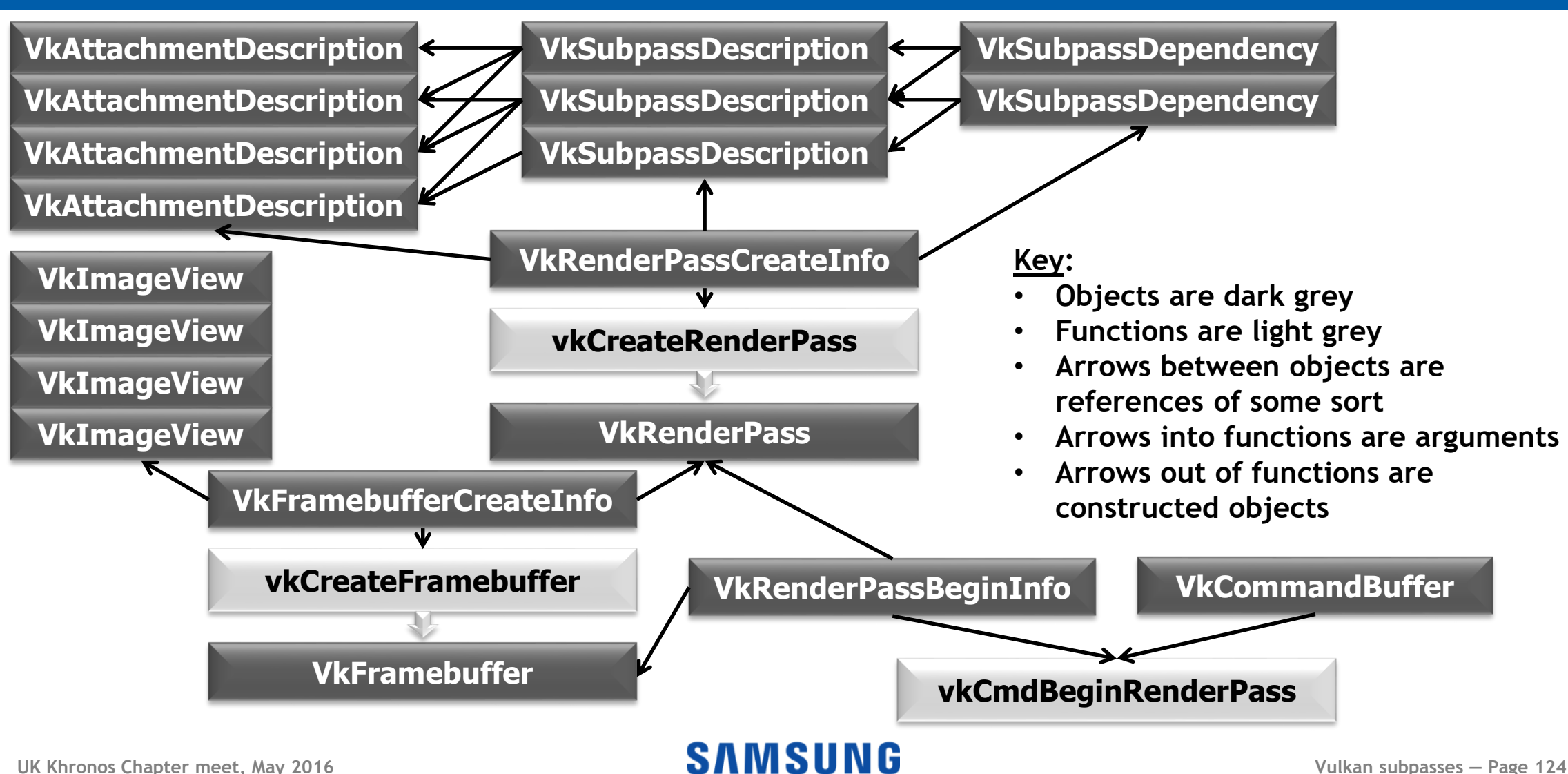

•**vkAllocateCommandBuffers (VK\_COMMAND\_BUFFER\_LEVEL\_PRIMARY)**

- •**vkBeginCommandBuffer** •**vkCmdBeginRenderPass** •**vkCmdDraw (etc.)** •**vkCmdEndRenderPass**
- •**vkEndCommandBuffer**
- •**vkQueueSubmit**

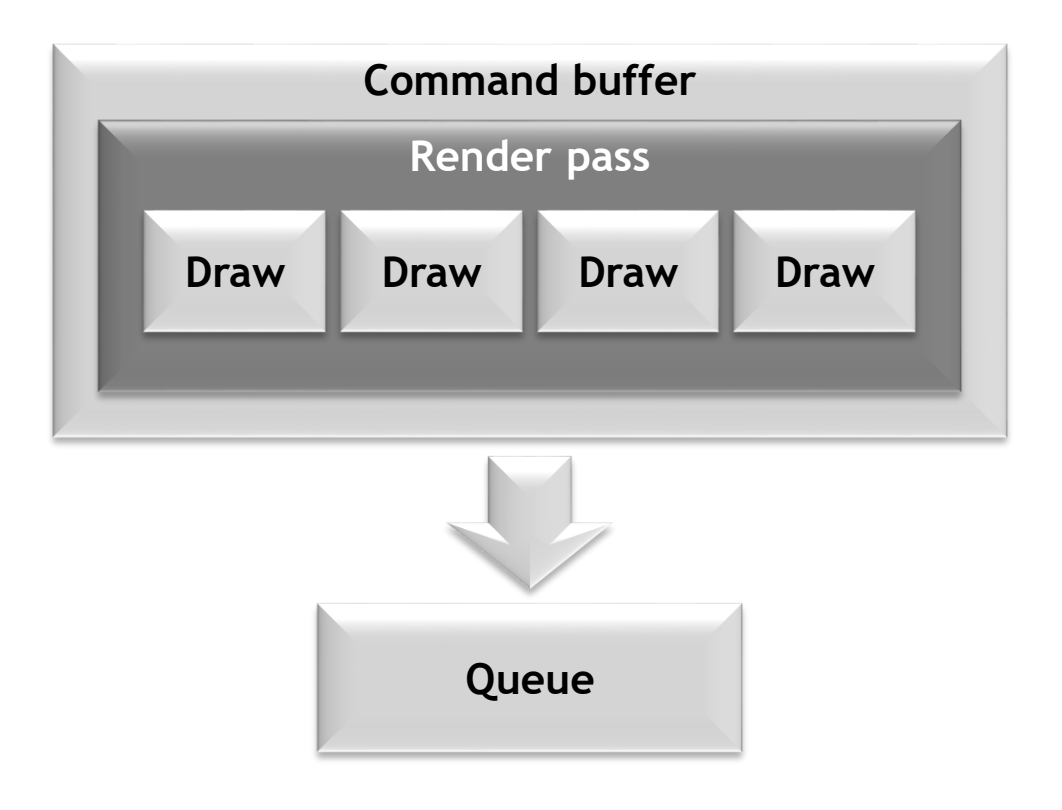

#### •**You can have more than one render pass in a command buffer Command buffer**

- Yes, Leeloo multipass, we know…

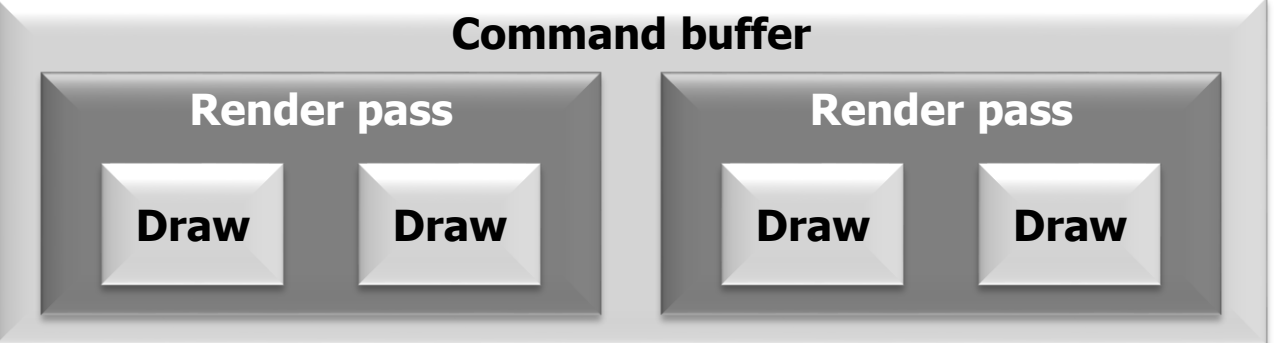

- So a command buffer can render to many outputs - E.g. you could render to the same shadow and environment maps every frame by reusing the same command buffer -But it must be the *same* outputs each time you submit - A specific render pass instance has fixed vkFrameBuffers!

 $\bullet$  Different render passes  $\Rightarrow$  independent outputs

- -Rendering goes off-chip, there's no PLS-style on-chip reuse of pixel contents
- •**You can't reuse the same command buffer with a different render target**
	- E.g. for double buffering or streamed content
	- -We'll come back to this…

# •**Still sometimes all you need, though!**

#### **More than one subpass**

#### •**vkCmdNextSubpass moves to the next subpass**

- -Implicitly start in the first subpass of the render pass
- -Dependencies say what you're accessing from

previous subpasses - Same render pass so accesses stay on chip (if possible)

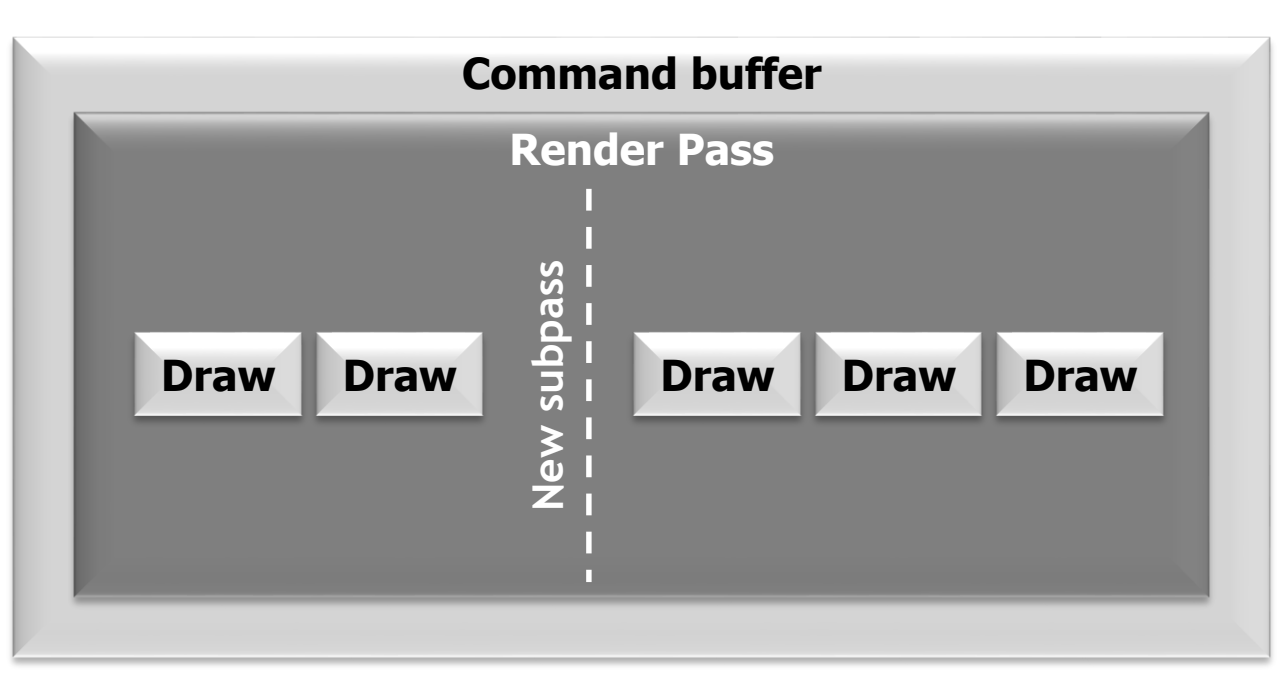

# Using multiple subpasses

# •**vkCmdBeginCommandBuffer**

- •**vkCmdBeginRenderPass**
- •**vkCmdDraw (etc.)**
- •**vkCmdNextSubpass**
- •**vkCmdDraw (etc.)**

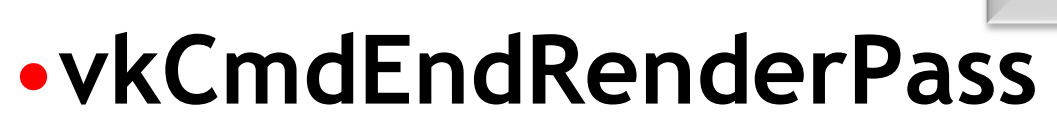

# •**vkCmdEndCommandBuffer**

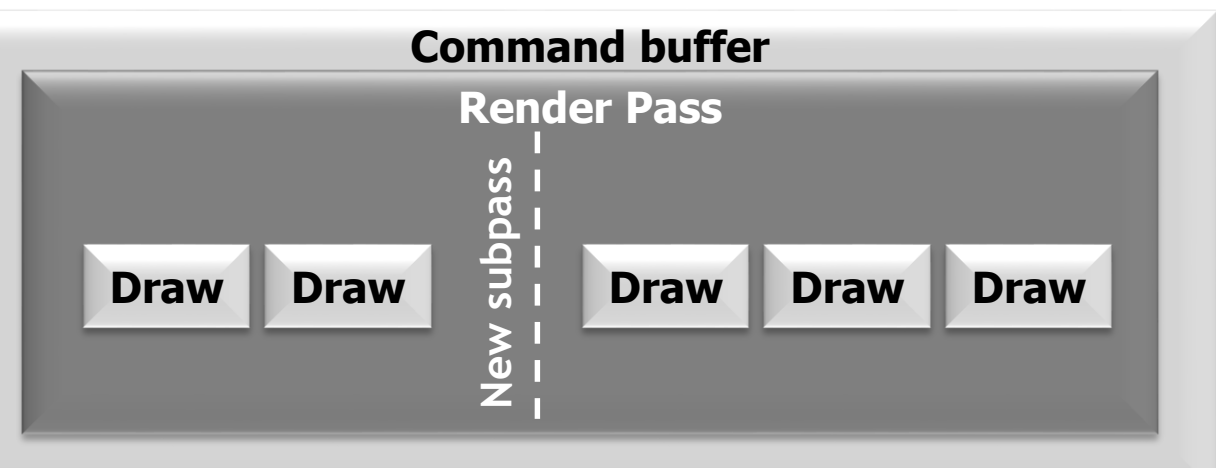

### **Accessing subpass output in fragment shaders**

# •**In SPIR-V, previous subpass content is read with OpImageRead**

- -Coordinates are sample-relative, and need to be 0
- -OpTypeImage Dim = SubpassData

# •**In GLSL (using GL\_KHR\_vulkan\_glsl):**

- -Types for subpass access are [ui]subpassInput(MS)
- layout(input\_attachment\_index = i, …) uniform subpassInput t; to select a subpass - subpassLoad() to access the pixel

**C.f. \_\_pixel\_localEXT layouts in EXT\_shader\_pixel\_local\_storage when using OpenGL ES**

#### **Avoiding unnecessary allocations**

- •**If we're using subpasses, we likely don't need the images in memory**
	- -A tiler may be able to process the subpasses entirely on-chip, without needing an allocation
	- Still need to "do the allocation" in case the tiler can't handle the request/on an immediate-mode renderer!
		- Won't commit resources unless it actually needs to

# •**vkCreateImage flags for "lazy committal"** -VK\_IMAGE\_USAGE\_TRANSIENT\_ATTACHMENT\_BIT

#### **Click to edit Master title style Vulkan subpasses: advantages**

# •**The driver knows what you're doing**

- -It can reorder subpasses
- -It can change the tile size

**EXT\_shader\_pixel\_local\_storage is actually**  *more* **explicit than Vulkan here (and may still be offered as an extension)**

- -It can balance resources between subpasses
- -*It will fall back to memory for you* if it has to
- -Under the hood, mechanism likely matches PLS

# •**Works on immediate mode renderers**

- -Probably MRTs and normal external writes
- -Desktop debugging tools will work!

#### **There's more: Secondary command buffers**

- •**Vulkan has two levels of command buffers**
	- -Determined by vkAllocateCommandBuffers
- •**VK\_COMMAND\_BUFFER\_LEVEL\_PRIMARY**
	- -Main command buffer, as we've seen so far
- •**VK\_COMMAND\_BUFFER\_LEVEL\_SECONDARY** -Command buffer that can be invoked from the

primary command buffer

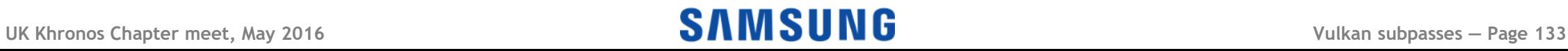

### Use of secondary command buffers

# •**vkBeginCommandBuffer**

-Takes a VkCommandBufferBeginInfo

# •**VkCommandBufferBeginInfo**

- -flags include:
	- VK\_COMMANDBUFFER\_USAGE\_RENDER\_PASS\_CONTINUE\_BIT
- -pInheritanceInfo

# •**VkCommandBufferInheritanceInfo**

- -renderPass and subpass
- **UK Khronos Chapter meet, May 2016 Vulkan subpasses — Page 134** -framebuffer (can be null, more efficient if known)

#### **Secondary command buffers and passes**

## •**Why do we need the "continue bit"?**

- -*Render passes (and subpasses) can't start in a secondary command buffer*
- -Non-render pass stuff can be in a secondary buffer
	- You *can* run a compute shader outside a render pass
- -Otherwise, the render pass is inherited from the primary command buffer

#### **Secondary command buffers and passes**

# •**Why specify render pass/framebuffer?**

- -Command buffers needs to know this when recording
	- Some operations depends on render pass info (e.g. format)
- Framebuffer is optional (can *just* inherit)
	- If you *can* specify the actual framebuffer, the command buffer can be less generic and therefore may be faster

#### **Invoking the secondary command buffer**

- •**You can't submit a secondary command buffer**
- •**You have to invoke it from a primary command buffer with vkCmdExecuteCommands**

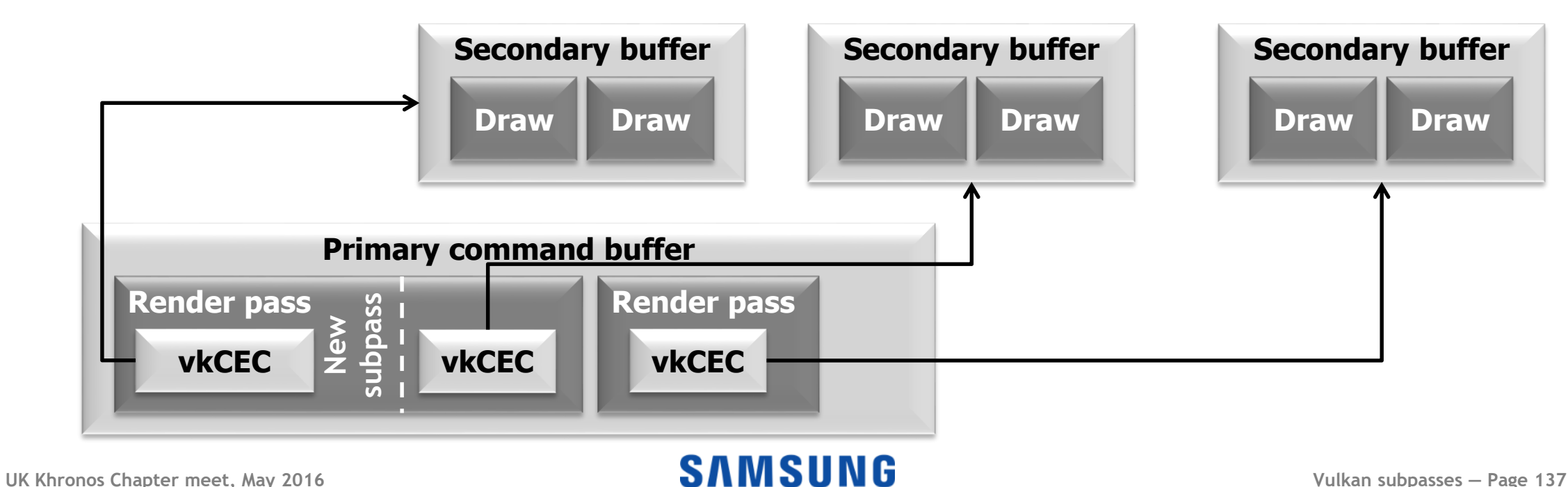

## **Secondary command buffer code**

- •**vkCmdBeginCommandBuffer**
- •**vkCmdBeginRenderPass**
- •**vkCmdExecuteCommands**
- •**vkCmdNextSubpass**
- •**vkCmdExecuteCommands**
- •**vkCmdEndRenderPass**

# •**vkCmdEndCommandBuffer**

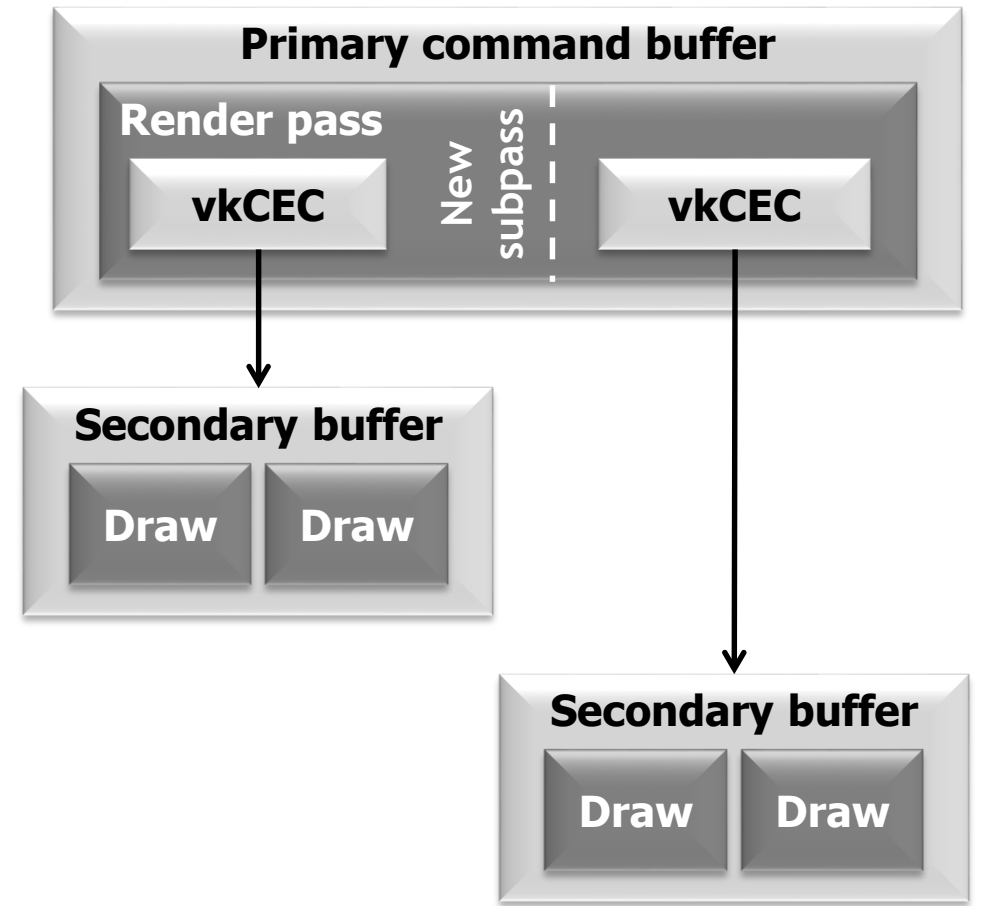

#### **Performance and parallelism**

## •**Creating a command buffer can be slow**

- Lots of state to check, may require compilation
	- This happens in GLES as well, you just don't control when!

# •**So create secondary command buffers on different threads**

- Lots of 4- and 8-core CPUs in cell phones these days

# •**Invoking the secondary buffer is lightweight** -Primary command buffer generation is quick(er)

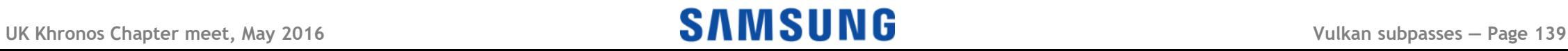

#### What does this have to do with passes?

### •**Remember:**

-Render passes exist within (primary) command buffers - The command buffer sets up the GPU for the render pass -On-chip rendering happens within a render pass - If you want content to persist between render passes, it'll reach memory (or at least cache), not stay in the tile buffer -You can't use multiple threads to build work for a primary command buffer in parallel

- You *can* build many secondary command buffers at once

#### You can't mix and match

### •**Within a subpass you can either (but not both):**

- Execute rendering commands directly in the primary command buffer
	- VK\_SUBPASS\_CONTENTS\_INLINE

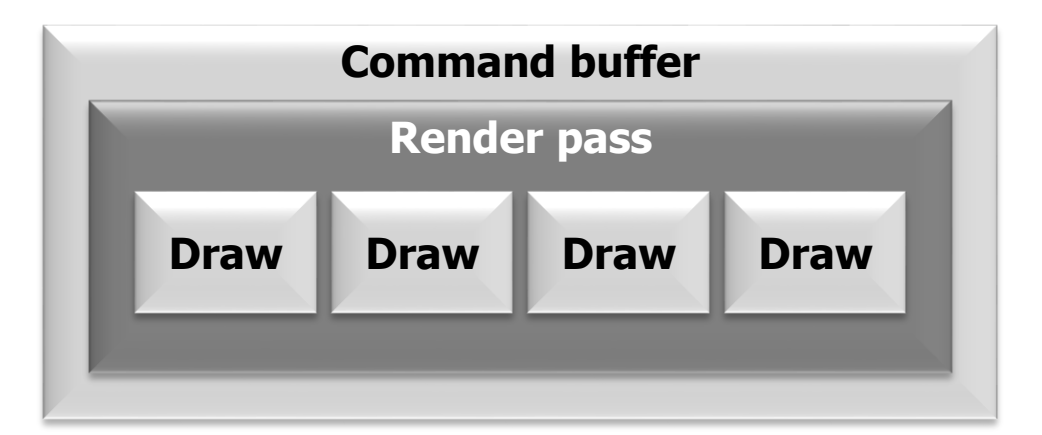

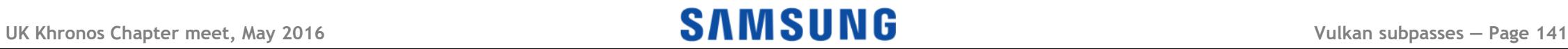

#### You can't mix and match

### •**Within a subpass you can either (but not both):**

- Execute rendering commands directly in the primary command buffer
	- VK\_SUBPASS\_CONTENTS\_INLINE
- -Invoke secondary command buffers from the primary command buffer with vkCmdExecuteCommands - VK\_SUBPASS\_CONTENTS\_SECONDARY\_COMMAND\_BUFFERS

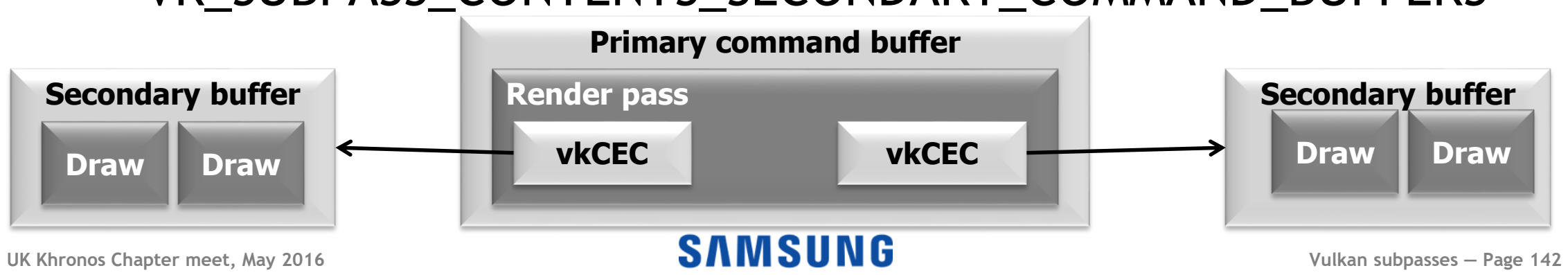

#### You can't mix and match

### •**Within a subpass you can either (but not both):**

- Execute rendering commands directly in the primary command buffer
	- VK\_SUBPASS\_CONTENTS\_INLINE
- -Invoke secondary command buffers from the primary command buffer with vkCmdExecuteCommands - VK\_SUBPASS\_CONTENTS\_SECONDARY\_COMMAND\_BUFFERS -Chosen by vkCmdBeginRenderPass/vkCmdNextSubpass - Remember: you can only do these in a primary command buffer!

#### **Command buffer reuse: even faster**

# •**Primary command buffers work with a fixed render pass and framebuffer**

-You can reuse a primary command buffer, but it will always access the same images – often good enough - May have to wait for execution to end; can't be "one-time"

# •**What if you want to access different targets?**

- E.g. a cycle of framebuffers or streamed content?
- -You *can* round-robin several command buffers
- -Or you can use secondary command buffers!
### **Compatible render passes and frame buffers**

- •**The render pass a secondary command buffer uses needn't be the one it was recorded with**
	- It can be "compatible"
		- Same formats, number of sub-passes, etc.

# •**You can have primary command buffers with different outputs, and they can re-use secondary command buffers**

-The primary has to be different to record new targets

**UK Khronos Chapter meet, May 2016 Vulkan subpasses — Page 145** -The primary may have to patch secondary addresses

### Almost-free use with changing framebuffers

•**No cost for secondary command buffers**

### •**Primary command buffer is simple and quick**

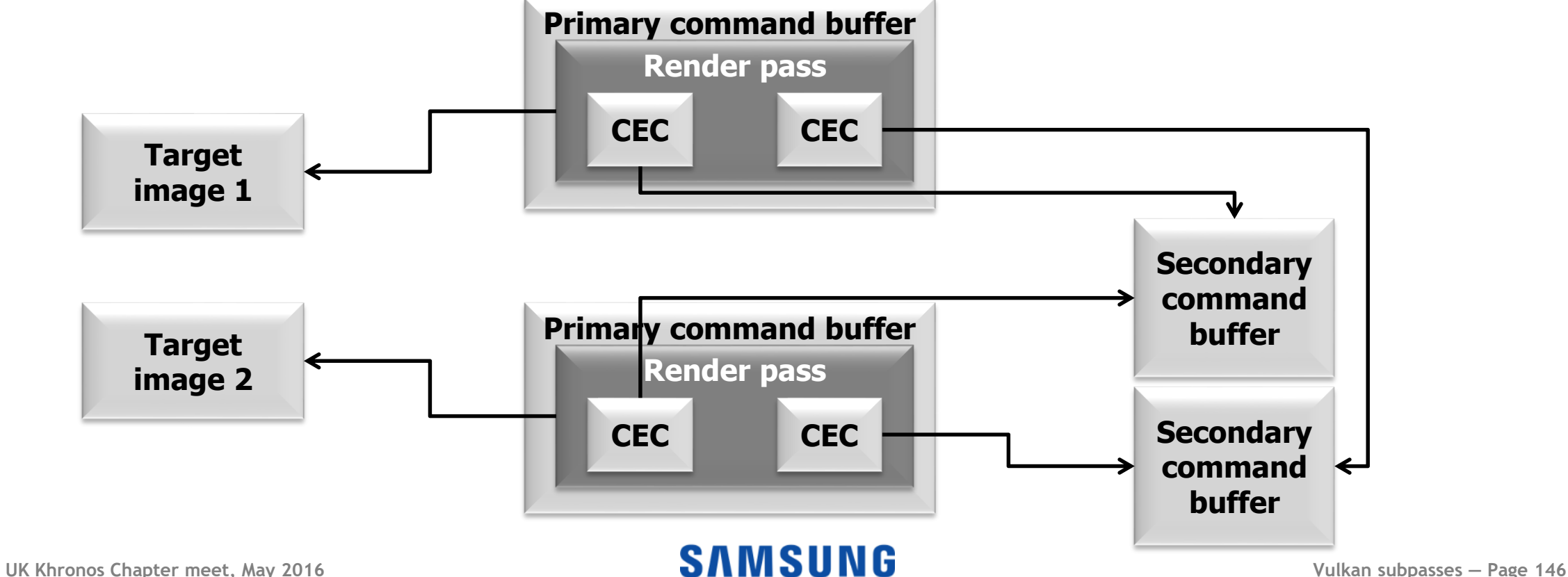

### So I can do bloom/DoF/rain/motion blur...!

- •**No! Remember, you can only access the current pixel**
- •**Tilers process one tile at a time**

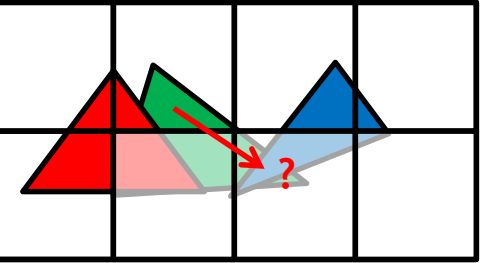

- -If you could try to access a different pixel, the tile containing it may not be there
- -You have to write out the whole image to do this - Slow, painful, last resort!
- -Yes, we can think of possible solutions too
	- Give it time (lots of different hardware out there)

#### **UK Khronos Chapter meet, May 2016 Vulkan Vulkan SAMSUNG**

### **Coming out of the shadow(buffer)s**

- •**Render passes are integral to the Vulkan API**
	- -Reflects modern, high-quality rendering approaches
- •**The driver has more information to work with**
	- -It can do more for you
		- Remember this if you complain it's verbose!

### •**Hardware resource management is** *hard*

- Expect drivers to get better over time

# •**Another tool for better mobile gaming**

#### **UK Khronos Chapter meet, May 2016 Vulkan subpasses — Page 148**

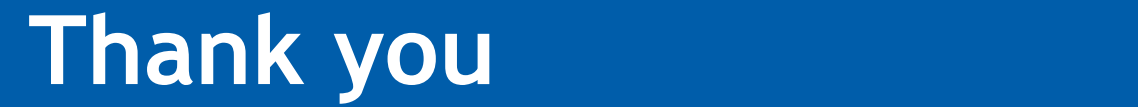

•**Over to you…**

# **Andrew Garrard a.garrard at samsung.com**

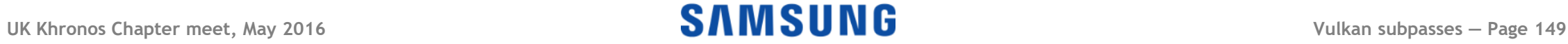

# KHRONOS

# **Keeping your GPU fed without getting bitten**

**Tobias Hector May 2016**

**© Copyright Khronos Group 2016 - Page 150**

- **You have delicious draw calls**
	- Yummy!

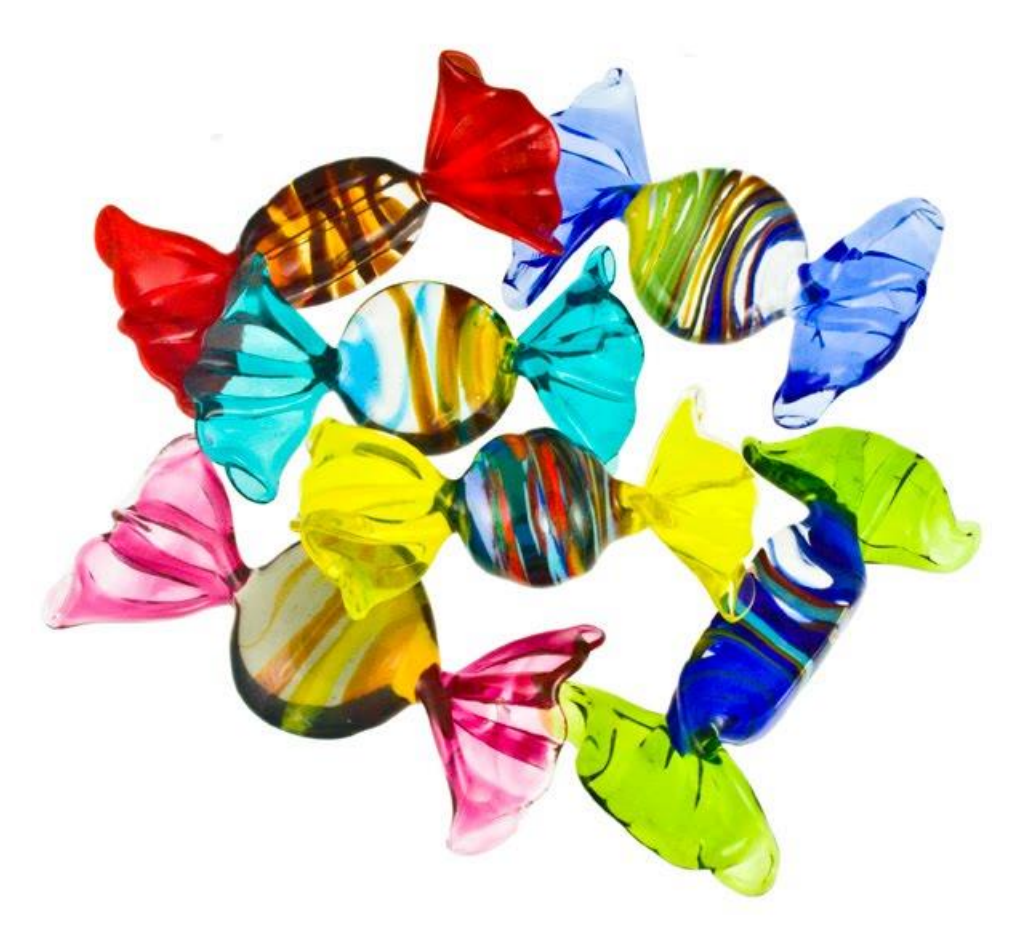

SON OS KHRS

- **You have delicious draw calls**
	- Yummy!
- **Your GPU wants to eat them** - It's **really** hungry

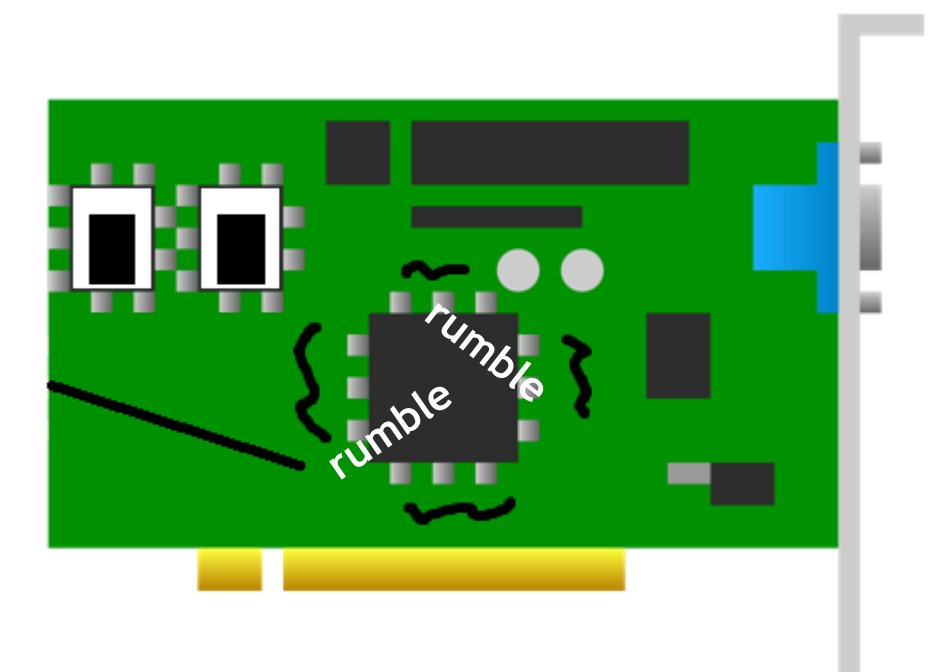

- **You have delicious draw calls**
	- Yummy!
- **Your GPU wants to eat them** - It's **really** hungry
- **Keep it fed at all times** - So it keeps making pixels

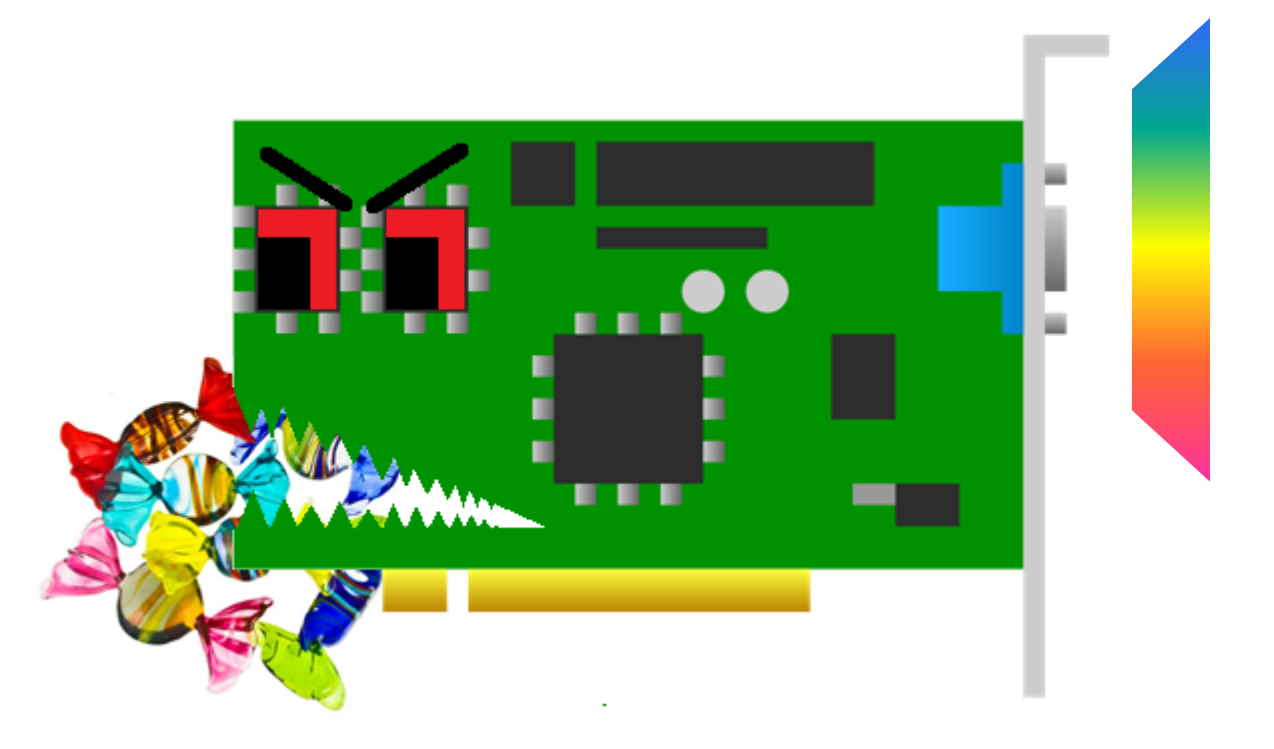

- **You have delicious draw calls** - Yummy!
- **Your GPU wants to eat them** - It's **really** hungry
- **Keep it fed at all times** - So it keeps making pixels
- **Don't want it biting your hand** - Look at those teeth!

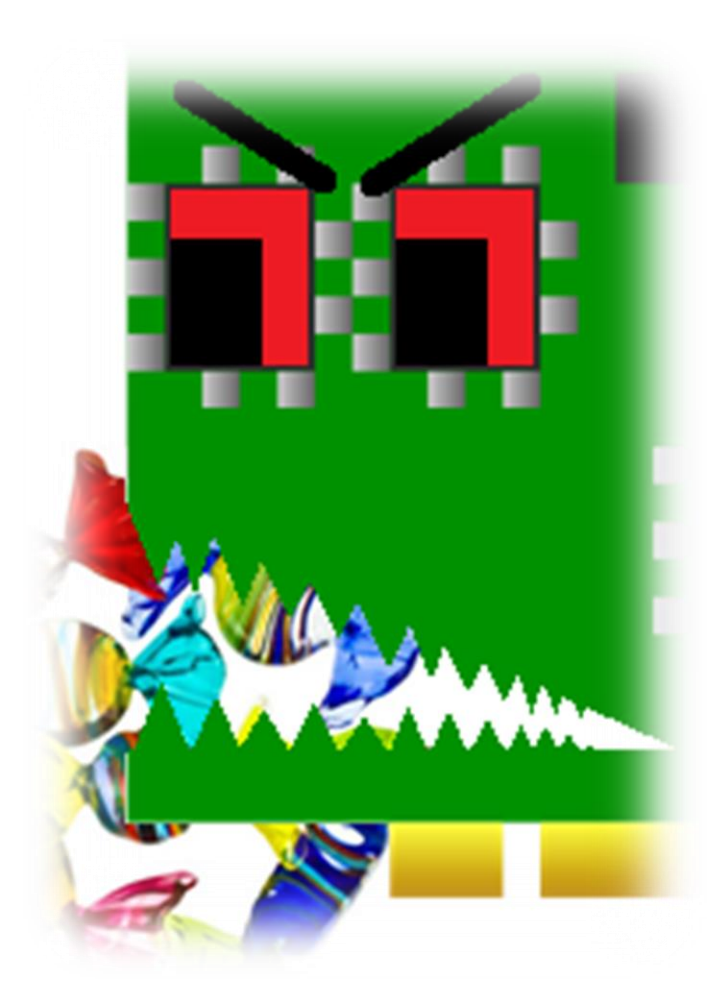

• **GPU needs a constant supply of food**

- It doesn't want to wait
- **Certain foods are tough to digest**
	- Provide multiple operations to hide stalls

#### • **Draw calls provide a variety of nutrition**

- Vertex work, raster work, tessellation, vitamins A-K, etc.

KHRONOS

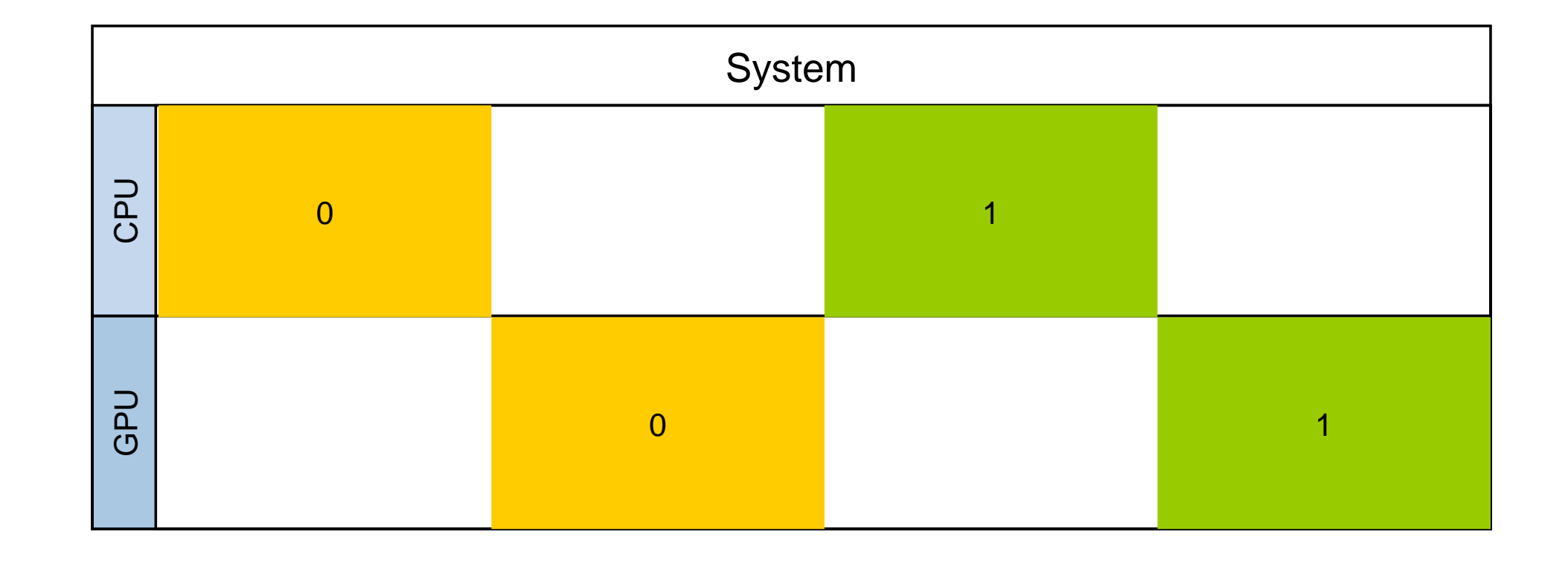

**© Copyright Khronos Group 2016 - Page 156**

KHRONOS

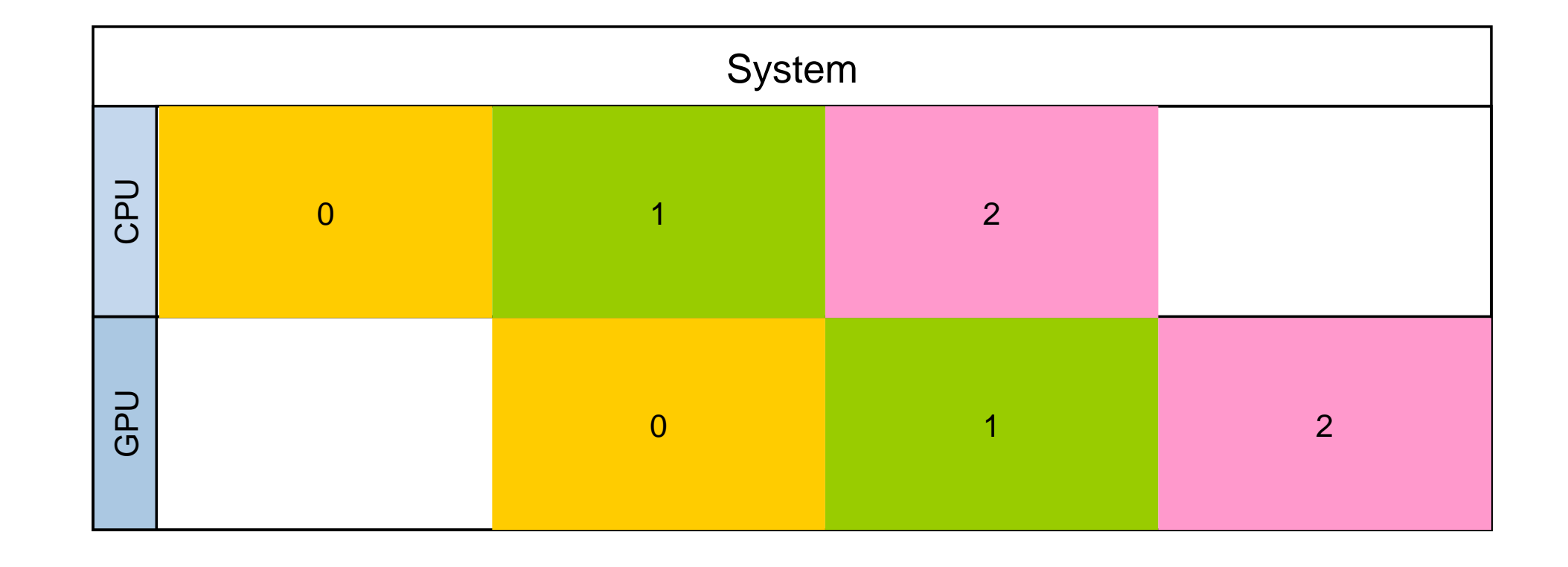

KHRONOS

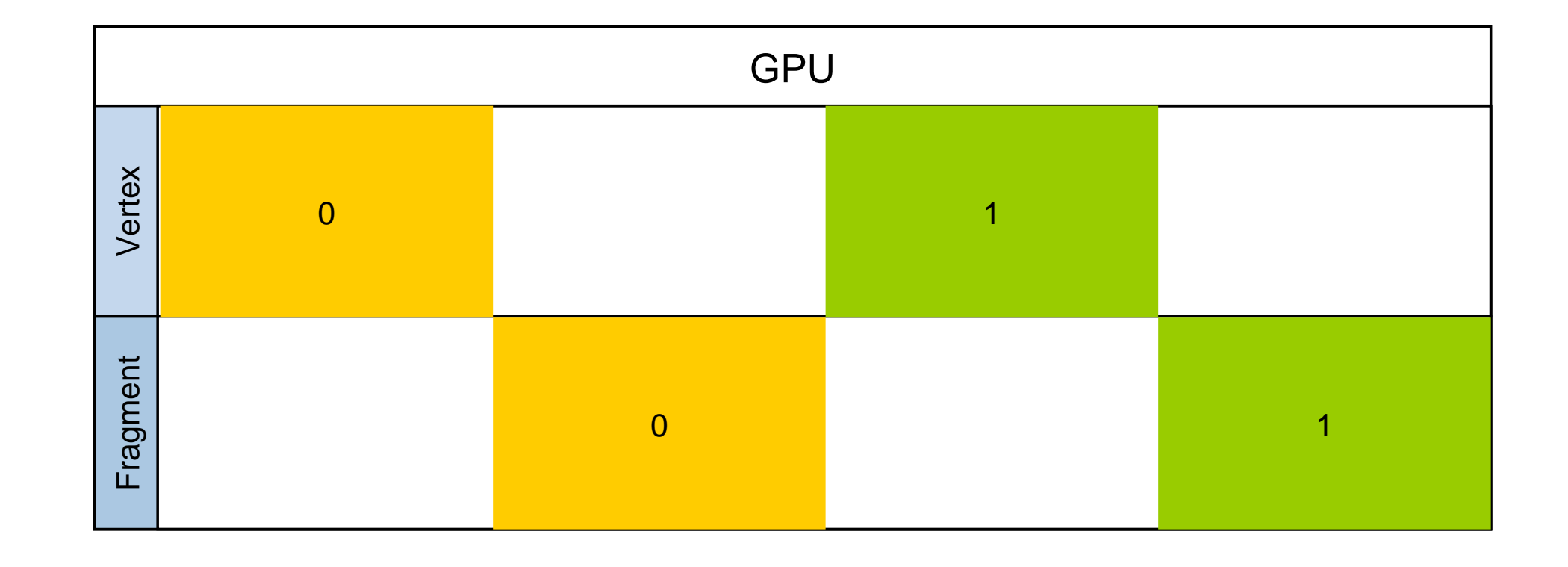

KHRONOS

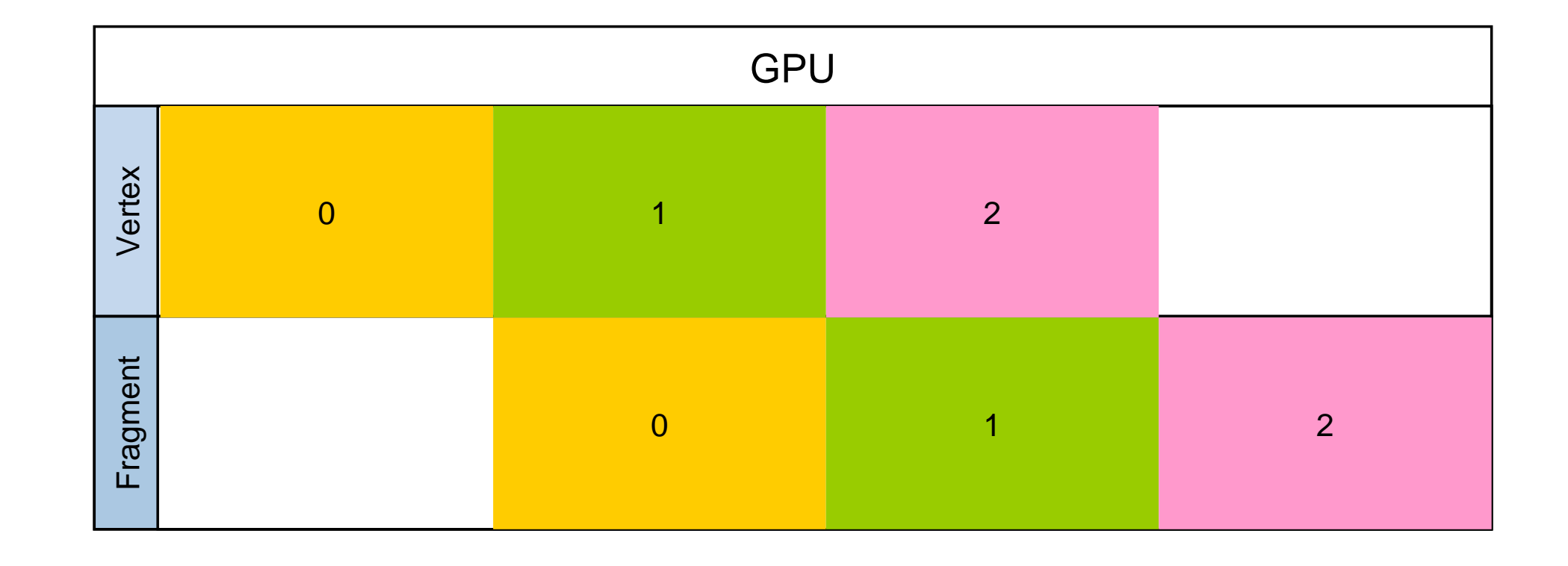

### **Not getting bitten**

• **GPU eating from lots of different plates**

- Don't touch anything it's using!
- **It doesn't want a mouthful of beef choc chip ice cream**
	- Don't change data whilst it's accessing a resource
- **Hey I'm eating that!**
	- Don't delete resources whilst the GPU is still using them

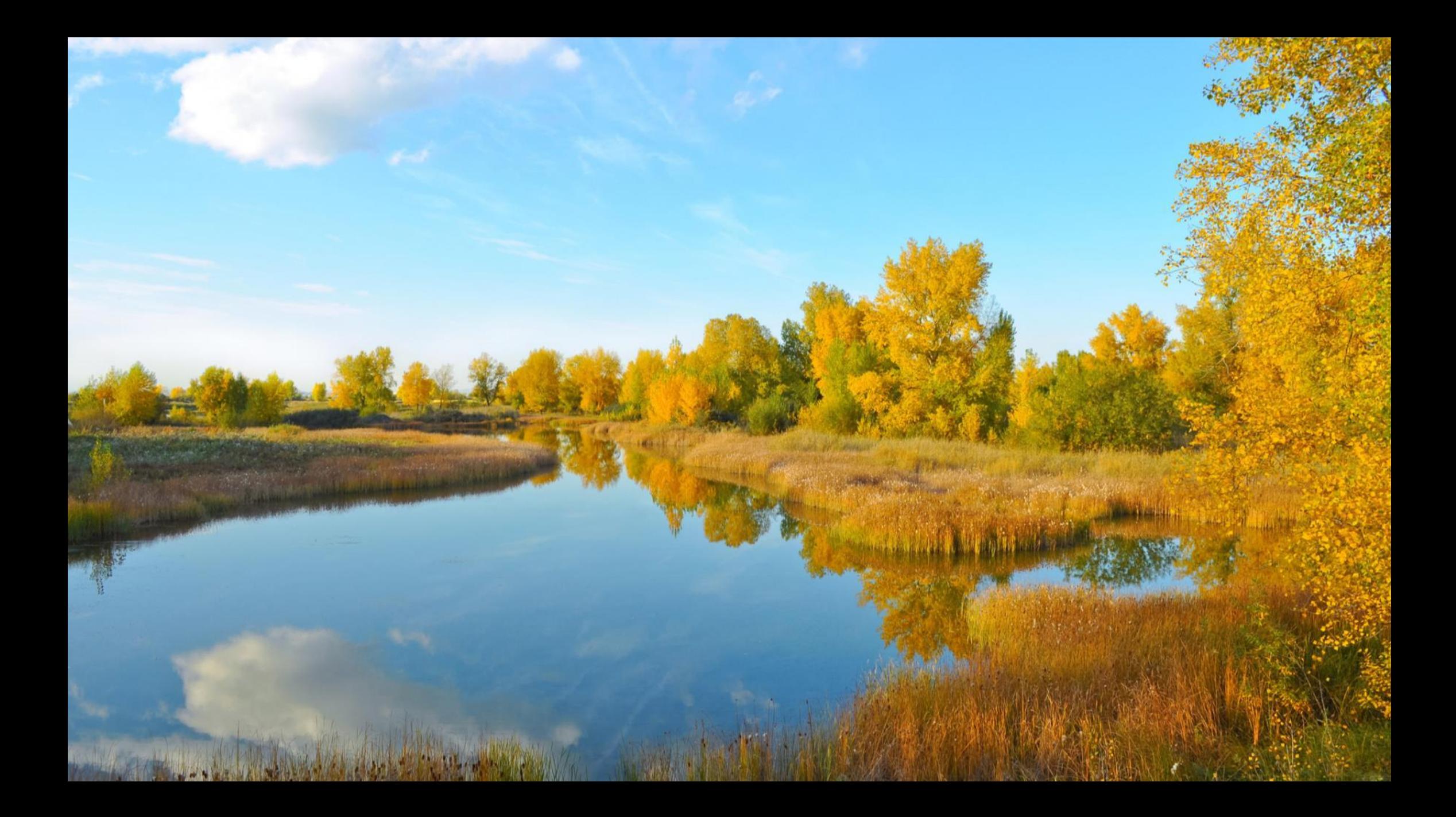

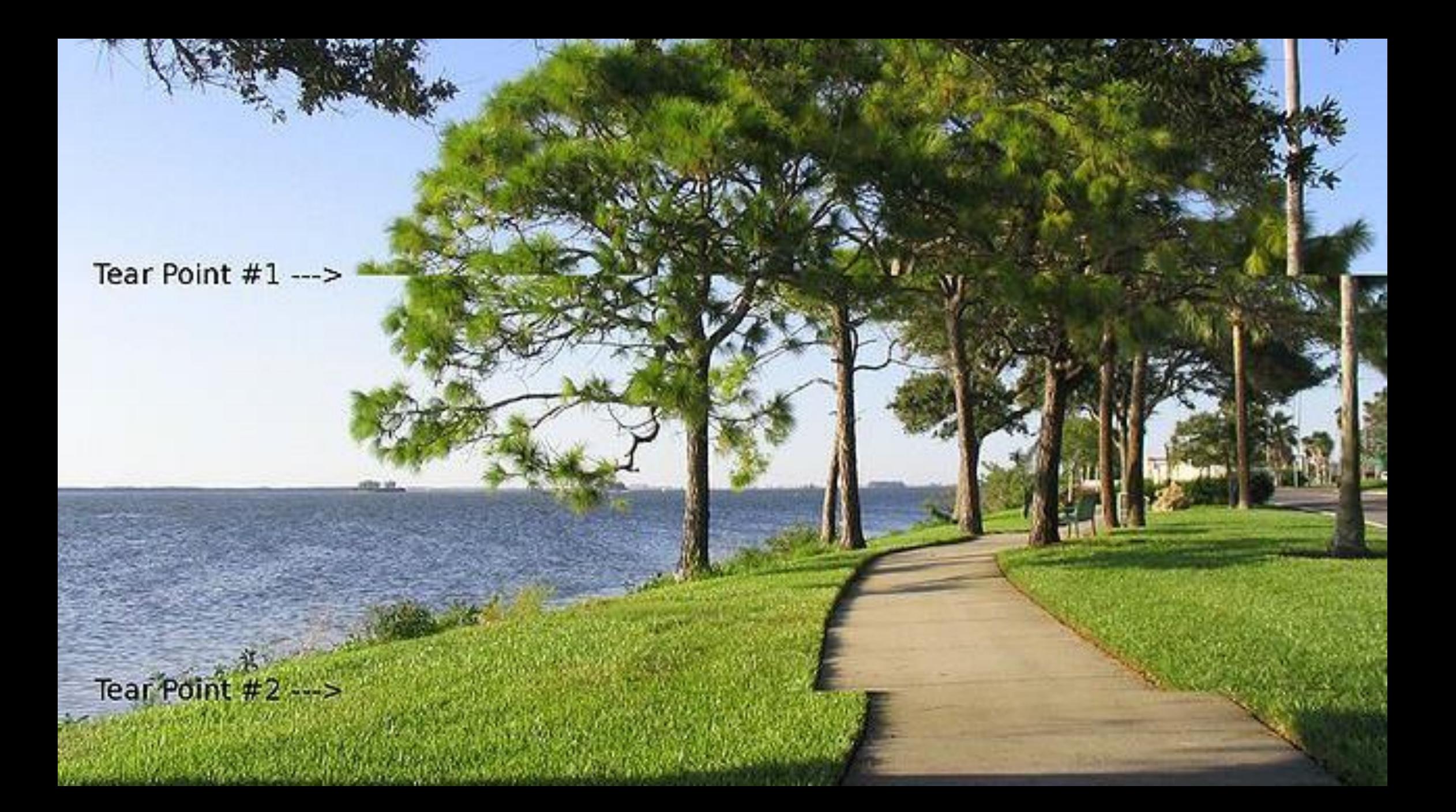

<u> De la Santa de la Santa de la Santa de la Santa de la Santa de la Santa de la Santa de la Santa de la Santa de la Santa de la Santa de la Santa de la Santa de la Santa de la Santa de la Santa de la Santa de la Santa de l</u> **ARABIAN STORY AND PROPERTY** posting and the second state

<u> Maria Angles ay kaominina mpikambana amin'ny fivondronan-kaominin'i Paris ao Frantsa.</u> <u>geboort te verbaard van die geboorte van die van die van die van die van die van die van die van die van die v</u>

<u> Partistik i Sa</u> 

THE SCHOOL CONTRACTOR OF THE ANGELE COMPANY WAS CONTRACTOR

**All of Communication** 

the contract of the contract of the contract of the contract of the contract of

**© Copyright Khronos Group 2016 - Page 163**

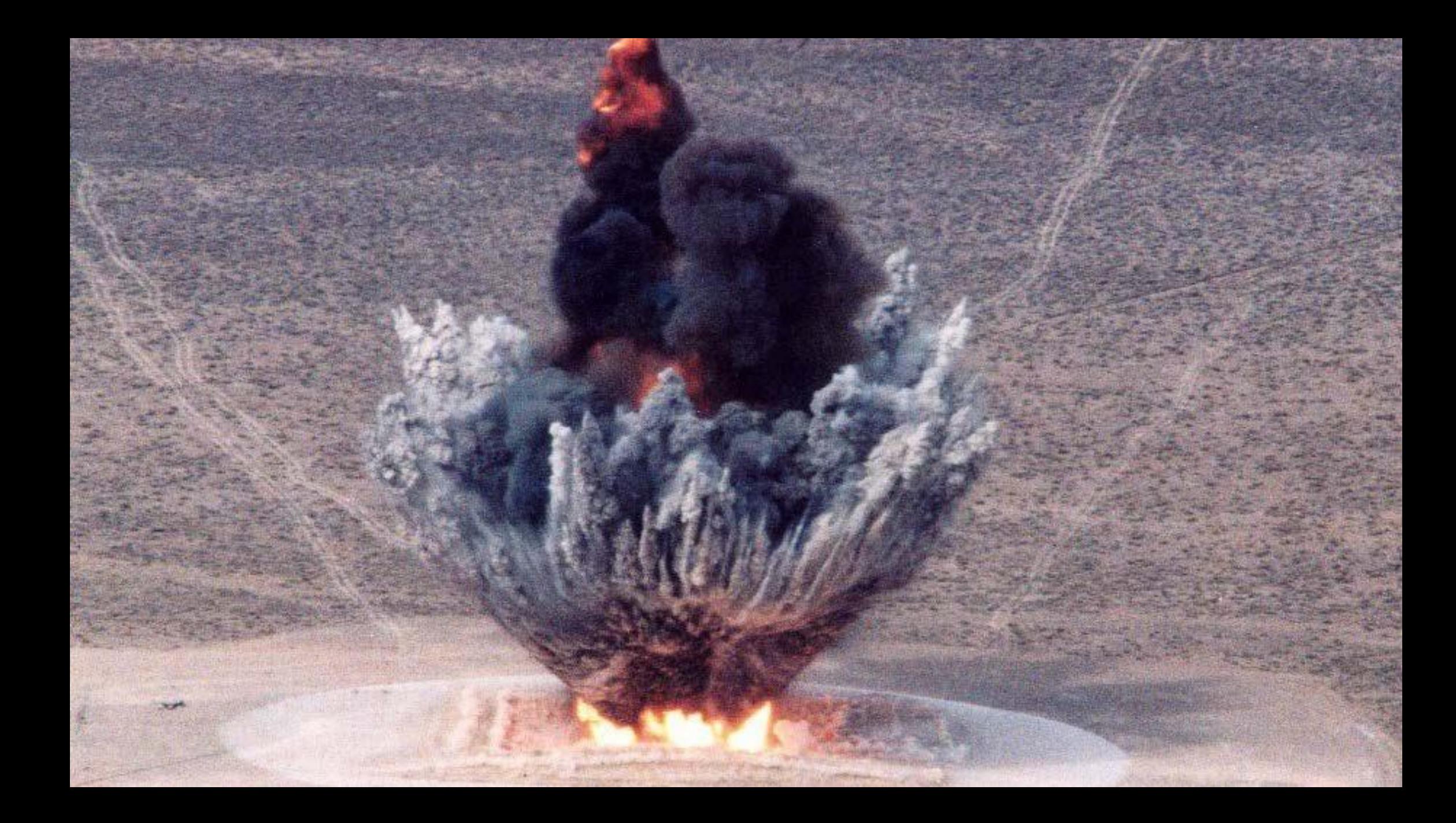

### **On to the serious bits…**

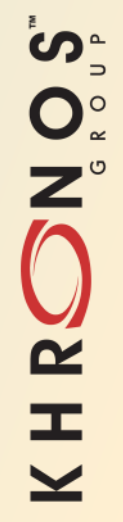

**© Copyright Khronos Group 2016 - Page 166**

# **Terminology**

#### • **Operation**

- Anything that can be executed
	- Includes synchronization and memory barriers

#### • **Execution Dependency**

- Operations waiting on other operations
- All synchronization expresses these

#### • **Memory Barrier**

- Flush/invalidate caches
- Determination of access and visibility

#### • **Memory Dependency**

- Execution dependency involving a Memory Barrier

Note: Memory barrier does not mean quite the same thing as GL's memory barrier, though there is some relation.

## **Synchronization Types**

• **3 types of explicit synchronization in Vulkan**

#### • **Pipeline Barriers, Events and Subpass Dependencies**

- Within a queue
- Explicit memory dependencies
- **Semaphores**
	- Between Queues

#### • **Fences**

SO'S

 $\alpha$ 

 $\pm$ 

- Whole queue operations to CPU and CopenGL has just two, very coarse

synchronization primitives: memory barriers and fences. They are loosely similar to the equivalently named concepts in Vulkan

### **Pipeline Barriers**

#### • **Pipeline Barriers**

- Precise set of pipeline stages
- Memory Barriers to execute
- Single point in time

**void vkCmdPipelineBarrier( VkCommandBuffer commandBuffer, VkPipelineStageFlags srcStageMask, VkPipelineStageFlags dstStageMask, VkDependencyFlags dependencyFlags, uint32\_t memoryBarrierCount, const VkMemoryBarrier\* pMemoryBarriers, uint32\_t bufferMemoryBarrierCount, const VkBufferMemoryBarrier\* pBufferMemoryBarriers, uint32\_t imageMemoryBarrierCount, const VkImageMemoryBarrier\* pImageMemoryBarriers);**

Executing a pipeline barrier is roughly equivalent to a glMemoryBarrier call, though with much more control.

### **Events**

#### • **Events**

- Same info as Pipeline Barriers
- …but operate over a range

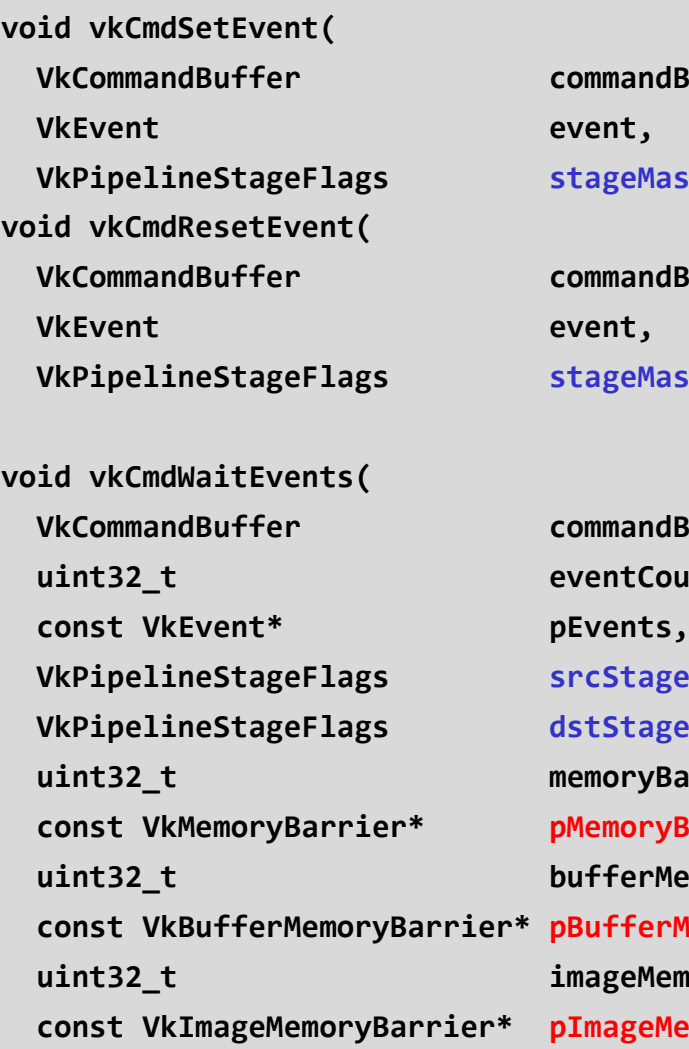

**VkCommandBuffer commandBuffer, VkPipelineStageFlags stageMask);**

**VkCommandBuffer commandBuffer, VkPipelineStageFlags stageMask);**

**VkCommandBuffer commandBuffer,** ount, **VkPipelineStageFlags srcStageMask, VkPipelineStageFlags dstStageMask,** BarrierCount, **const VkMemoryBarrier\* pMemoryBarriers, uint32\_t bufferMemoryBarrierCount, const VkBufferMemoryBarrier\* pBufferMemoryBarriers, uint32\_t imageMemoryBarrierCount, MemoryBarriers);** 

### **Events**

#### • **Events**

- Same info as Pipeline Barriers
- …but operate over a range

#### • **CPU interaction**

- No explicit CPU wait
- No Memory Barriers

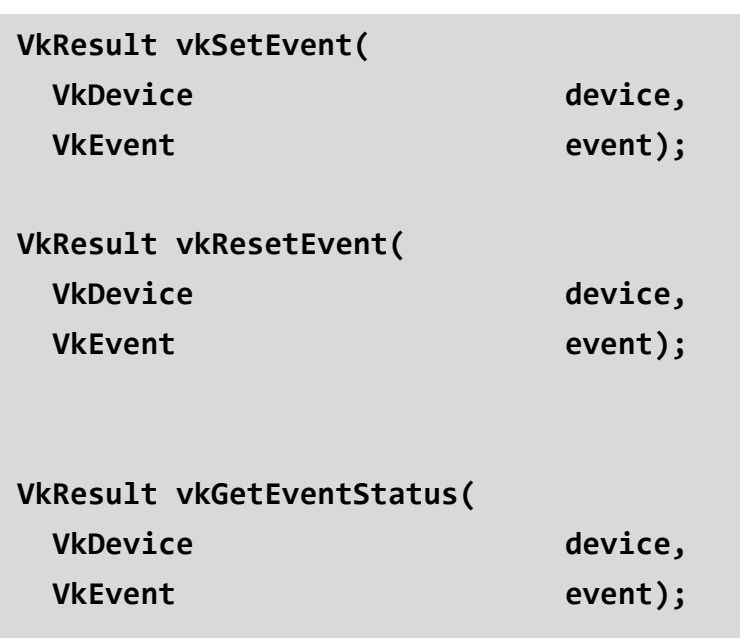

### **Events**

#### • **Events**

- Same info as Pipeline Barriers
- …but operate over a range

#### • **CPU interaction**

- No explicit CPU wait
- No Memory Barriers

#### • **Warning!**

- OS may apply a timeout
- Set events soon after submission
- Could you just defer submission?

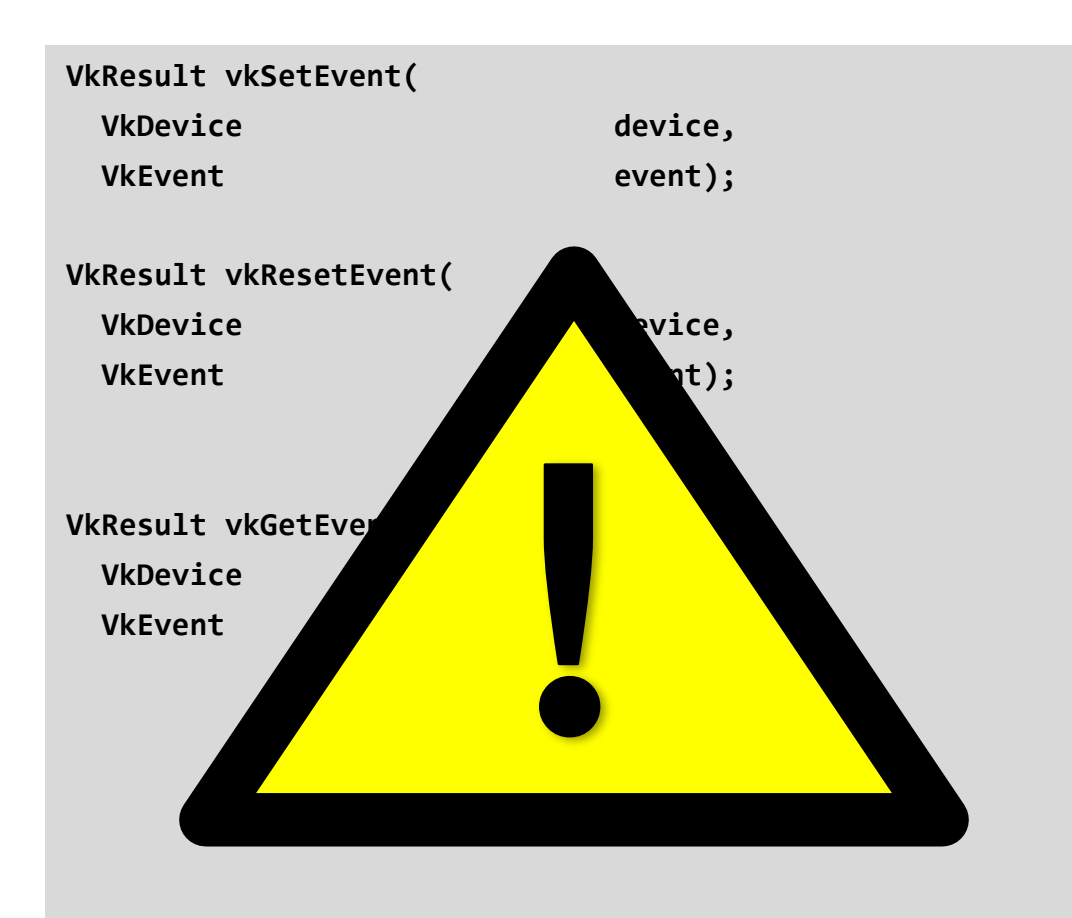

### **Pipeline Barriers vs Events**

- **Use pipeline barriers for point synchronization**
	- Dependant operation immediately precedes operation that depends on it
	- May be more optimal than set/wait event pair
- **Use events if other work possible between two operations** 
	- Set immediately after the dependant operation
	- Wait immediately before the operation that depends on it

#### • **Use events for CPU/GPU synchronization**

- Memory accesses between processors
- Late latching of data to reduce latency

### **Memory Barrier Types**

- **Global Memory Barrier**
	- All memory-backed resources
- **Buffer Barrier**
	- For a single buffer range
- **Image Barrier**
	- For a single image subresource range

OpenGL's memory barriers imply execution dependencies, which Vulkan memory barriers do not – execution barriers are provided by a pipeline barrier, event or subpass dependency.

### **Global Memory Barriers**

- **Global Memory Barriers**
	- All memory used by accessed stages
	- Effectively flushes entire caches

#### • **Use when many resources transition**

- Cheaper than one-by-one
- Don't transition unnecessarily!
- **User must define prior access**
	- Driver not tracking for you

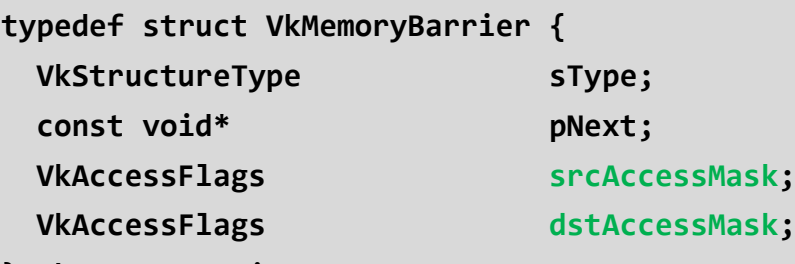

**} VkMemoryBarrier;**

### **Buffer Barriers**

- **Buffer Barriers**
	- A single buffer range
	- Defines access stages
	- Defines queue ownership
- **User must define prior access**
	- Driver not tracking for you

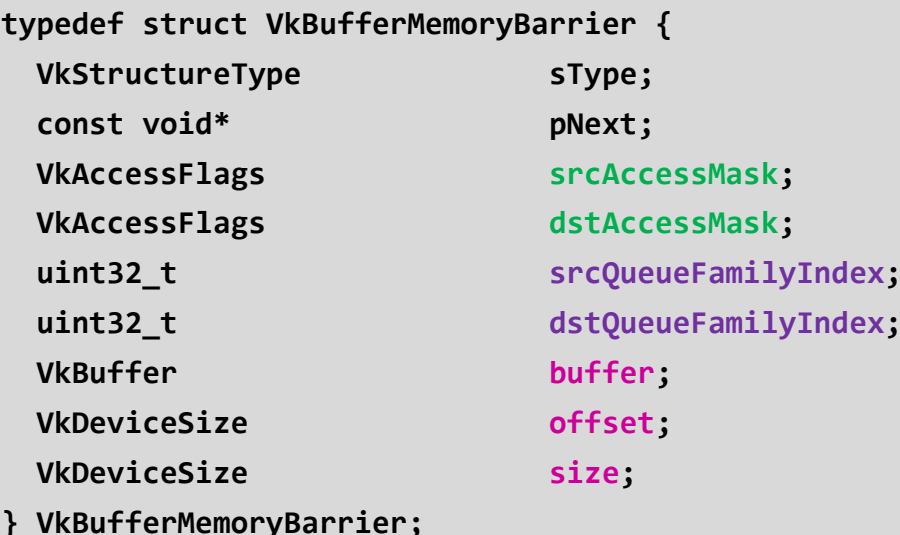

### **Image Barriers**

#### • **Image Barriers**

- A single image subresource range
- Defines access stages
- Defines queue ownership
- Defines image layout
- **User must define prior access**
	- Driver not tracking for you
	- For images, this includes prior layout

#### • **Appropriate layouts allow compression**

- GPU may use image compression
- Saves bandwidth
- Use GENERAL instead of switching frequently

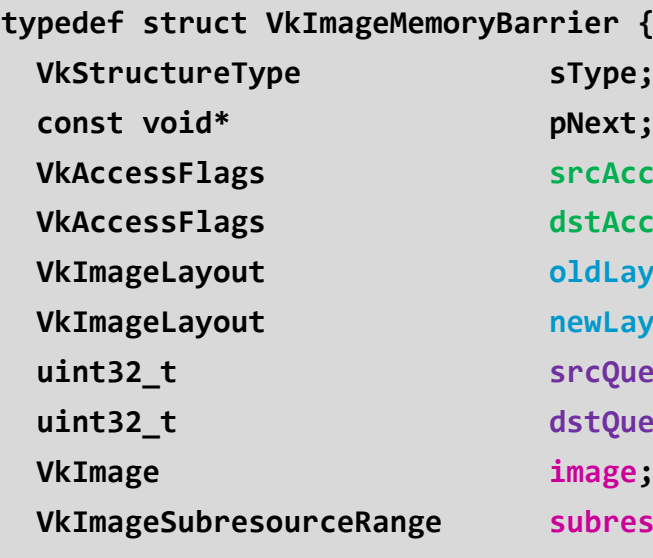

**} VkImageMemoryBarrier;**

**VkAccessFlags srcAccessMask;**  $\texttt{LACcessMask}$ **VkImageLayout oldLayout; VkImageLayout newLayout; uint32\_t srcQueueFamilyIndex; uint32\_t dstQueueFamilyIndex; bresourceRange;** 

### **Subpass Dependencies**

- **Subpass dependencies**
	- Similar info to Pipeline Barriers
	- Explicitly between two subpasses

#### • **Memory barriers**

- Implicit for attachments
- Explicit for other resources

#### • **Pixel local dependencies**

- Same fragment/sample location
- Cheap for most implementations
- Use region dependency flag:
	- VK DEPENDENCY BY REGION BIT

**typedef struct VkSubpassDependency {**

uint32 t srcSubpass; uint32 t dstSubpass; **VkPipelineStageFlags srcStageMask; VkPipelineStageFlags dstStageMask; VkAccessFlags srcAccessMask;**

**VkDependencyFlags dependencyFlags;**

- **} VkSubpassDependency;**
- **VkAccessFlags dstAccessMask;**

### **Subpass Dependencies**

- **Subpass self-dependencies**
	- Subpasses can wait on themselves
	- A pipeline barrier in the subpass
- **Forward progress only**
	- Can't wait on later stages
	- Must wait on earlier or same stage

### • **Pixel local only between fragments**

- Must use flag:

ပ်္

 $Q_{\alpha}^{\circ}$ 

 $\tilde{\mathbf{z}}$ 

**II** 

- VK DEPENDENCY BY REGION BIT

**typedef struct VkSubpassDependency {** uint32 t srcSubpass; uint32 t dstSubpass; **VkPipelineStageFlags srcStageMask; VkPipelineStageFlags dstStageMask; VkAccessFlags srcAccessMask; VkAccessFlags dstAccessMask; VkDependencyFlags dependencyFlags; } VkSubpassDependency; void vkCmdPipelineBarrier( VkCommandBuffer commandBuffer,**

**VkPipelineStageFlags srcStageMask, VkPipelineStageFlags dstStageMask, VkDependencyFlags dependencyFlags, uint32\_t memoryBarrierCount, const VkMemoryBarrier\* pMemoryBarriers, uint32\_t bufferMemoryBarrierCount, const VkBufferMemoryBarrier\* pBufferMemoryBarriers, uint32\_t imageMemoryBarrierCount, const VkImageMemoryBarrier\* pImageMemoryBarriers);**

**© Copyright Khronos Group 2016 - Page 179**

### **Subpass Dependencies**

#### • **Subpass external dependencies**

- Wait on 'external' operations
- vkCmdWaitEvent in the subpass
- Events set outside the render pass

**typedef struct VkSubpassDependency {** uint32 t srcSubpass; uint32 t dstSubpass; **VkPipelineStageFlags srcStageMask; VkPipelineStageFlags dstStageMask; VkAccessFlags srcAccessMask; VkAccessFlags dstAccessMask; VkDependencyFlags dependencyFlags; } VkSubpassDependency; void vkCmdWaitEvents( VkCommandBuffer commandBuffer,** uint32 t eventCount, **const VkEvent\* pEvents, VkPipelineStageFlags srcStageMask, VkPipelineStageFlags dstStageMask, uint32\_t memoryBarrierCount, const VkMemoryBarrier\* pMemoryBarriers, uint32\_t bufferMemoryBarrierCount, const VkBufferMemoryBarrier\* pBufferMemoryBarriers, uint32\_t imageMemoryBarrierCount, const VkImageMemoryBarrier\* pImageMemoryBarriers);**

ပ်္  $\mathbf{z}^{\circ}$  $\tilde{\mathbf{z}}$ **II**
### **Example – Texture Upload**

**// Transition the buffer from host write to transfer read bufferBarrier.srcAccessMask = VK\_ACCESS\_HOST\_WRITE\_BIT; bufferBarrier.dstAccessMask = VK\_ACCESS\_TRANSFER\_READ\_BIT; // Transition the image to transfer destination imageBarrier.srcAccessMask = 0; imageBarrier.dstAccessMask = VK\_ACCESS\_TRANSFER\_WRITE\_BIT; imageBarrier.oldLayout = VK\_IMAGE\_LAYOUT\_UNDEFINED; imageBarrier.newLayout = VK\_IMAGE\_LAYOUT\_TRANSFER\_DST\_OPTIMAL;**

**vkCmdPipelineBarrier(commandBuffer, VK\_PIPELINE\_STAGE\_HOST\_BIT, VK\_PIPELINE\_STAGE\_TRANSFER\_BIT, &bufferBarrier, &imageBarrier);**

**vkCmdCopyBufferToImage(commandBuffer, srcBuffer, image, VK\_IMAGE\_LAYOUT\_TRANSFER\_DST\_OPTIMAL, 1, &copy);**

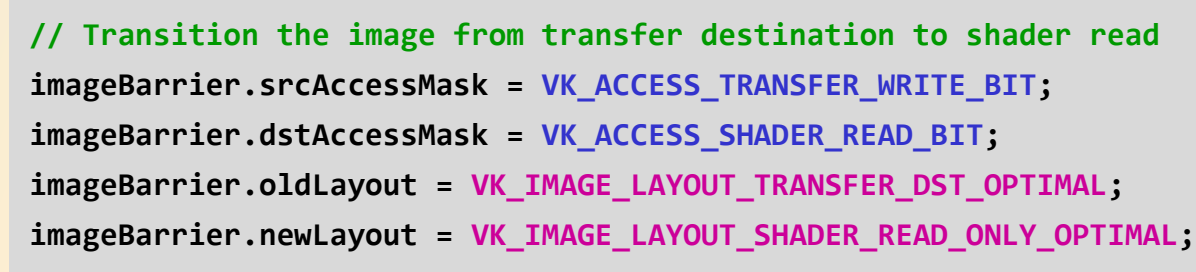

**vkCmdPipelineBarrier(commandBuffer, VK\_PIPELINE\_STAGE\_TRANSFER\_BIT, VK\_PIPELINE\_STAGE\_FRAGMENT\_SHADER\_BIT, &imageBarrier);**

### **Example – Compute to Draw Indirect**

**// Add a subpass dependency to express the wait on an external event externalDependency.srcSubpass = VK\_SUBPASS\_EXTERNAL; externalDependency.srcStageMask = VK\_PIPELINE\_STAGE\_COMPUTE\_SHADER\_BIT; externalDependency.dstStageMask = VK\_PIPELINE\_STAGE\_DRAW\_INDIRECT\_BIT; externalDependency.srcAccessMask = VK\_ACCESS\_SHADER\_WRITE\_BIT; externalDependency.dstAccessMask = VK\_ACCESS\_INDIRECT\_COMMAND\_READ\_BIT;**

**// Dispatch a compute shader that generates indirect command structures vkCmdDispatch(...); // Set an event that can be later waited on (same source stage). vkCmdSetEvent(commandBuffer, event, VK\_PIPELINE\_STAGE\_COMPUTE\_SHADER\_BIT);**

```
vkCmdBeginRenderPass(...);
```
**//Transition the buffer from shader write to indirect command**

**bufferBarrier.srcAccessMask = VK\_ACCESS\_SHADER\_WRITE\_BIT;**

**bufferBarrier.dstAccessMask = VK\_ACCESS\_INDIRECT\_COMMAND\_READ\_BIT;**

**bufferBarrier.buffer = indirectBuffer;**

**vkCmdWaitEvent(commandBuffer, event, VK\_PIPELINE\_STAGE\_COMPUTE\_SHADER\_BIT, VK\_PIPELINE\_STAGE\_DRAW\_INDIRECT\_BIT, &bufferBarrier);**

### **Semaphores**

#### • **Semaphores**

- Used to synchronize queues
- Not necessary for single-queue

#### • **Fairly coarse grain**

- Per submission batch
	- E.g. a set of command buffers
- Multiple per submit command

#### • **Implicit memory guarantees**

- Effects visible to future operations on the same device
	- Not guaranteed visible to host

#### **typedef struct VkSubmitInfo { VkStructureType sType; const void\* pNext; uint32\_t waitSemaphoreCount; const VkSemaphore\* pWaitSemaphores; const VkPipelineStageFlags\* pWaitDstStageMask;**

**const VkCommandBuffer\* pCommandBuffers;**

- **const VkSemaphore\* pSignalSemaphores;**
- **} VkSubmitInfo;**

**uint32\_t commandBufferCount;** uint32 t signalSemaphoreCount;

### **Example – Acquire and Present**

#### **// Acquire an image. Pass in a semaphore to be signalled**

**vkAcquireNextImageKHR(device, swapchain, UINT64\_MAX, acquireSemaphore, VK\_NULL\_HANDLE, &imageIndex);**

**// Submit command buffers submitInfo.waitSemaphoreCount = 1; submitInfo.pWaitSemaphores = &acquireSemaphore; submitInfo.commandBufferCount = 1; submitInfo.pCommandBuffers = &commandBuffer; submitInfo.signalSemaphoreCount = 1; submitInfo.pWaitSemaphores = &graphicsSemaphore;**

**vkQueueSubmit(graphicsQueue, 1, &submitInfo, fence);**

```
တြ
Z
\mathbf{\alpha}II
\blacktriangleright
```
**// Present images to the display presentInfo.waitSemaphoreCount = 1; presentInfo.pWaitSemaphores = &graphicsSemaphore; presentInfo.swapchainCount = 1; presentInfo.pSwapchains = &swapchain; presentInfo.pImageIndices = &imageIndex;**

**vkQueuePresent(presentQueue, &presentInfo);**

### **Example – Acquire and Present (same queue)**

#### **// Acquire an image. Pass in a semaphore to be signalled**

**vkAcquireNextImageKHR(device, swapchain, UINT64\_MAX, acquireSemaphore, VK\_NULL\_HANDLE, &imageIndex);**

#### **// Submit command buffers submitInfo.waitSemaphoreCount = 1; submitInfo.pWaitSemaphores = &acquireSemaphore; submitInfo.commandBufferCount = 1; submitInfo.pCommandBuffers = &commandBuffer; submitInfo.signalSemaphoreCount = 0;**

**vkQueueSubmit(universalQueue, 1, &submitInfo, fence);**

**// Present images to the display presentInfo.waitSemaphoreCount = 0;**

**presentInfo.swapchainCount = 1; presentInfo.pSwapchains = &swapchain; presentInfo.pImageIndices = &imageIndex;**

**vkQueuePresent(universalQueue, &presentInfo);**

<u>်ဟု</u>  $\mathbf{O}^\circ_\ast$  $\mathbf{Z}^{\text{c}}$  $\overline{\mathbf{z}}$ Е  $\overline{\textbf{Y}}$ 

### **Fences**

#### • **Fences**

- Used to synchronize queue to CPU

#### • **Very coarse grain**

- Per queue submit command
- **Implicit memory guarantees**
	- Effects visible to future operations on the same device
		- Not guaranteed visible to host

GL's fences are like a combination of a semaphore and a fence in Vulkan – they can synchronize GPU and CPU in multiple ways at a coarse granularity.

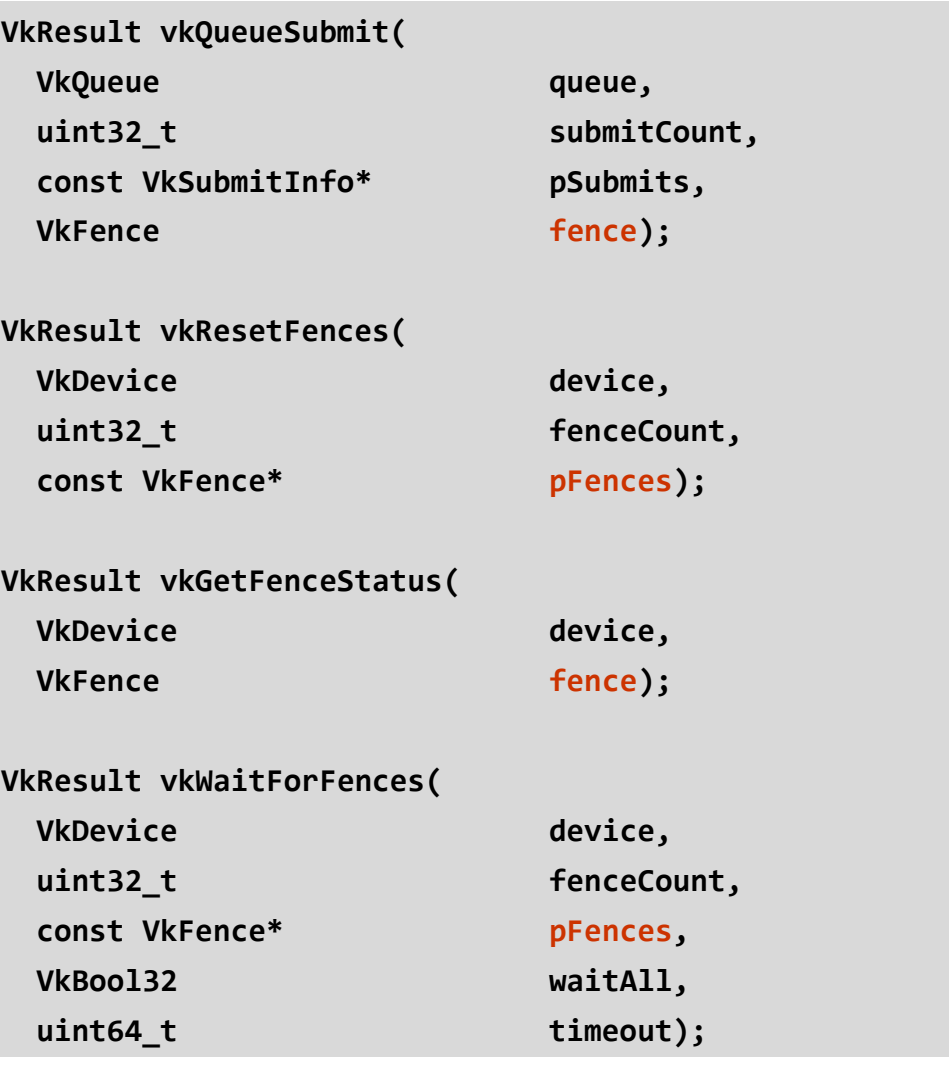

### **Example – Multi-buffering**

**// Have enough resources and fences to have one per in-flight-frame, usually the swapchain image count VkBuffer buffers[swapchainImageCount]; VkFence fence[swapchainImageCount];**

**// Can use the index from the presentation engine - 1:1 mapping between swapchain images and resources vkAcquireNextImageKHR(device, swapchain, UINT64\_MAX, semaphore, VK\_NULL\_HANDLE, &nextIndex);**

**// Make absolutely sure that the work has completed vkWaitForFences(device, 1, &fence[nextIndex], true, UINT64\_MAX);**

**// Reset the fences we waited on, so they can be re-used vkResetFences(device, 1, &fence[nextIndex]);**

**// Change the data in your per-frame resources (with appropriate events/barriers!)**

**// Submit any work to the queue, with those fences being re-used for the next time around vkQueueSubmit(graphicsQueue, 1, &sSubmitInfo, fence[nextIndex]);**

**...**

### **Wait Idle**

- **Ensures execution completes**
	- VERY heavy-weight

#### • **vkQueueWaitIdle**

- Wait for queue operations to finish
- Equivalent to waiting on a fence

#### • **vkDeviceWaitIdle**

- Waits for device operations to finish
- Includes vkQueueWaitIdle for queues

These are a lot like glFinish, and should be treated similarly – use them VERY SPARINGLY.

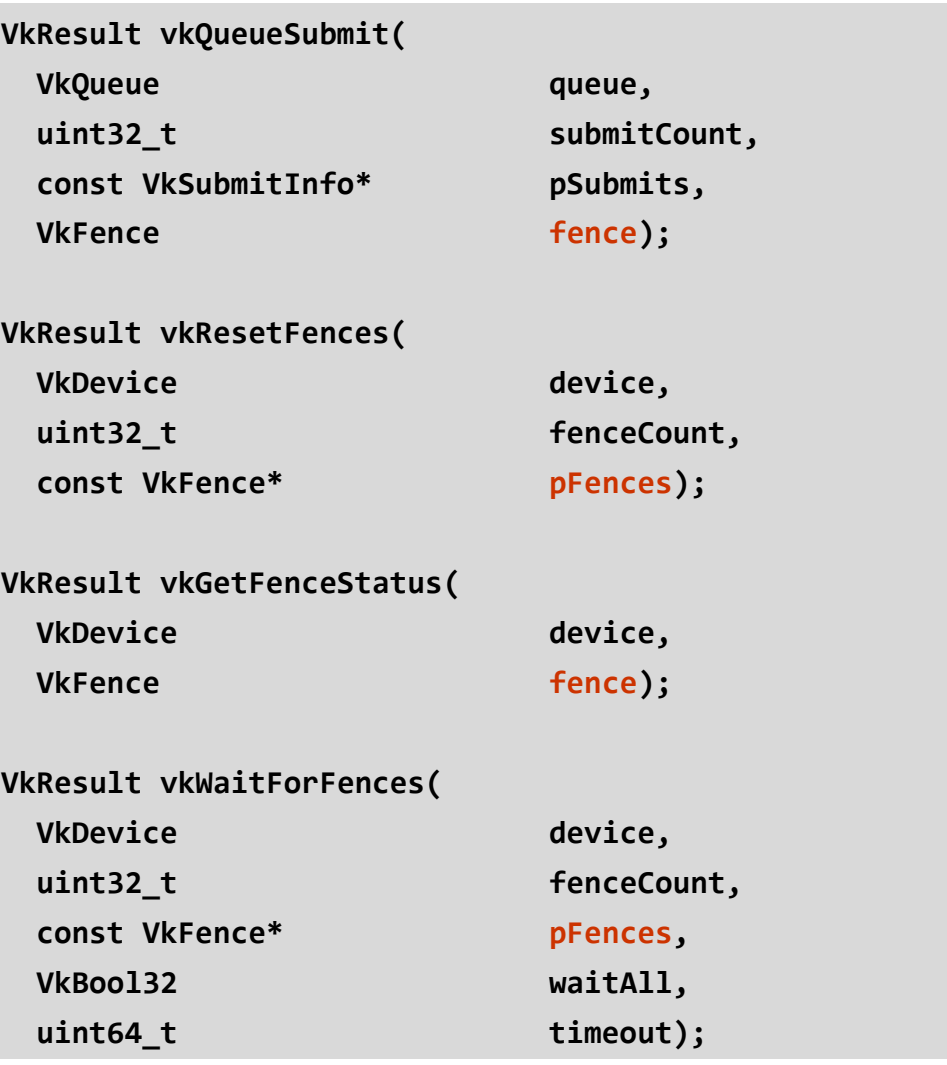

### **Wait Idle**

- **Useful primarily at teardown**
	- Use it to quickly ensure all work is done
- **Favour other synchronization at all other times**
	- Extremely heavyweight, will cause serialization!

### **Programmer Guidelines**

- **Specify EXACTLY the right amount of synchronization**
	- Too much and you risk starving your GPU
	- Miss any and your GPU will bite you
- **Use the validation layers to help!**
	- Won't catch everything yet, but improving over time

#### • **Pay particular attention to the pipeline stages**

- Fiddly but become intuitive as you use them

#### • **Consider Image Layouts**

NOS

OHRO

 $\overline{\underline{\mathsf{Y}}}$ 

- If your GPU can save bandwidth it will

#### • **Different behaviour depending on implementation**

- Test/Tune on every platform you can find!

### **Keep your GPU fed without getting bitten!**

## **Questions?**

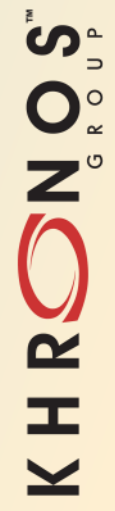

## KHRONOS

### **Break**

### KHRONOS R O

### **Swapchains Unchained!** (What you need to know about Vulkan WSI)

**Alon Or-bach, Chair, Vulkan System Integration Sub-Group – May 2016** @alonorbach (disclaimers apply!)

### **Intro to Vulkan Window System Integration**

#### • **Explicit control for acquisition and presentation of images**

- Designed to fit the Vulkan API and today's compositing window systems
- **Not all extensions are supported by every platform**
	- You MUST check and enable the extensions your app/engine uses!!!
- **Today's presentation should help you get presentation working**

ပ်္

 $Q_{\circ}^{\circ}$ 

 $\overline{\mathbf{z}}$ 

ᆂ

- Learn how to present through a swapchain
- Overview of Vulkan objects used by the WSI extensions

#### **WSI Jargon Buster**

- **Platform**
- Our terminology for an OS / window system e.g. Android, Windows, Wayland, X11 via XCB
- **Presentation Engine** The platform's compositor or display engine
- **Application** Your app or game engine

### **How many WSI extensions are there?**

- **Two cross-platform instance extensions**
	- VK\_KHR\_surface
	- VK\_KHR\_display
- **Six (platform) instance extensions**
	- VK\_KHR\_android\_surface
	- VK\_KHR\_mir\_surface
	- VK\_KHR\_wayland\_surface
	- VK\_KHR\_win32\_surface
	- VK\_KHR\_xcb\_surface
	- VK\_KHR\_xlib\_surface
- **Two cross-platform device extensions**
	- VK\_KHR\_swapchain
	- VK\_KHR\_display\_swapchain

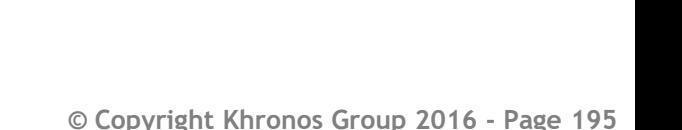

**SON**  $\overline{\mathbf{z}}$ **II** 

### **Vulkan Surfaces**

#### • **VkSurfaceKHR**

- Vulkan's way to encapsulate a native window / surface

> Unlike an EGLSurface, creating a Vulkan Surface doesn't mean you've got your render targets created …yet

#### • **Platform-independent surface queries**

- Find out crucial information about your surface's properties
	- Such as format, transform, image usage
- Some platforms provide additional queries
- **Presentation support is per queue family**
	- An implementation may support multiple platforms e.g. both xlib and xcb
	- Or may not support presentation at all

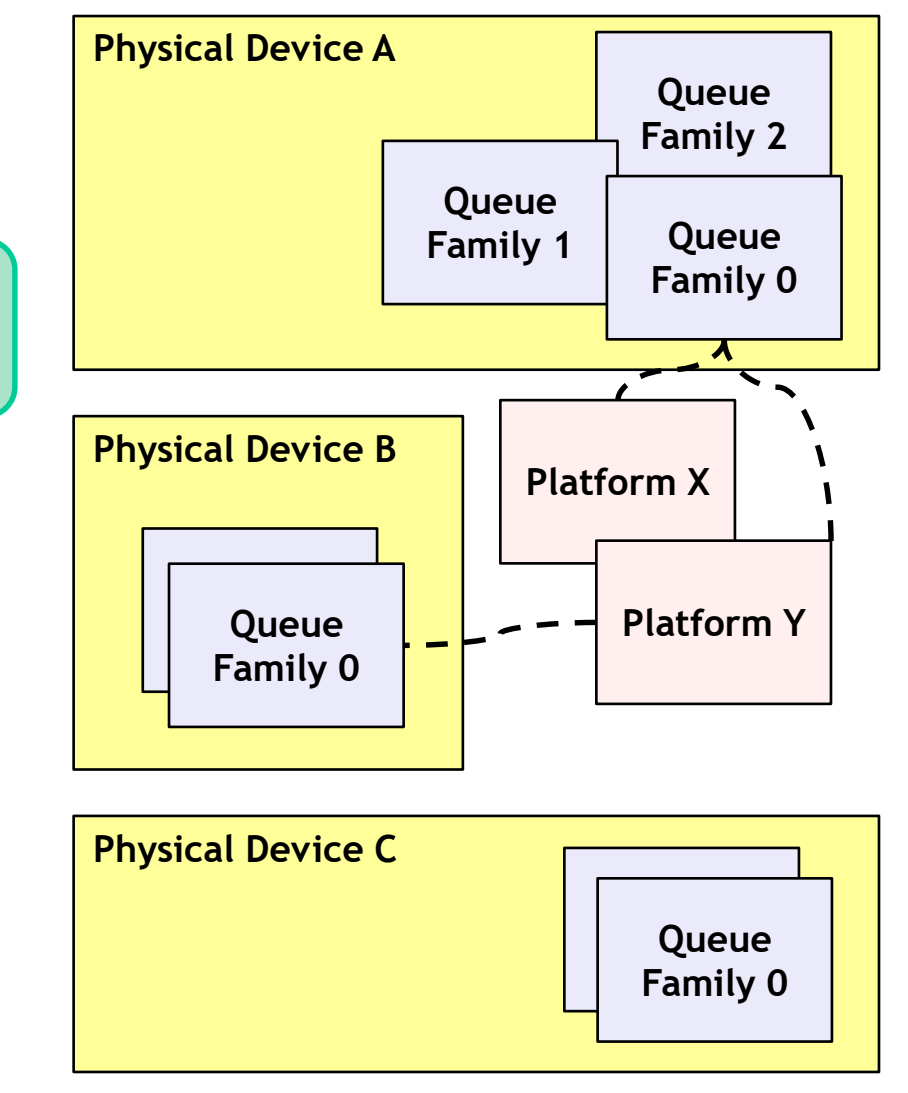

### **Vulkan Swapchains: VK\_KHR\_swapchain**

• **Array of presentable images associated with** 

#### **a surface**

ပ်″ွ

 $Q_{\circ}^{\circ}$ 

 $\tilde{\mathbf{z}}$ 

ᆂ

- Application requests a minimum number of presentable images
- Implementation creates at least that number
- Implementation may have a limit
- **Upfront allocation of presentable images**
	- No allocation hitching at crucial moment
	- Pre-record fixed content command buffers
- **Present mode determines behavior**
	- FIFO support mandatory
	- Platforms can offer mailbox, immediate, FIFO relaxed

```
const VkSwapchainCreateInfoKHR createInfo =
{
VK STRUCTURE TYPE SWAPCHAIN CREATE INFO KHR, // sType
NULL, // pNext
0, // flags
mySurface, // surface
desiredNumberOfPresentableImages, // minImageCount
surfaceFormat, // imageFormat
surfaceColorSpace, // imageColorSpace
myExtent, // imageExtent
1, // imageArrayLayers
VK IMAGE USAGE COLOR ATTACHMENT BIT, // imageUsage
VK SHARING MODE EXCLUSIVE, // imageSharingMode
0, // queueFamilyIndexCount
NULL, // pQueueFamilyIndices
surfaceProperties.currentTransform, // preTransform
VK COMPOSITE ALPHA INHERIT BIT KHR, // compositeAlpha
swapchainPresentMode, // presentMode
VK TRUE, // clipped
VK NULL HANDLE // oldSwapchain
```

```
};
```
FIFO is like eglSwapInterval = 1 Mailbox/Immediate is like eglSwapInterval 0 FIFO relaxed is like EXT\_swap\_control\_tear

### **Vulkan Swapchains: They're good!**

- **Application knows which image within a swapchain it is presenting**
	- Content of image preserved between presents
- **Application is responsible for explicitly recreating swapchains - no surprises**
	- Platform informs app if current swapchain
		- Suboptimal: e.g. after window resize, swapchain still usable for present via image scaling
		- Surface Lost: swapchain no longer usable for present
	- Application is responsible to create a new  $\sqrt{I}$  In EGL, the EGLSurface may be resized by the

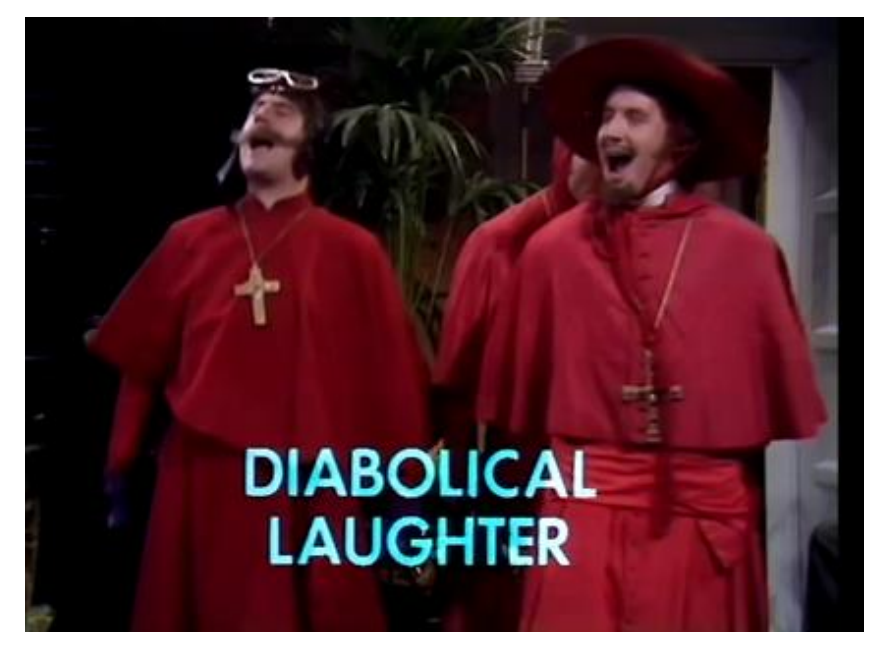

platform after an eglSwapBuffers call. Vulkan requires the application to intervene

### **Vulkan Swapchains: They're jolly good!**

- **Presenting and acquiring are separate operations**
	- No need to submit a new image to acquire another one, unless presentation engine cannot release it
- **Application must only modify presentable images it has acquired**
- **Presentation engine must only display presentable images that have been presented!**

In EGL, calling eglSwapBuffers both presents the current back buffer **and** acquires a new one Vulkan splits this up into separate operations

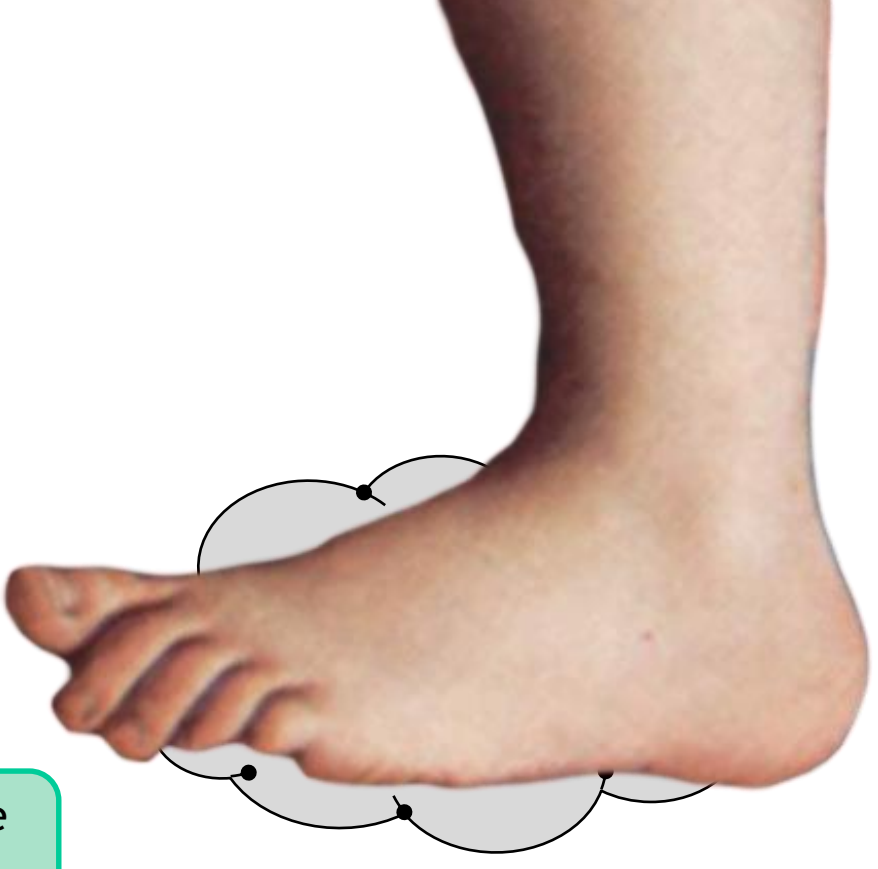

### **Steps to setup your presentable images**

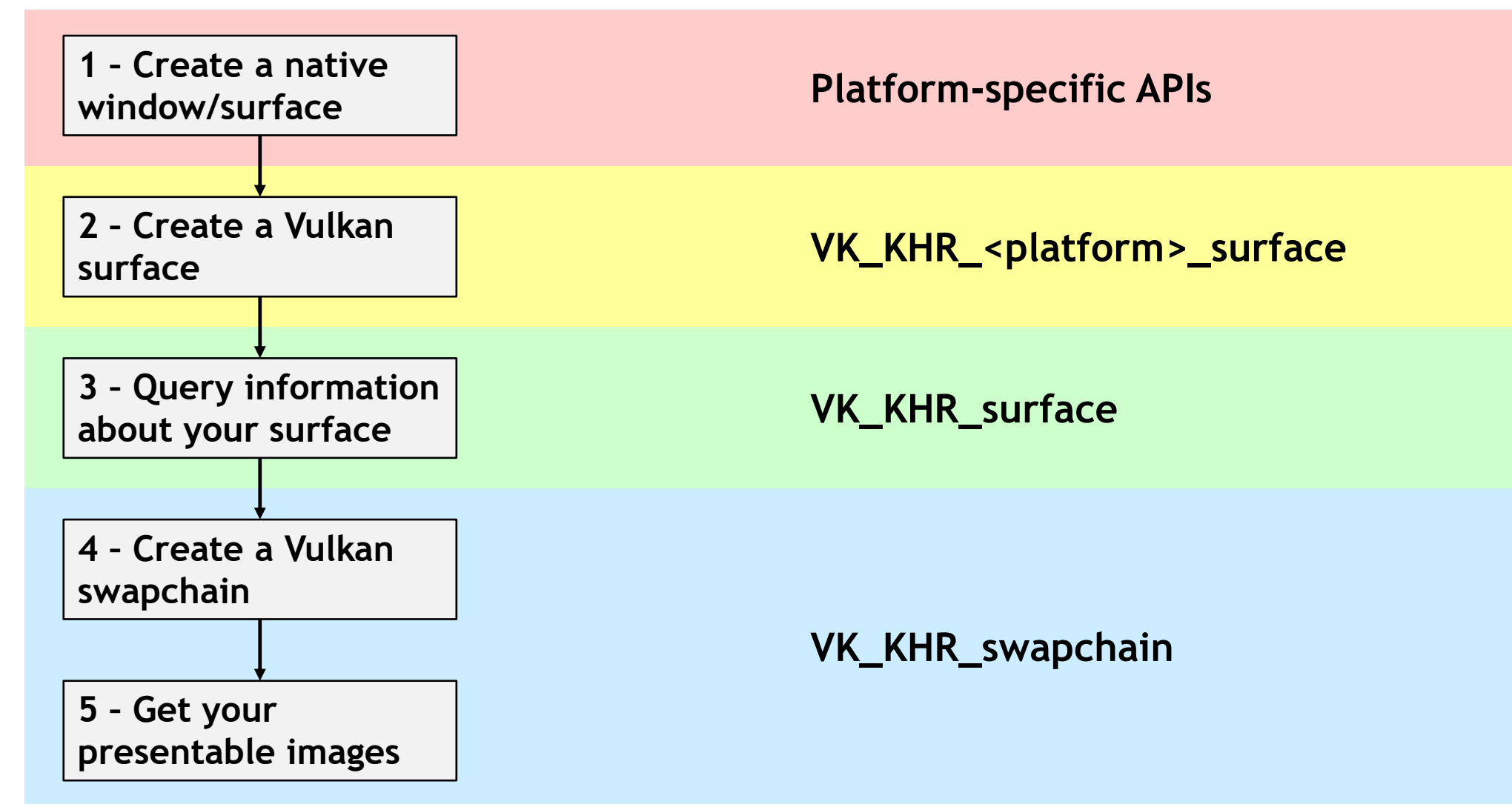

SO'S

 $\overline{\mathsf{Q}}$ 

 $\equiv$ 

 $\overline{\textbf{Y}}$ 

### **Vulkan Frame Loop – as easy as 1-2-3!**

SOS

 $\overline{\mathsf{Q}}$ 

 $\pm$ 

 $\overline{\underline{\smile}}$ 

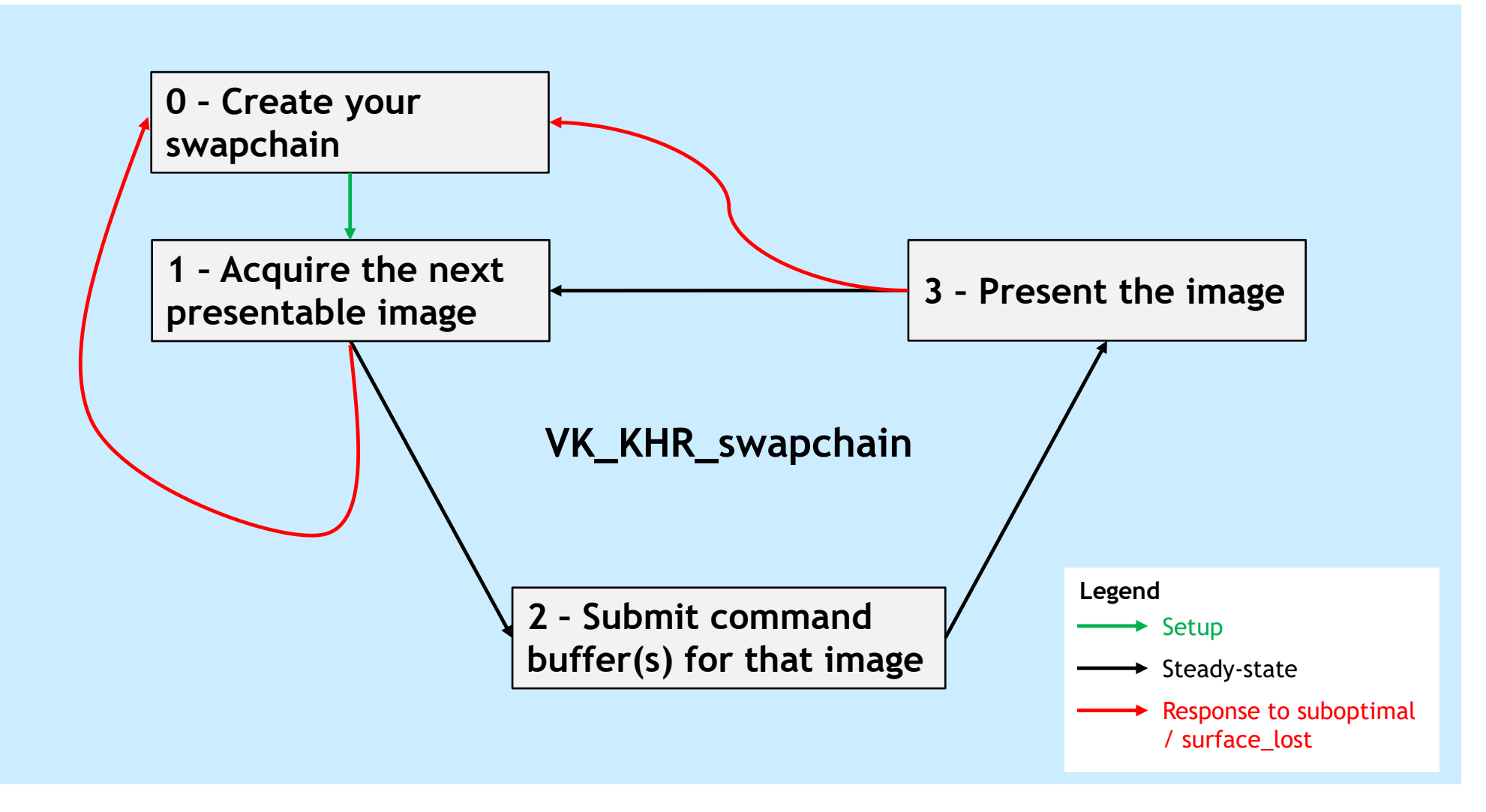

### **Vulkan Displays: VK\_KHR\_display**

- **Vulkan's way to discover display devices (screens, panels) outside a window system**
	- Reminder: Not supported on all platforms
- **Defines VkDisplayKHR and VkDisplayModeKHR objects**
	- Represent the display devices and the modes they support connected to a VkPhysicalDevice
	- Determine if a display supports multiple planes that are blended together
- **Enables creation of a VkSurfaceKHR to represent a display plane**

A Vulkan display represents an actual display! (Whereas an EGLDisplay is actually just a connection to a driver – like a Vulkan Device)

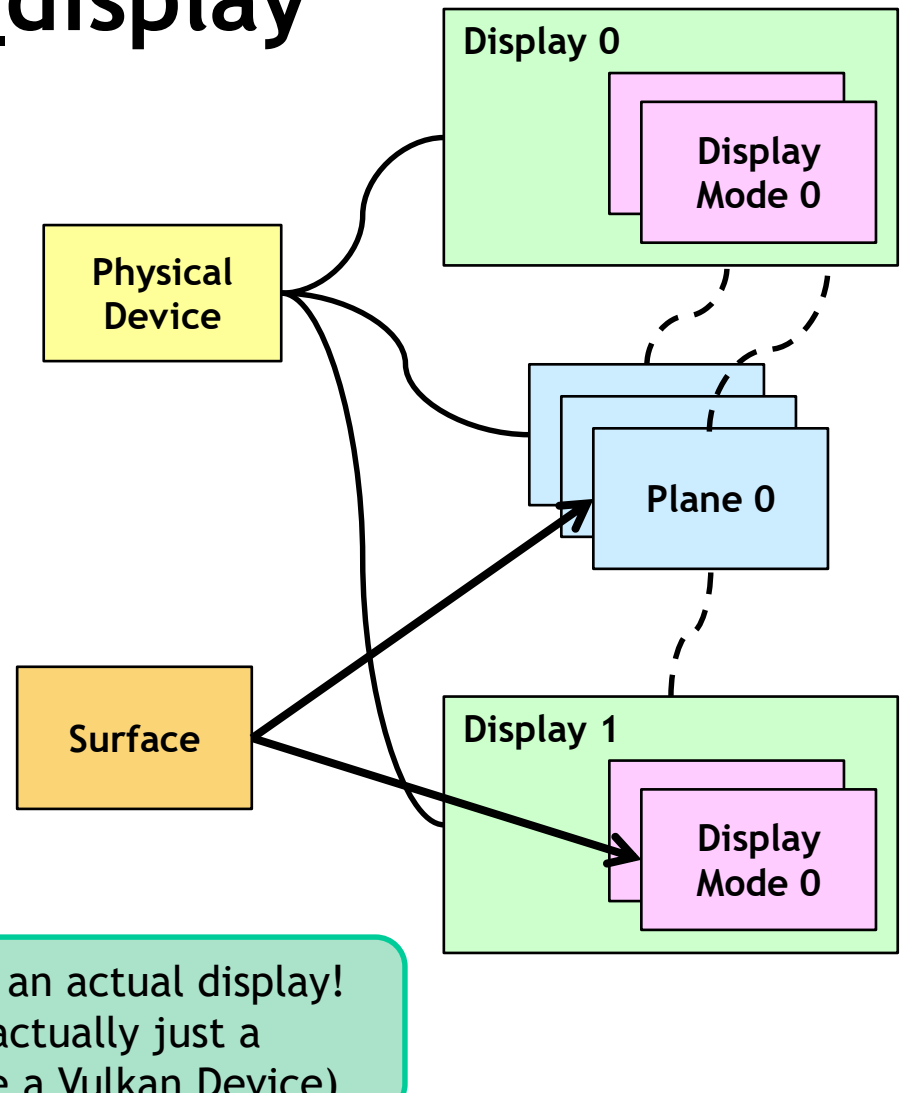

### **VK\_KHR\_display\_swapchain**

- **Extends the information provided at vkQueuePresentKHR**
	- What region to present from the swapchain image
	- What region to present to on the display
	- Whether the display should persist the image
- **Adds ability to create a shared swapchain**
	- Swapchain that takes multiple VkSwapchainCreateInfoKHR structs
	- Allows multiple displays to be presented to simultaneously
	- No guarantee that presents are atomic ...presently!

# KHRONOS

### **Any question?**

**[alon.orbach@samsung.com](mailto:alon.orbach@samsung.com) @alonorbach**

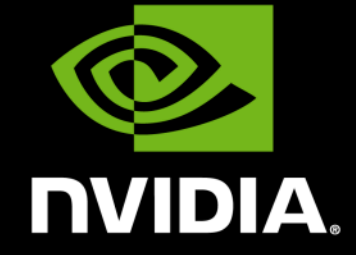

### Chris Hebert, Dev Tech Software Engineer, Professional Visualization Moving To Vulkan Asynchronous Compute

#### Who am I? Chris Hebert @chrisjhebert

Dev Tech Software Engineer- Pro Vis

20 years in the industry

Joined NVIDIA in March 2015.

Real time graphics makes me happy

I also like helicopters

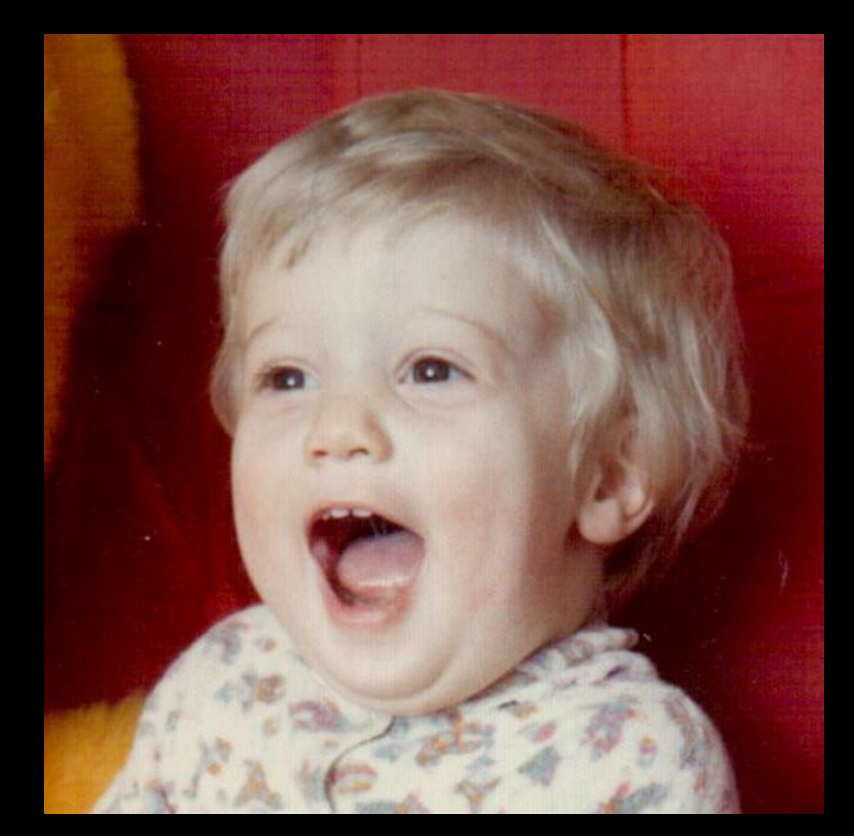

Chris Hebert - Circa 1974

### Agenda

- Some Context
- Sharing The Load
- Pipeline Barriers

NVIDIA/KHRONOS CONFIDENTIAL

### Some Context

### GPU Architecture In a nutshell

#### NVIDIA Maxwell 2

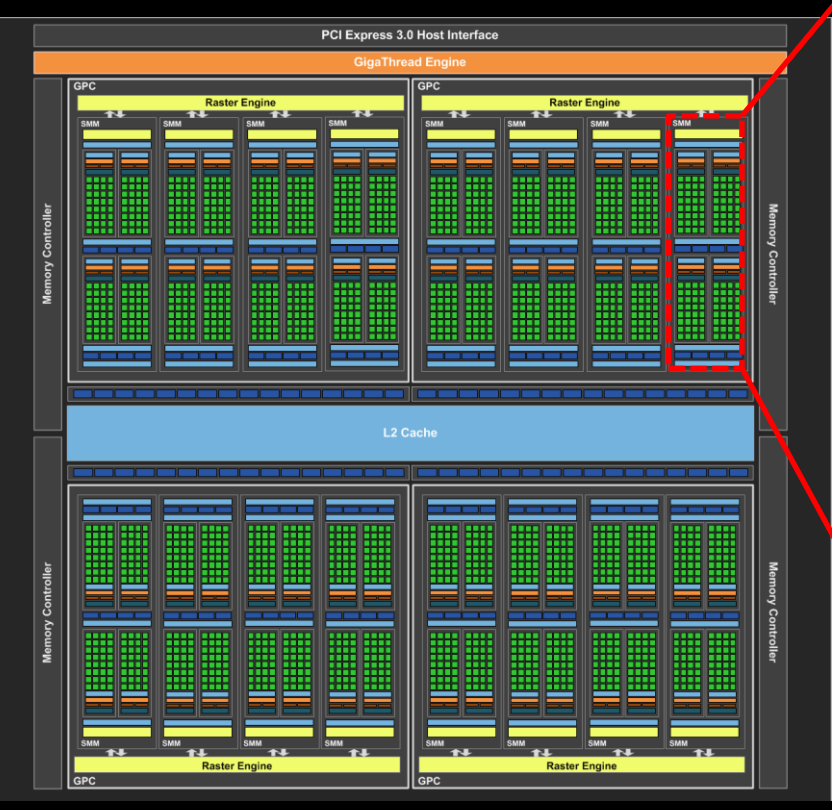

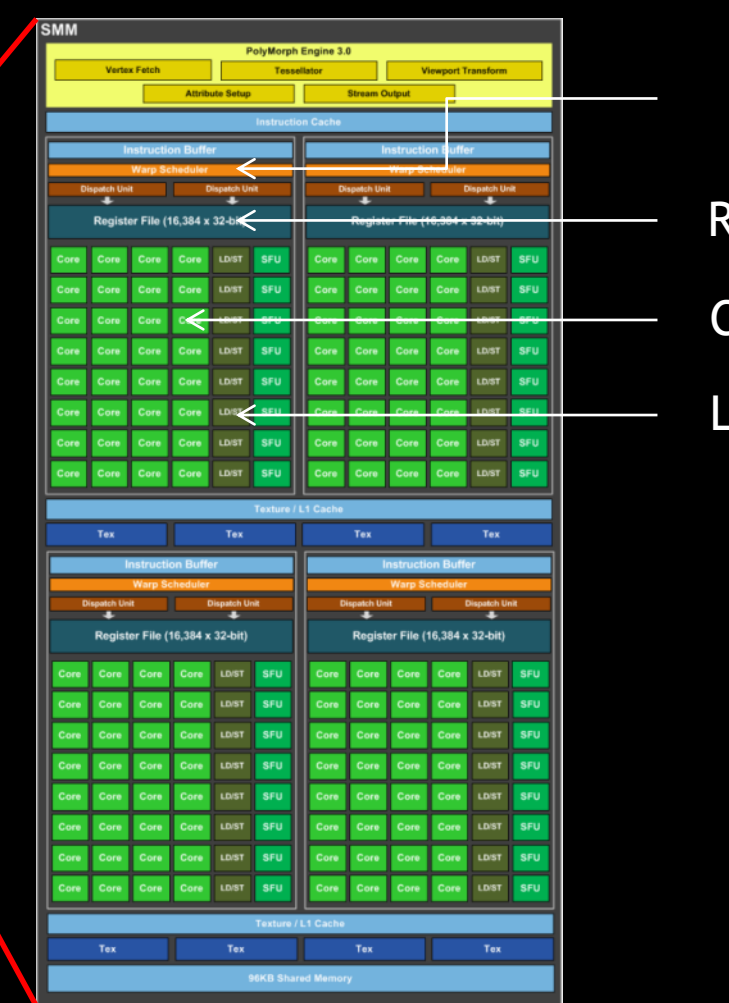

#### Register File Core Load Store Unit

**209 CONDIA** 

### Execution Model

#### Thread Hierarchies

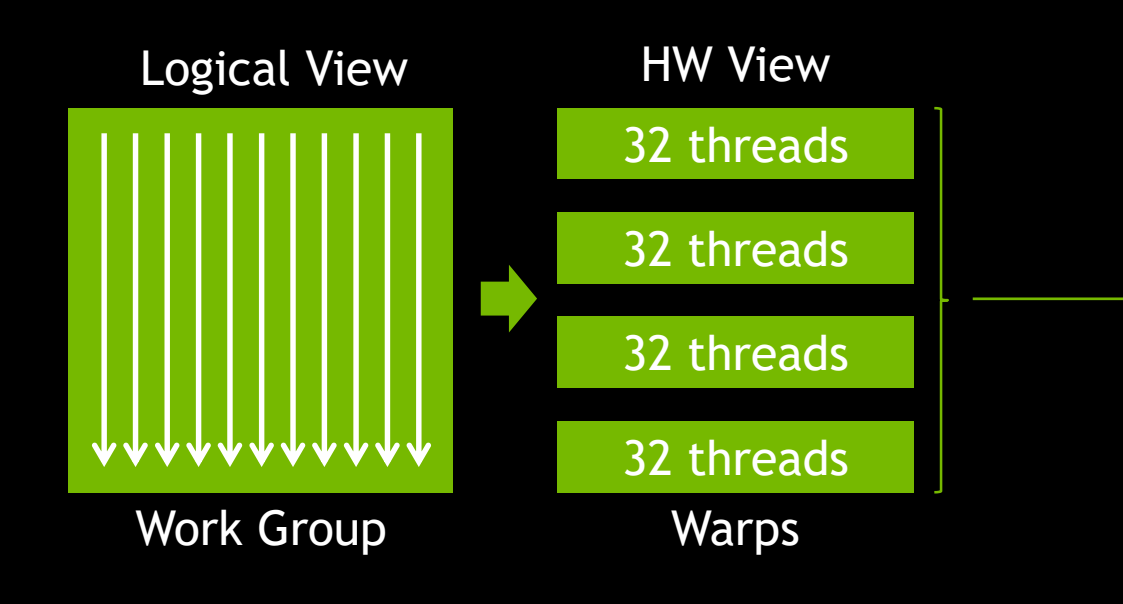

#### SMM

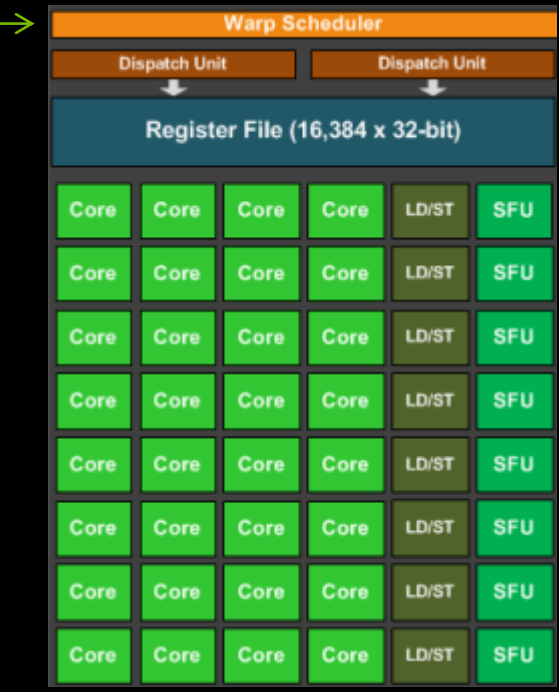

#### Resource Partitioning Resources Are Limited

Key resources impacting local execution:

- Program Counters
- Registers
- Shared Memory

### Resource Partitioning

Resources Are Limited

Key resources impacting local execution:

- Program Counters
- Registers  $\leftarrow$
- Shared Memory <

Partitioned amongst threads

Partitioned amongst work groups

### Resource Partitioning

#### Resources Are Limited

Key resources impacting local execution:

- Program Counters
- Registers  $\leftarrow$
- Shared Memory  $\leftarrow$

Partitioned amongst threads

Partitioned amongst work groups

e.g. GTX 980 ti 64k 32bit registers per SM 96kb shared memory per SM

### Resource Partitioning Registers

The more registers used by a kernel means few resident warps on the SM

#### Fewer Registers **More Registers**

**TTTTTTTTTTTT TTTTTTTTTTTT** 711111111111 **TTTTTTTTTTTT TTTTTTTTTTTT** 

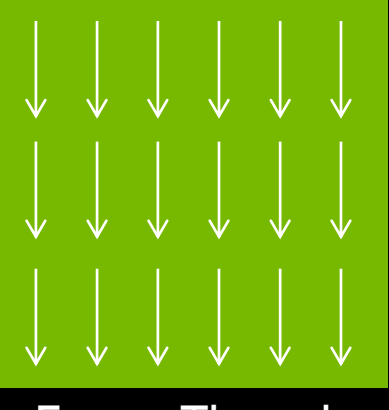

More Threads **Fewer Threads** 

### Resource Partitioning Shared Memory

The more shared memory used by a work group means fewer work groups on the SM

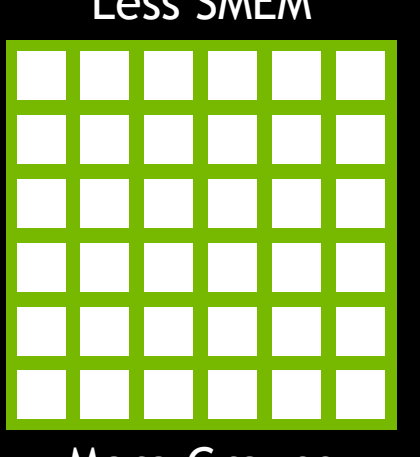

Less SMEM **More SMEM** 

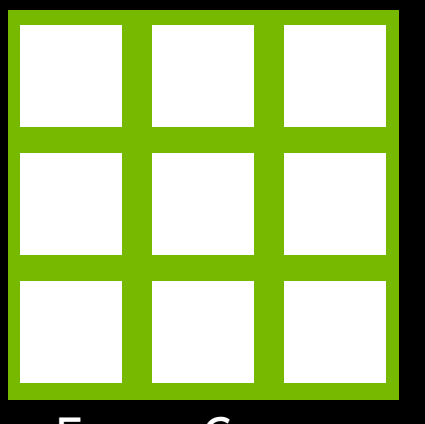

More Groups **Fewer Groups** 

### Keeping It Moving **Occupancy**

- Some small kernels may have low occupancy
	- Depending on the algorithm
- Compute resources are limited
	- Shared across threads or work groups on a per SM basis
- Warps stall when they have to wait for resources
- This latency can be hidden
	- If there are other warps ready to execute.
## Keeping It Moving Occupancy – Simple Theoretical Example

- Simple kernel that updates positions of 20480 particles
	- 1 FMAD ~20 cycles (instruction latency)
	- 20480 particles =  $640$  warps
	- To hide this latency, according to Littles Law
		- Required Warps = Latency x Throughput
		- Throughput should be 32 threads \* 16 sms = 512 to keep GPU busy
		- Required warps is  $20*512 = 10240$
		- ….oh….

## Keeping It Moving Occupancy – Simple Theoretical Example

- Simple kernel that updates positions of 20480 particles
	- 1 FMAD ~20 cycles (instruction latency)
	- 20480 particles =  $640$  warps
	- To hide this latency, according to Littles Law But only on 1 SM..
		- Required Warps = Latency x Throughput
		- Throughput should be 32 threads  $*$  1 sm = 32 to keep GPU busy
		- Required warps is  $20*32 = 640$
		- And we theoretically have 15 SMs to use for other stuff.

## Queuing It Up Working with 1 Queue

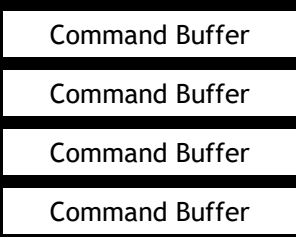

- Scheduler will distribute work across all SMs
- kernels execute in sequence (there may be some overlap)
- Low occupancy kernels will waste GPU time

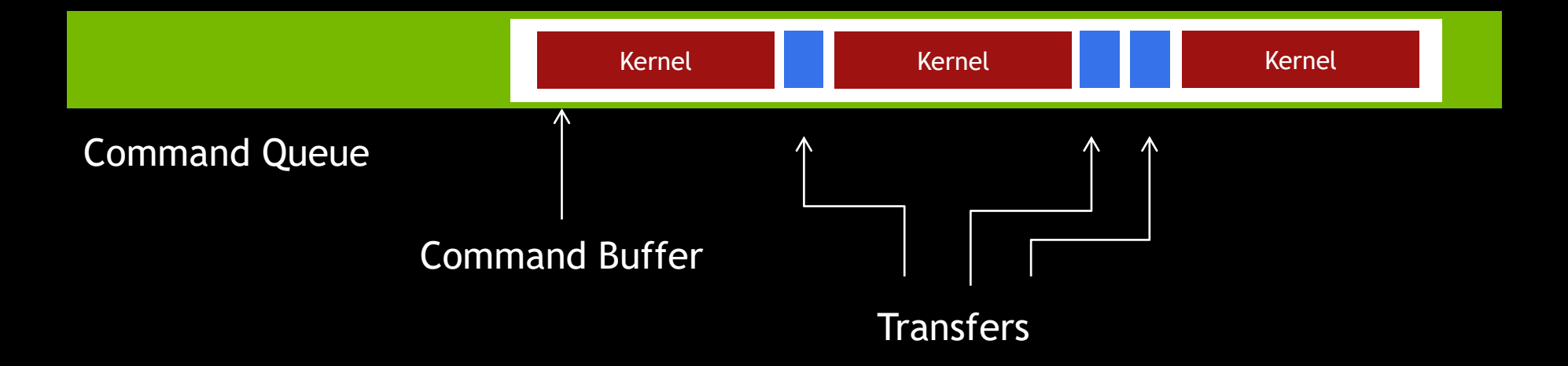

NVIDIA/KHRONOS CONFIDENTIAL

## Sharing The Load

## Queuing It Up Working with N Queues

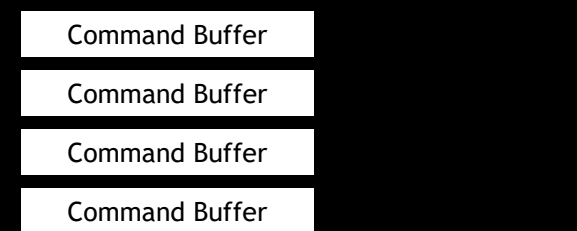

- NVIDIA hardware gives you 16 all powerful queues
- 1 Queue family that supports all operations
- 16 queues available for use

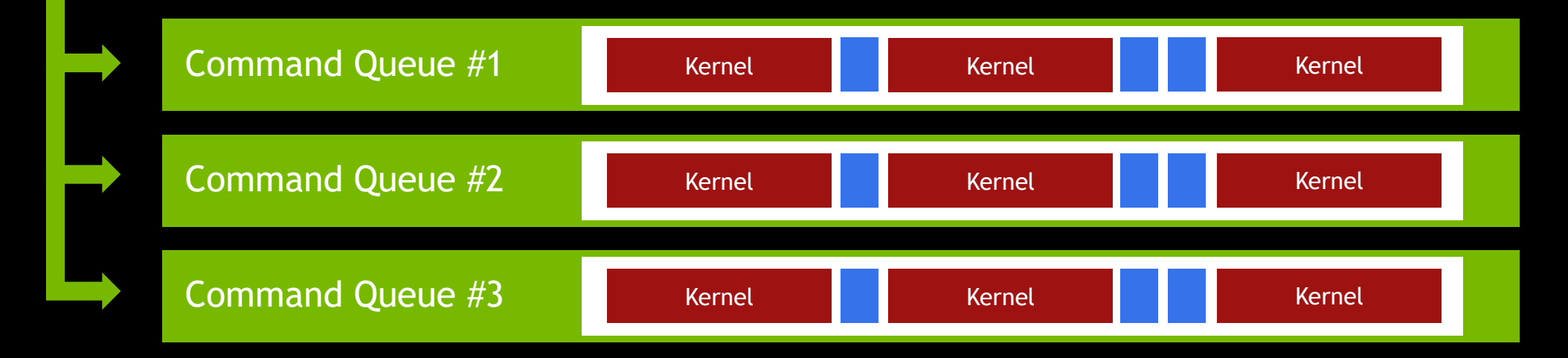

## Queuing It Up Working with N Queues

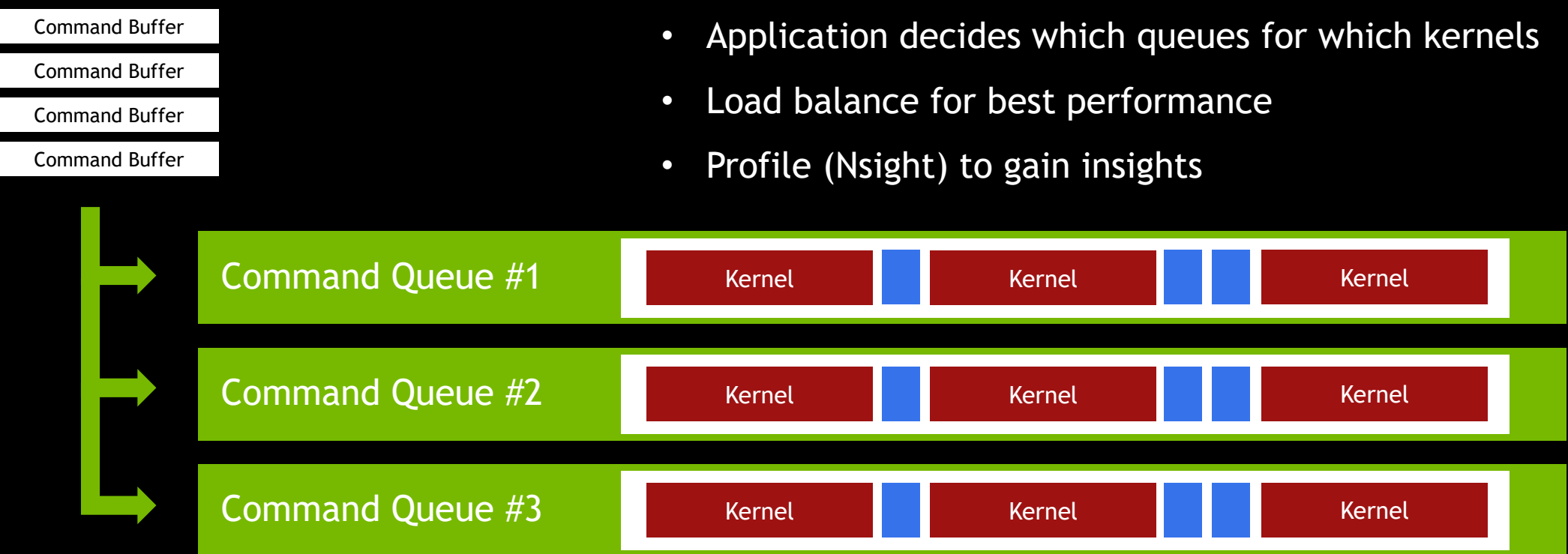

#### Queuing It Up Compute and Graphics In Harmony

- Some hardware can even run compute and graphics work concurrently
- Needs fast context switching and at high granularity (not just at draw commands)
- Simple Graphics work tends to have high occupancy
- Complex graphics work can reduce occupancy
- Profile for performance insights

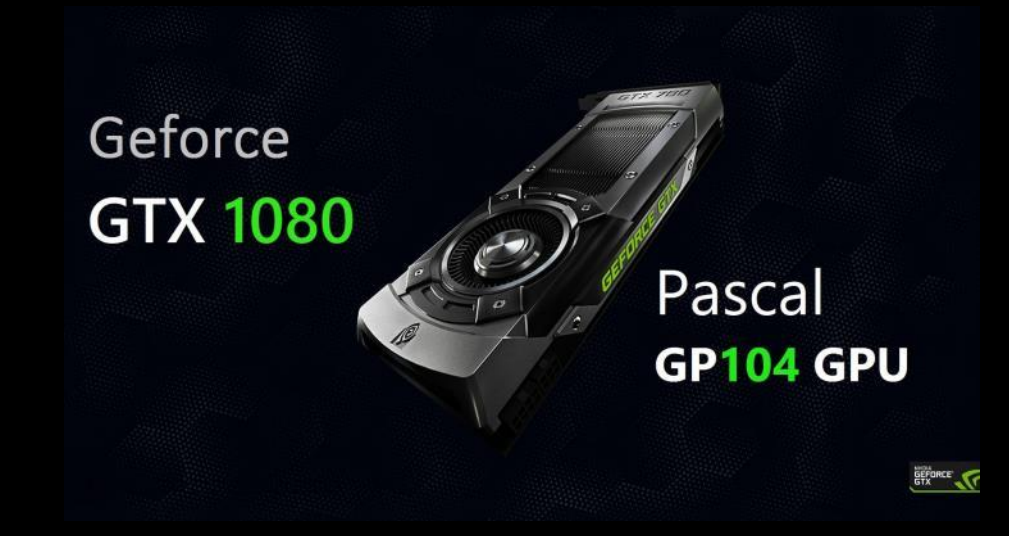

### Queuing It Up Compute and Graphics In Harmony

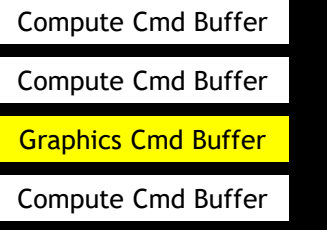

- Profile to understand occupancy of both graphics and compute workloads
- Queues can support both compute and graphics

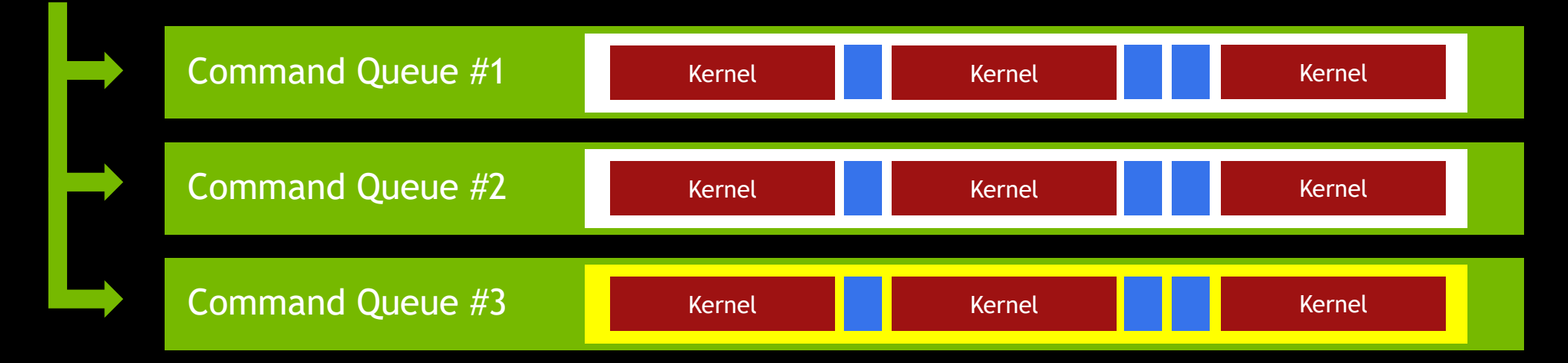

## An Example Compute and Graphics In Harmony

#### Free Surface Navier Stokes Solver

- 11 Compute Kernels
- 4 Shaders

[Click here to view this video](https://www.khronos.org/assets/uploads/developers/library/2016-uk-chapter-moving-to-vulkan/NVIDIA-Simultaneous-Graphics-and-Compute-example_KhronosUK-May2016.mp4)

- The output of each kernel is the input to the next
- Some kernels have very low occupancy
- Still opportunities for concurrency with compute

## An Example

#### Many discretized operations are separable

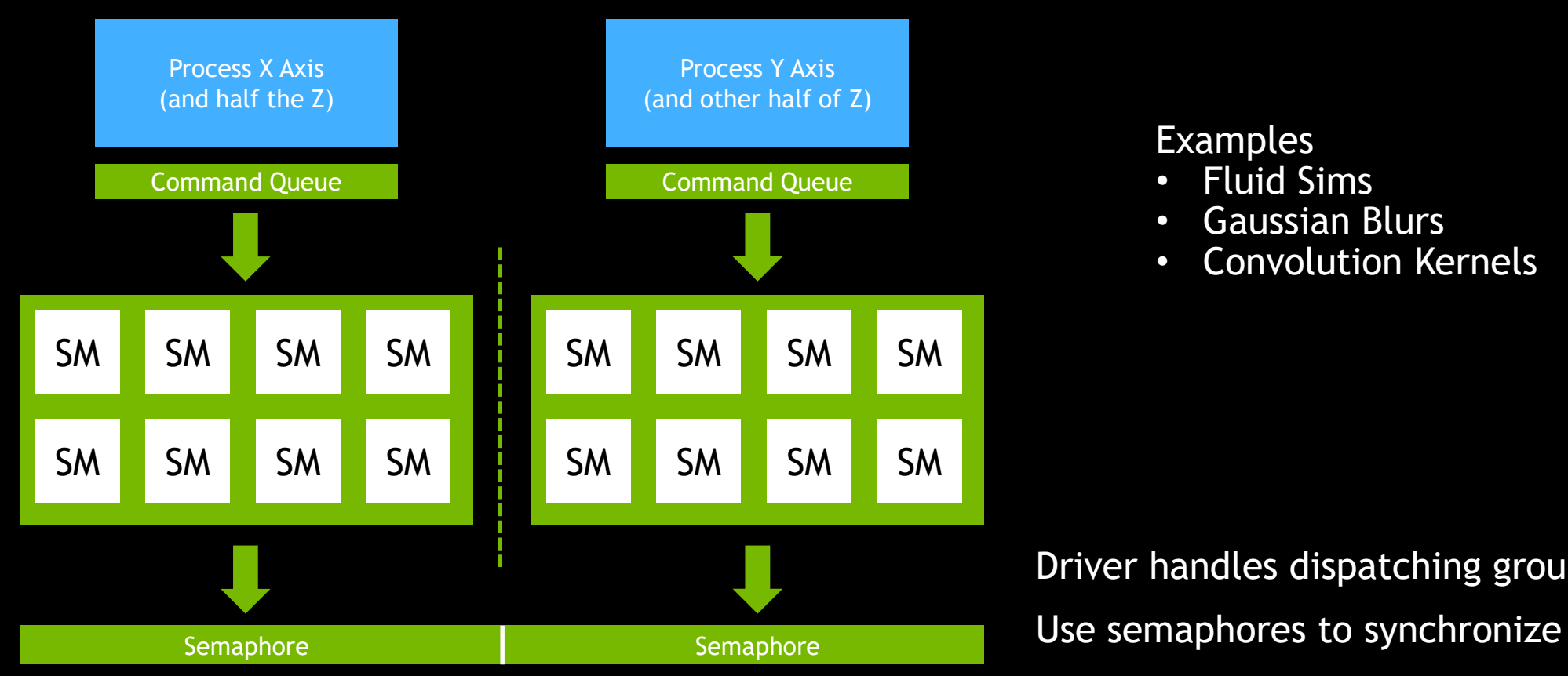

#### Examples

- Fluid Sims
- Gaussian Blurs
- Convolution Kernels

Driver handles dispatching groups

## An Example

#### Compute and graphics run concurrently

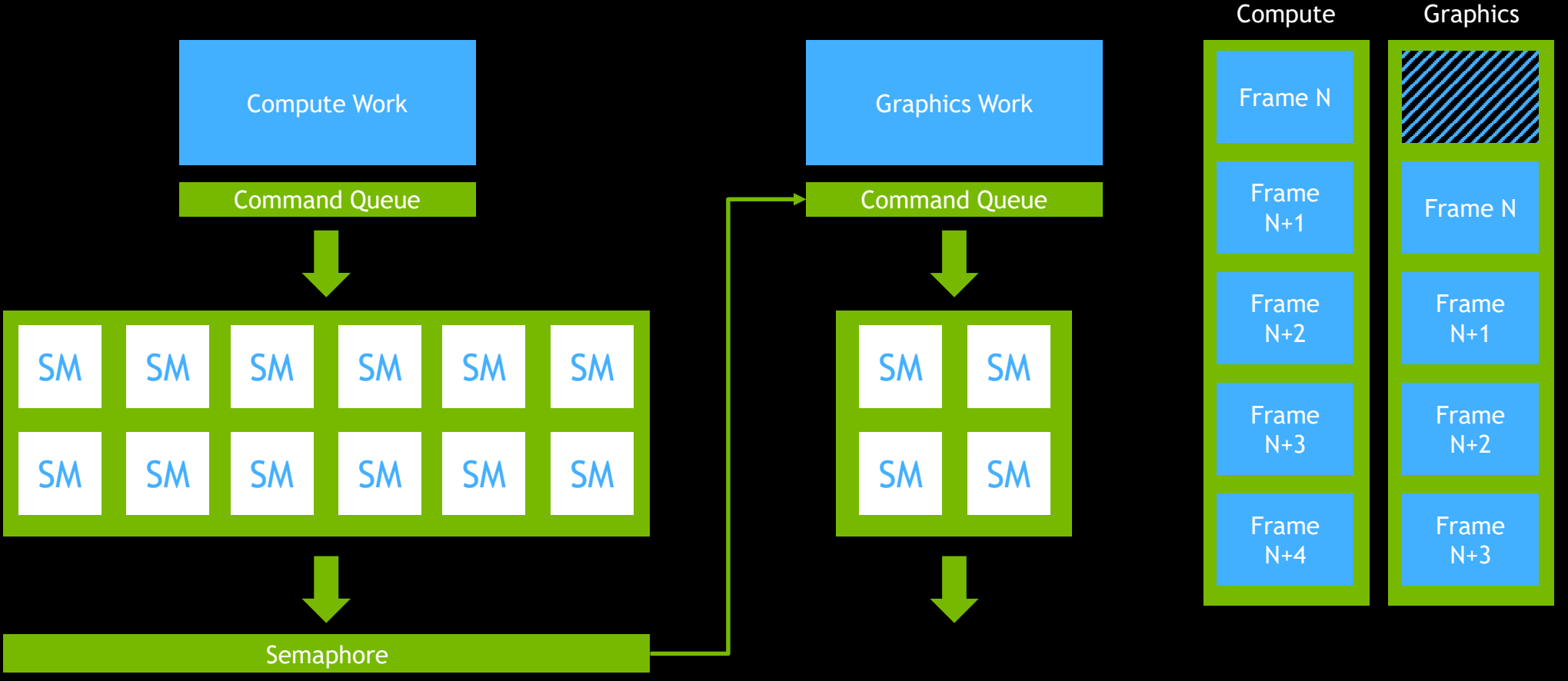

## An Example Putting it all together

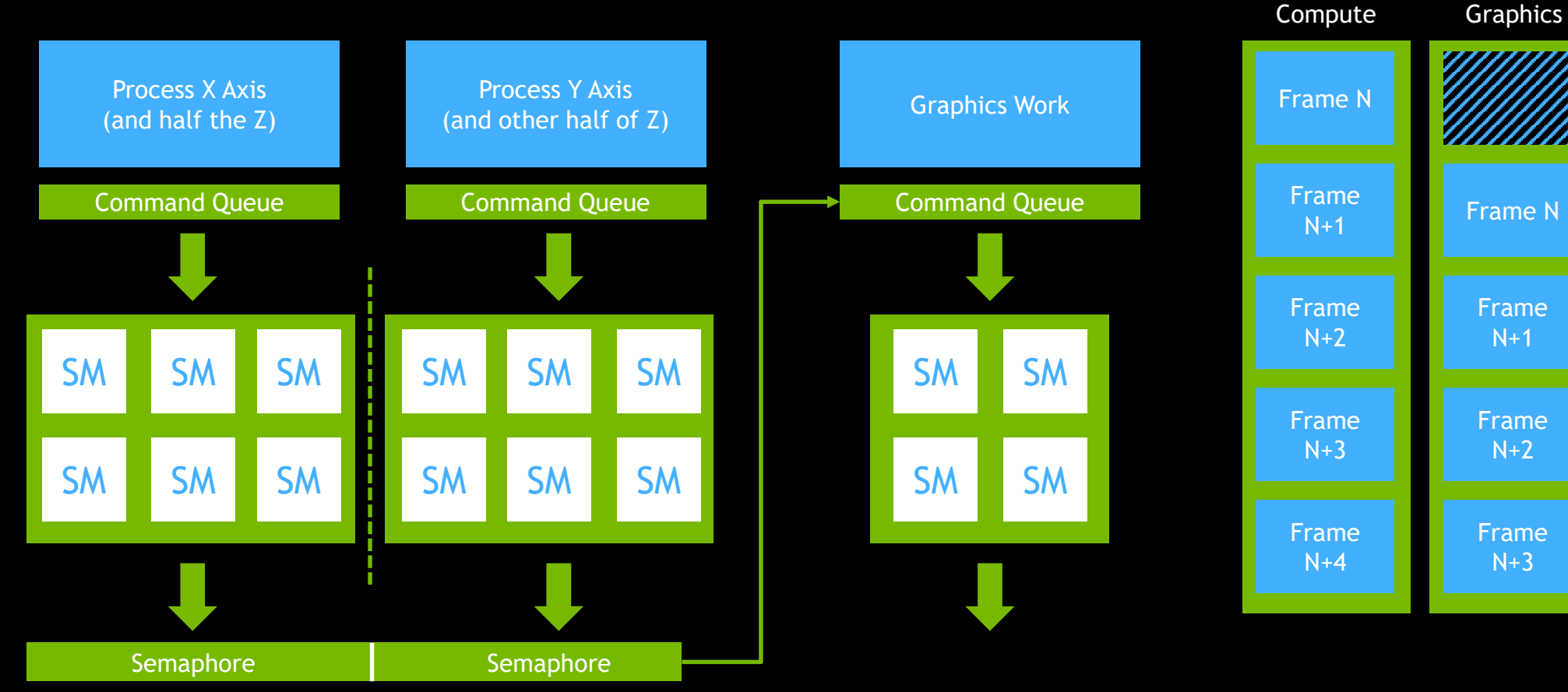

#### Memory Transfers More opportunity for concurrency

- Memory transfers are handle by MMU
- Can run concurrently with Kernels
	- As long as the current kernel isnt using the memory

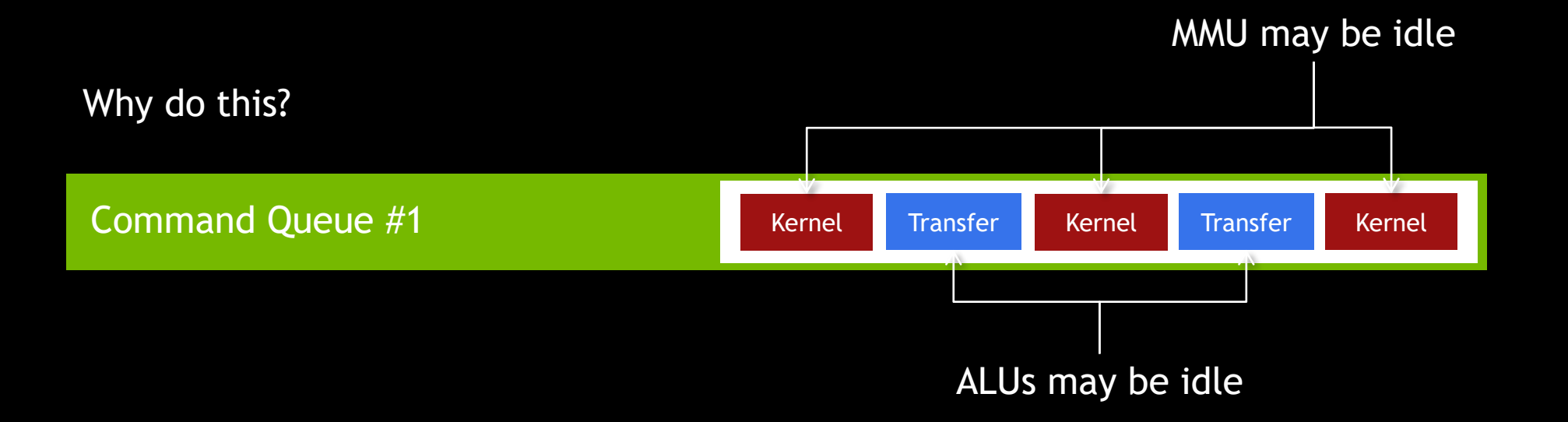

## Memory Transfers

More opportunity for concurrency

When you can do this

• DtoH and HtoD transfers can run concurrently

**Examples** 

- Large image processing
- Video processing

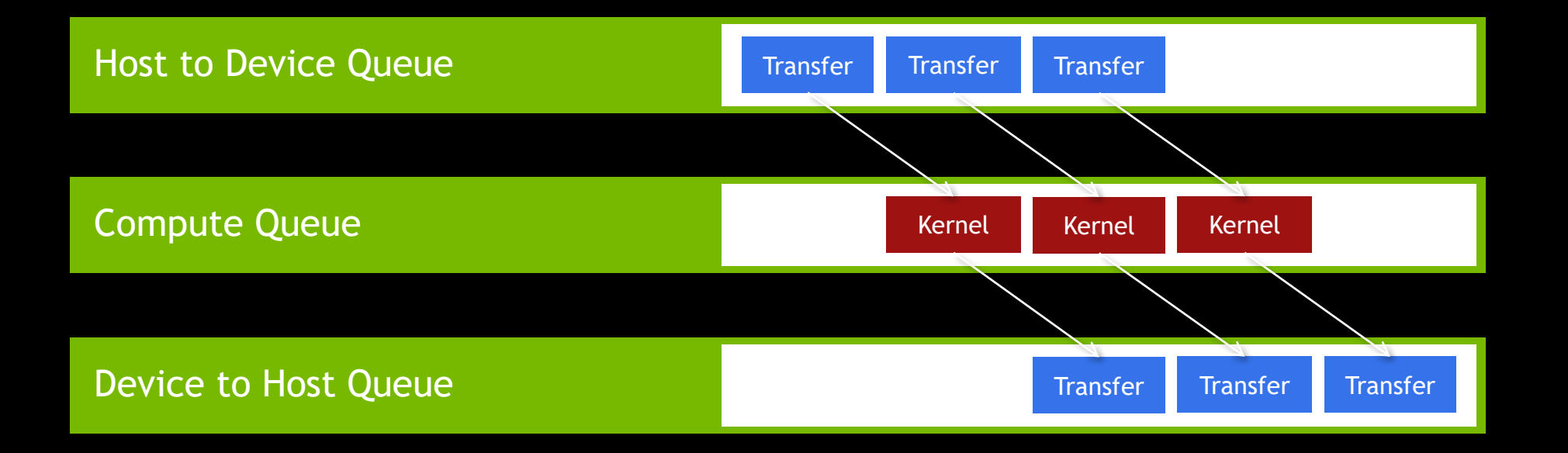

## Conclusion Takeaways

There is more than 1 queue available Keep registers and shared memory to a minimum Low occupancy leads to an under utilized GPU Maximize GPU utilization by running kernels concurrently Profile to understand the occupancy profiles of kernels and shaders Some hardware can run kernels AND shaders concurrently Use Semaphores to synchronize between queues Be sensible at the beer festival

## Thank You Enjoy Vulkan!!

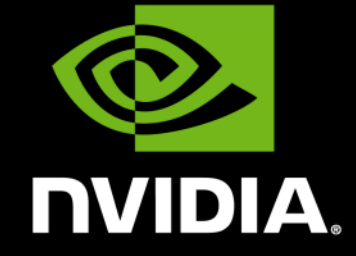

## Questions?

Chris Hebert, Dev Tech Software Engineer, Professional Visualization

# KHRONOS

## **Porting to Vulkan**

**Hans-Kristian Arntzen Engineer, ARM** (Credit for slides: Marius Bjørge)

**© Copyright Khronos Group 2016 - Page 234**

## **Agenda**

- **API flashback**
- **Engine design**
	- Command buffers
	- Pipelines
	- Render passes
	- Memory management

## **API Flashback**

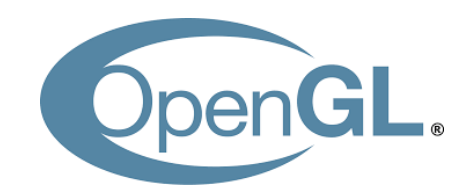

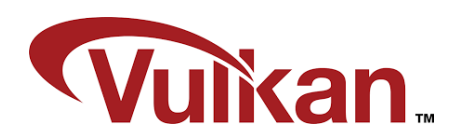

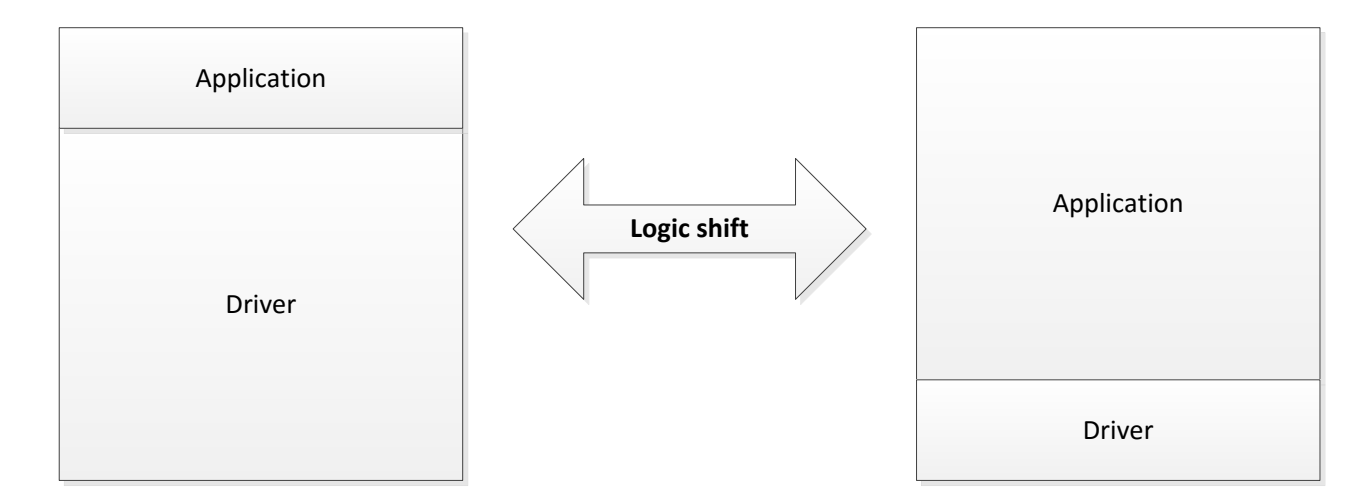

DNOST KHRC

## **API Flashback**

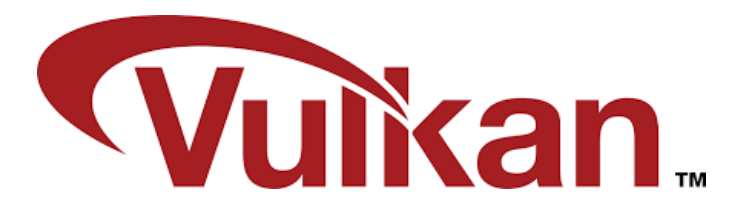

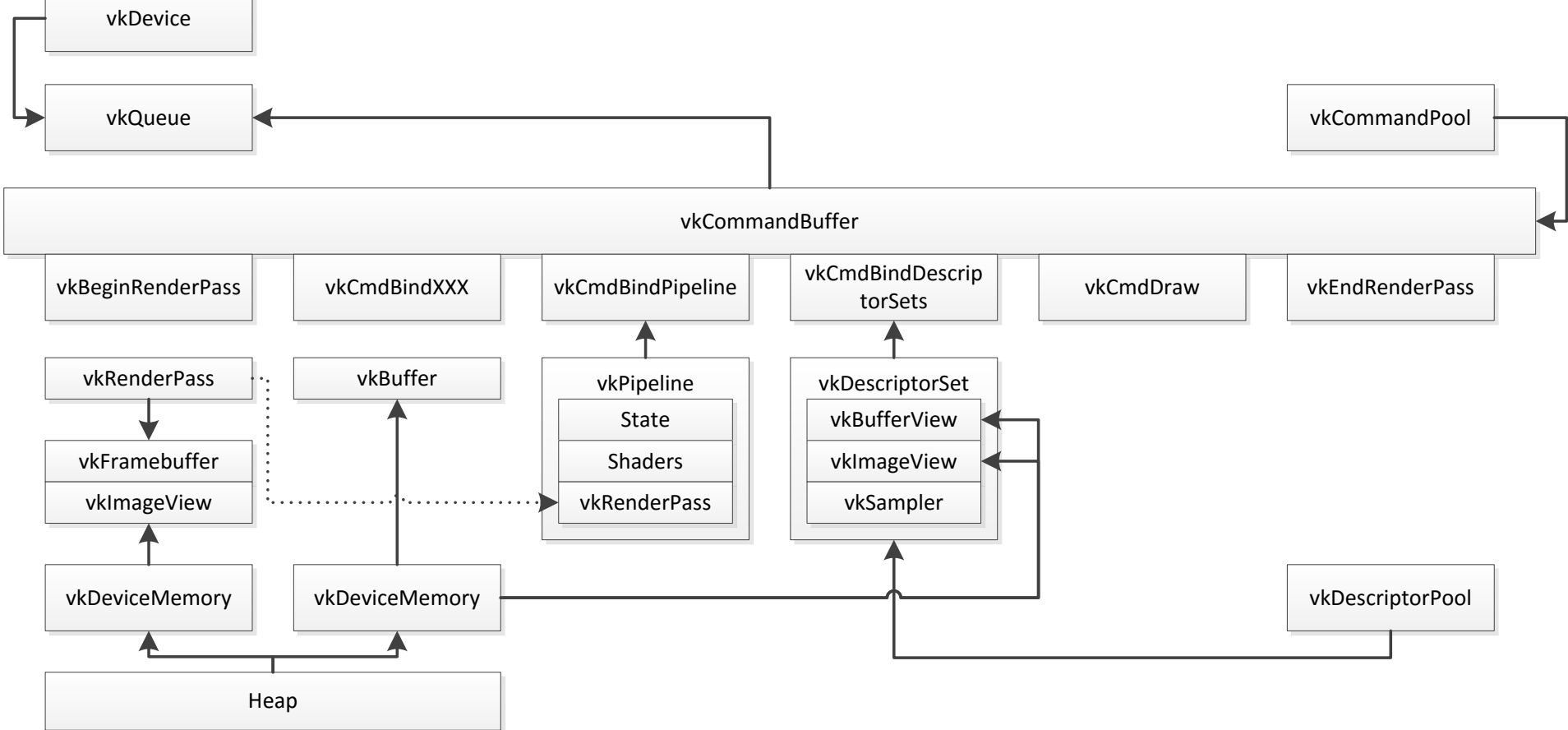

## **Porting from OpenGL to Vulkan?**

- **Most graphics engines today are designed around the principles of implicit driver behaviour**
	- A direct port to Vulkan won't necessarily give you a lot of benefits
- **Approach it differently**
	- Re-design for Vulkan, and then port that to OpenGL

## **Allocating Memory**

- **Memory is first allocated and then bound to Vulkan objects**
	- Different Vulkan objects may have different memory requirements
	- Allows for aliasing memory across different Vulkan objects
- **Driver does no ref counting of any objects in Vulkan**
	- Cannot free memory until you are sure it is never going to be used again
	- Also applies to API handles!
- **Most of the memory allocated during run-time is transient**
	- Allocate, write and use in the same frame
	- Block based memory allocator

## **Block Based Memory Allocator**

- **Relaxes memory reference counting**
- **Only entire blocks are freed/recycled**
- **Sub-allocations take refcount on block**

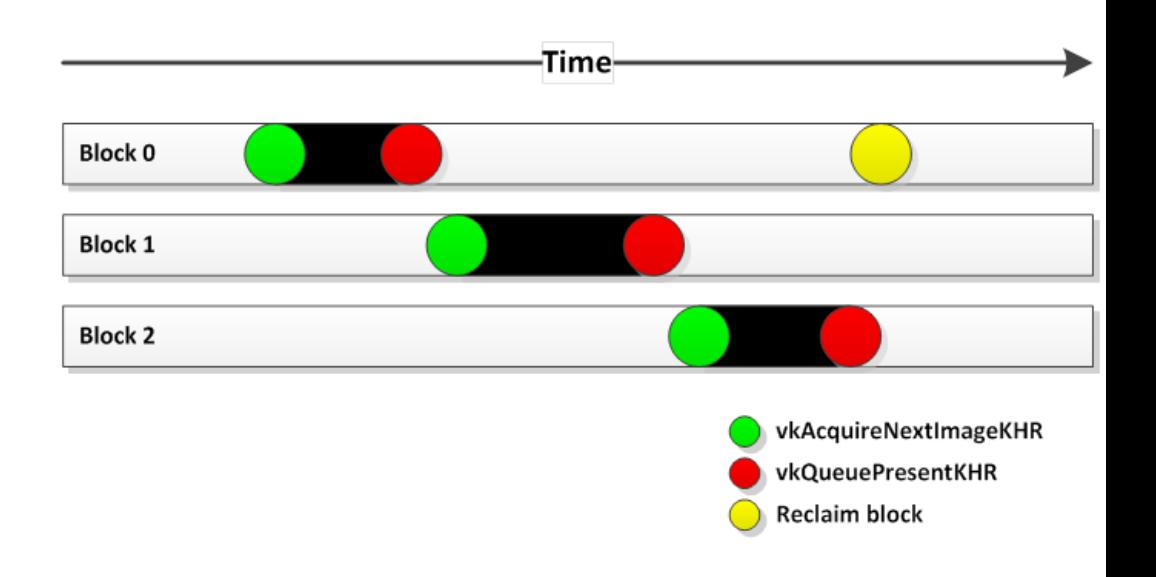

## **Command Buffers**

- **Request command buffers on the fly**
	- Allocated using ONE\_TIME\_SUBMIT\_BIT
	- Recycled
- **Separate command pools per**
	- Thread
	- Frame
	- Primary/secondary

## **Secondary Command Buffers**

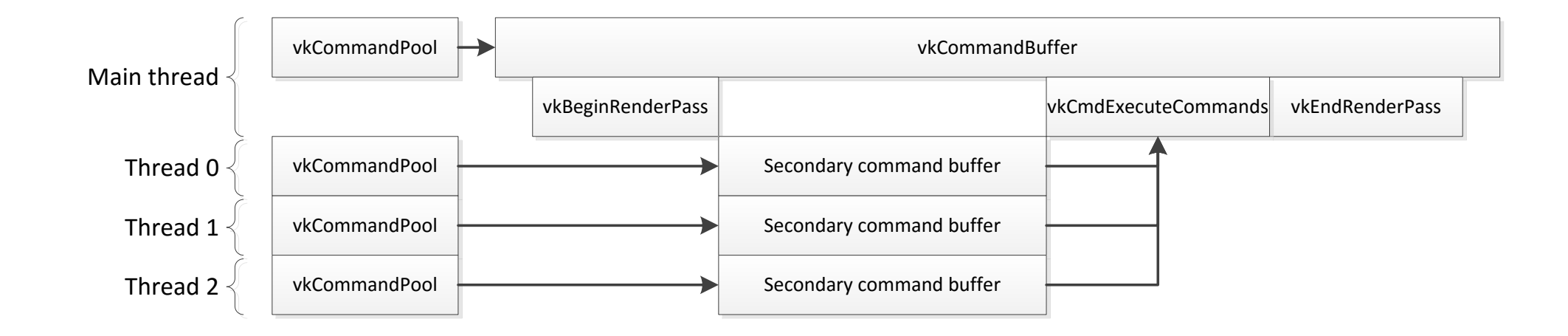

## **Shaders**

- **Standardize on SPIR-V binary shaders**
- **Extensively use the Khronos SPIRV-Cross library**
	- Cross compiling back to GLSL
	- Provides shader reflection for
		- Vertex attributes
		- Subpass attachments
		- Pipeline layouts
		- Push constants

## **Pipelines**

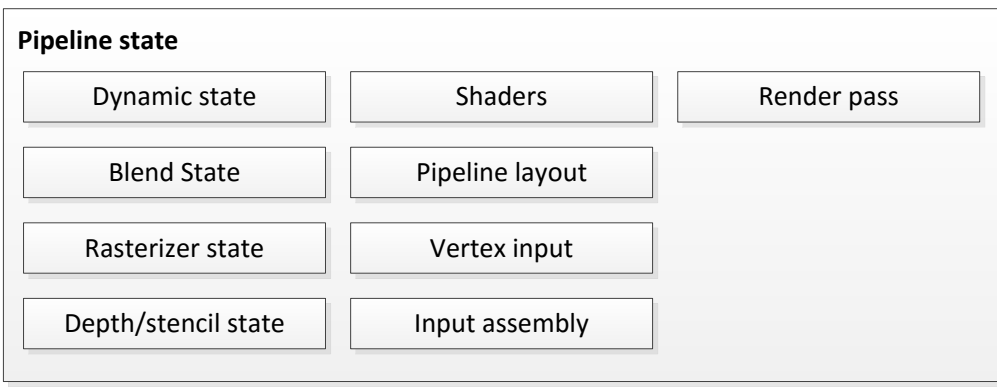

**© Copyright Khronos Group 2016 - Page 244**

## **Pipelines**

- **Not trivial to create all required pipeline state objects upfront**
- **Our approach:**
	- Keep track of all pipeline state per command buffer
	- Flush pipeline creation when required
		- In our case this is implemented as an async operation

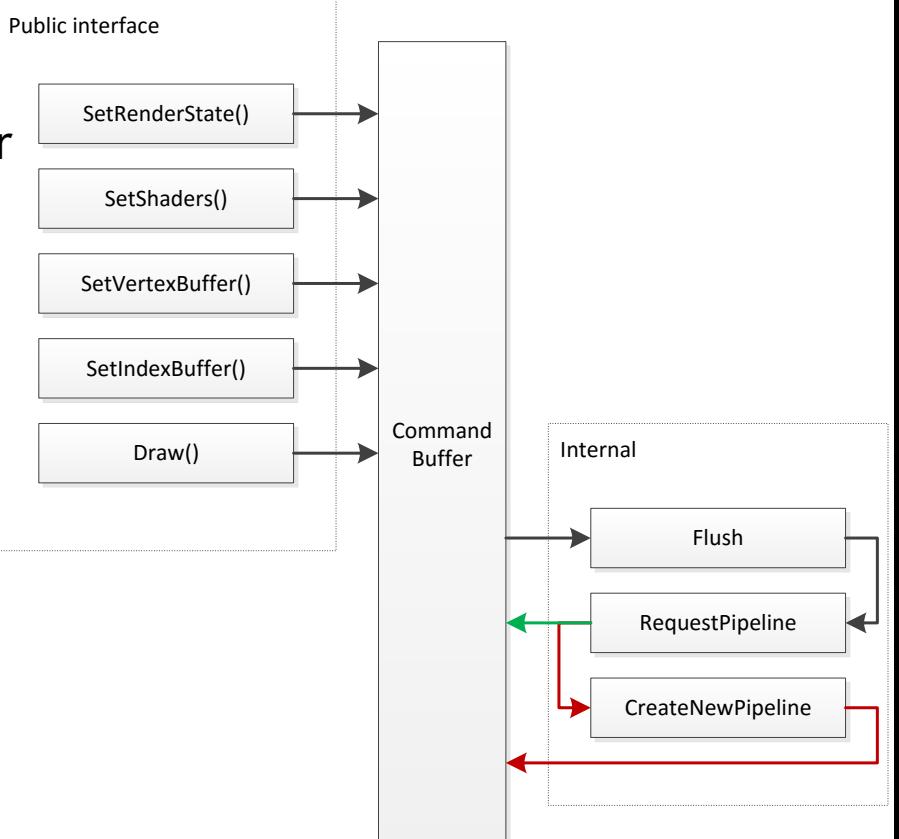

## **Pipelines**

- **In an ideal world…**
	- All pipeline combinations should be created upfront
- **…but this requires detailed knowledge of every potential shader/state combination that you might have in your scene**
	- As an example, one of our fragment shaders have ~9000 combinations
	- Every one of these shaders can use different render state
	- We also have to make sure the pipelines are bound to compatible render passes
	- **An explosion of combinations!**

## **Pipeline cache**

- **Vulkan has built-in support for pipeline caching**
	- Store to disk and re-use on next run
- **Can also speed up pipeline creation during run-time**
	- If the pipeline state is already in the cache it can be re-used

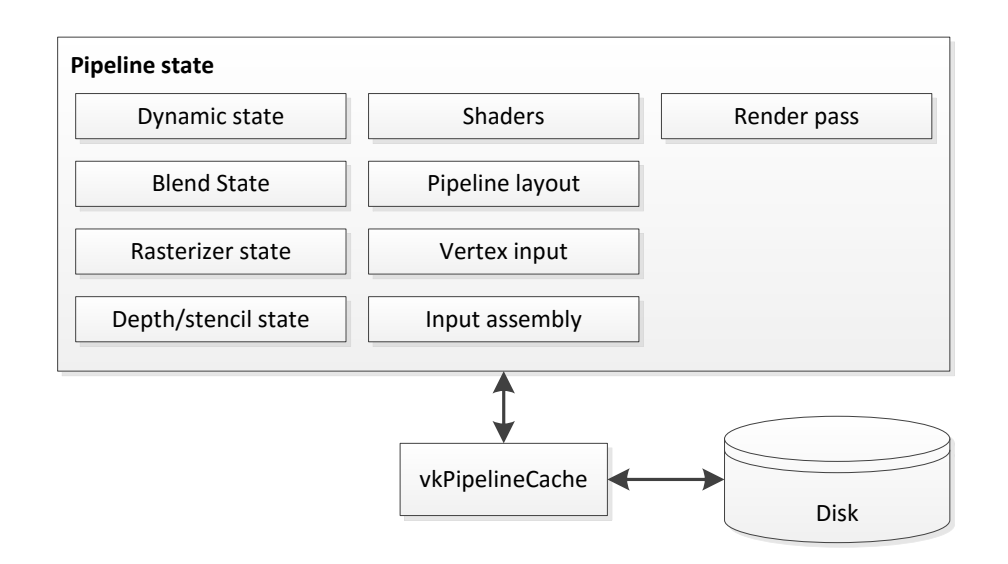

## **Pipeline layout**

- **Defines what kind of resources are in each binding slot in your shaders**
	- Textures, samplers, buffers, push constants, etc
- **Can be shared among different pipeline objects**

## **Pipeline layout**

• **Use SPIRV-Cross to automatically get binding information from SPIR-V shaders**

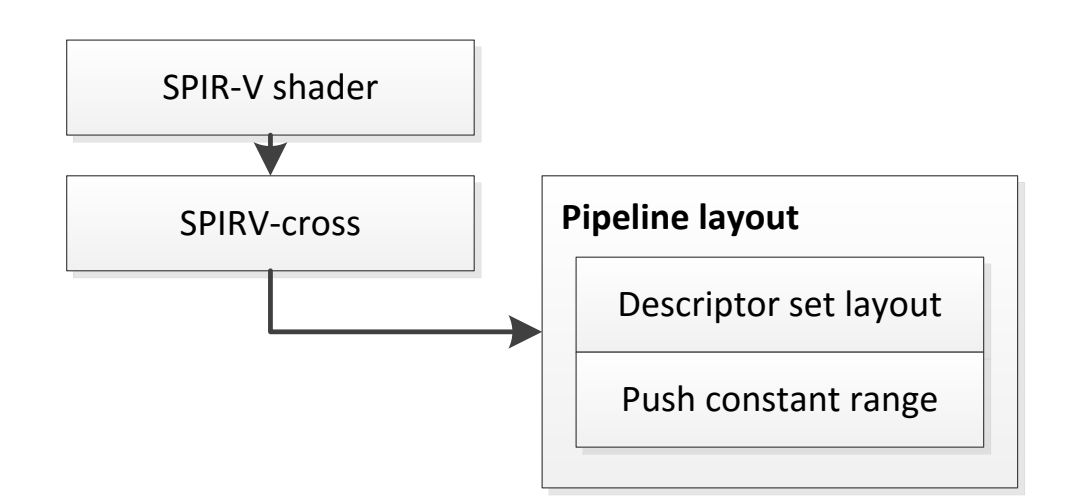

## **Descriptor Sets**

- **Textures, uniform buffers, etc. are bound to shaders in descriptor sets**
	- Hierarchical invalidation
	- Order descriptor sets by update frequency
- **Ideally all descriptors are pre-baked during level load**
	- Keep track of low level descriptor sets per material
	- But, this is not trivial

## **Descriptor Sets**

#### • **Our solution:**

- Keep track of bindings and update descriptor sets when necessary
- Keep cache of descriptor sets used with immutable Vulkan objects

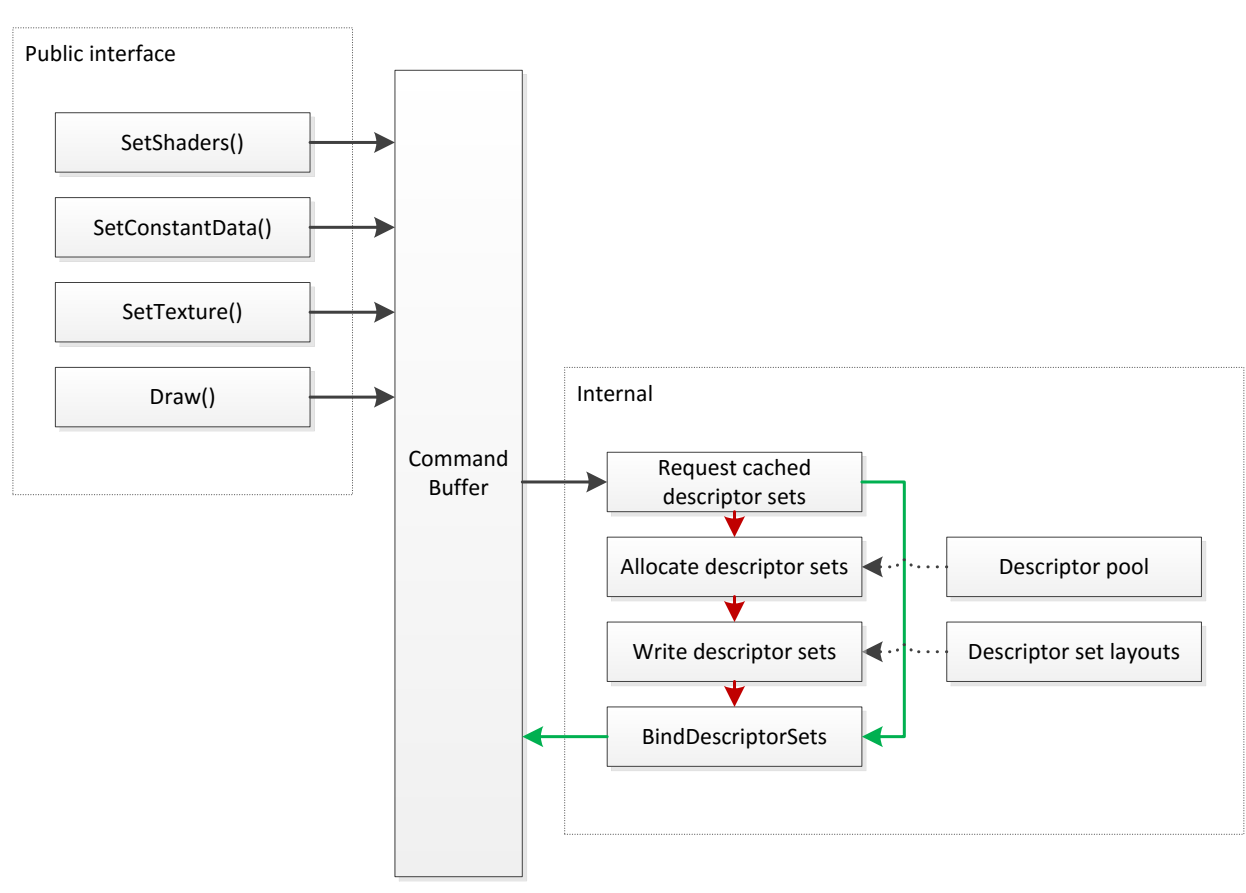

## **Descriptor Set emulation**

• **We also need to support this in OpenGL**

• **Our solution:**

- Emulate descriptor sets in our OpenGL backend
- SPIRV-Cross collapses and serializes bindings
#### **Descriptor Set emulation**

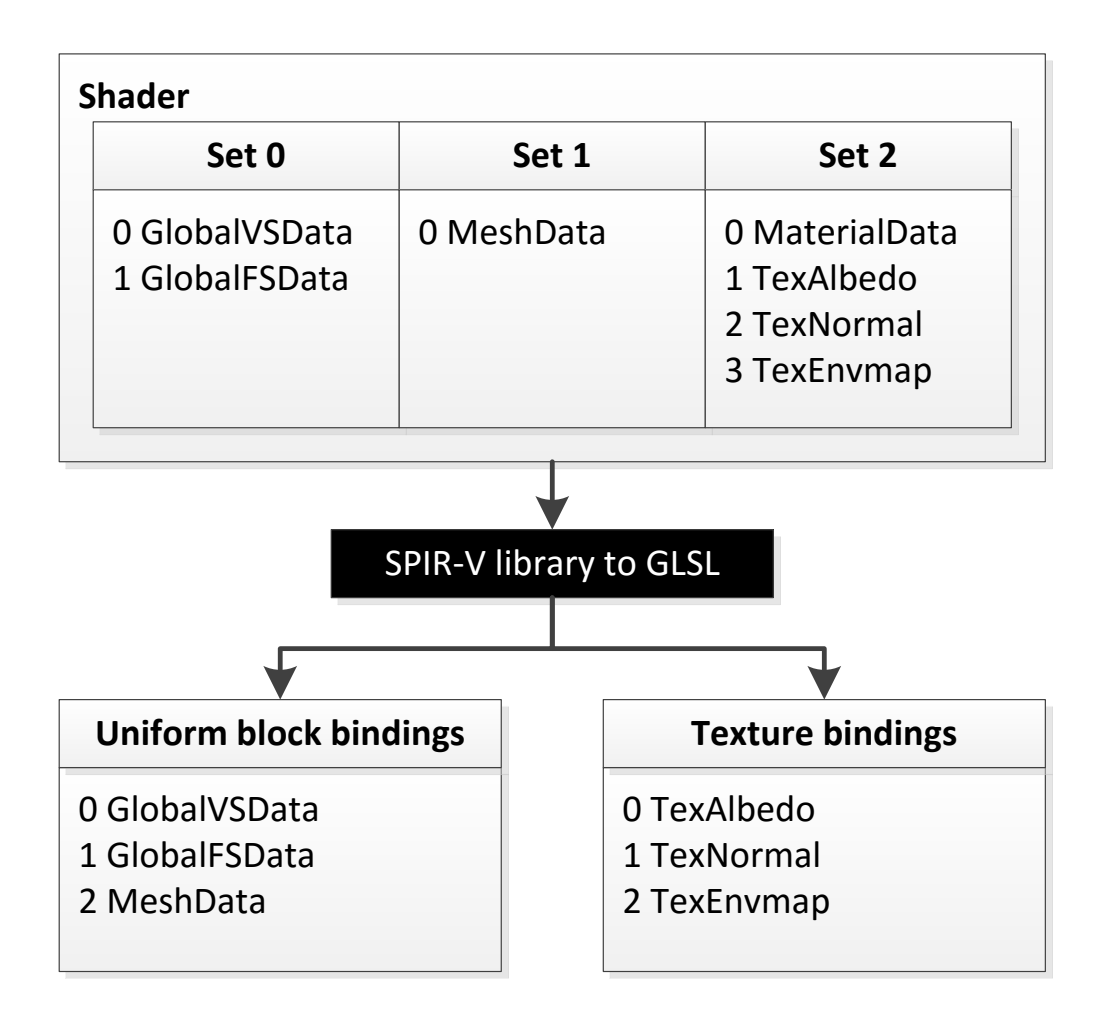

SO'S HRC  $\overline{\underline{\mathbf{Y}}}$ 

#### **Push Constants**

- **Push constants replace non-opaque uniforms**
	- Think of them as small, fast-access uniform buffer memory
- **Update in Vulkan with vkCmdPushConstants**
- **Directly mapped to registers on Mali GPUs**

#### **Push Constant Emulation**

• **But again, we need to support OpenGL as well**

#### • **Our solution:**

- Use SPIRV-Cross to turn push constants into regular non-opaque uniforms
- Logic in our OpenGL/Vulkan backends redirect the push constant data appropriately

#### **Render pass**

- **Used to denote beginning and end of rendering to a framebuffer**
- **Can be re-used but must be compatible**
	- Attachments: Framebuffer format, image layout, MSAA?
	- Subpasses
	- Attachment load/store

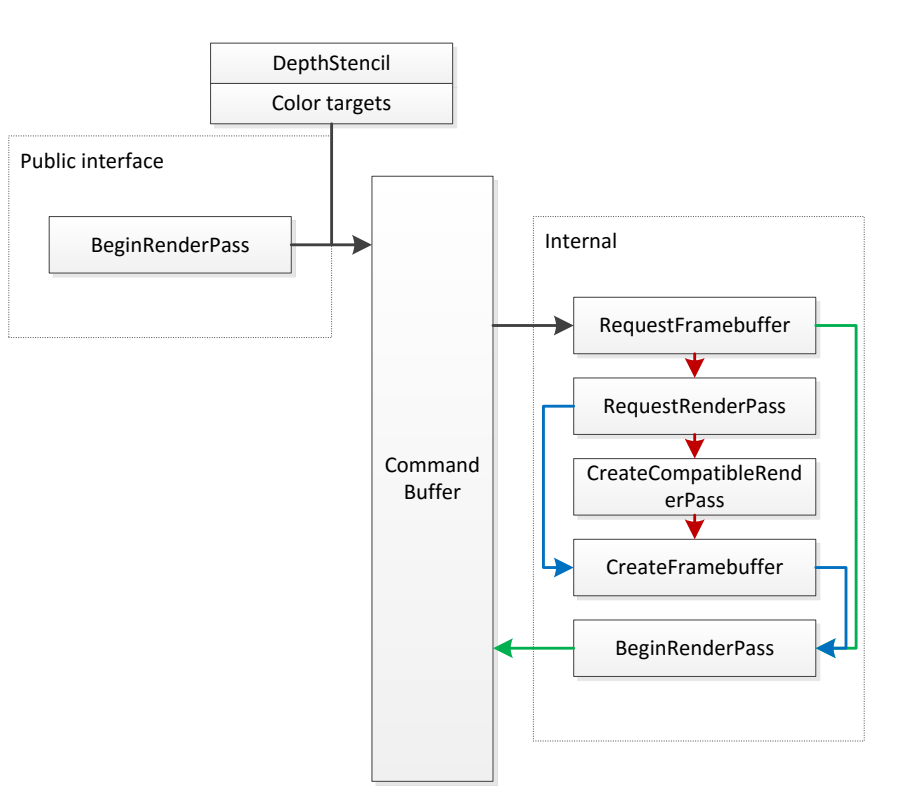

Song HR  $\overline{\underline{\mathsf{Y}}}$ 

#### **Subpass Inputs**

- **Vulkan supports subpasses within render passes**
- **Standardized GL\_EXT\_shader\_pixel\_local\_storage!**
- **Also useful for desktop GPUs**

### **Subpass Input Emulation**

- **Supporting subpasses in GL is not trivial, and probably not feasible on a lot of implementations**
- **Our solution:**
	- Use SPIRV-Cross to rewrite subpass inputs to Pixel Local Storage variables or texture lookups
	- This will only support a subset of the Vulkan subpass features, but good enough for our current use

### **Synchronization**

- **Submitted work is completed out of order by the GPU**
- **Dependencies must be tracked by the application and handled explicitly**
	- Using output from a previous render pass
	- Using output from a compute shader
	- Etc
- **Synchronization primitives in Vulkan**
	- Pipeline barriers and events
	- Fences
	- Semaphores

#### **Render passes and pipeline barriers**

- **Most of the time the application knows upfront how the output of a renderpass is going to be used afterwards**
- **Internally we have a couple of usage flags that we assign to a render pass**
	- On EndRenderPass we implicitly trigger a pipeline barrier

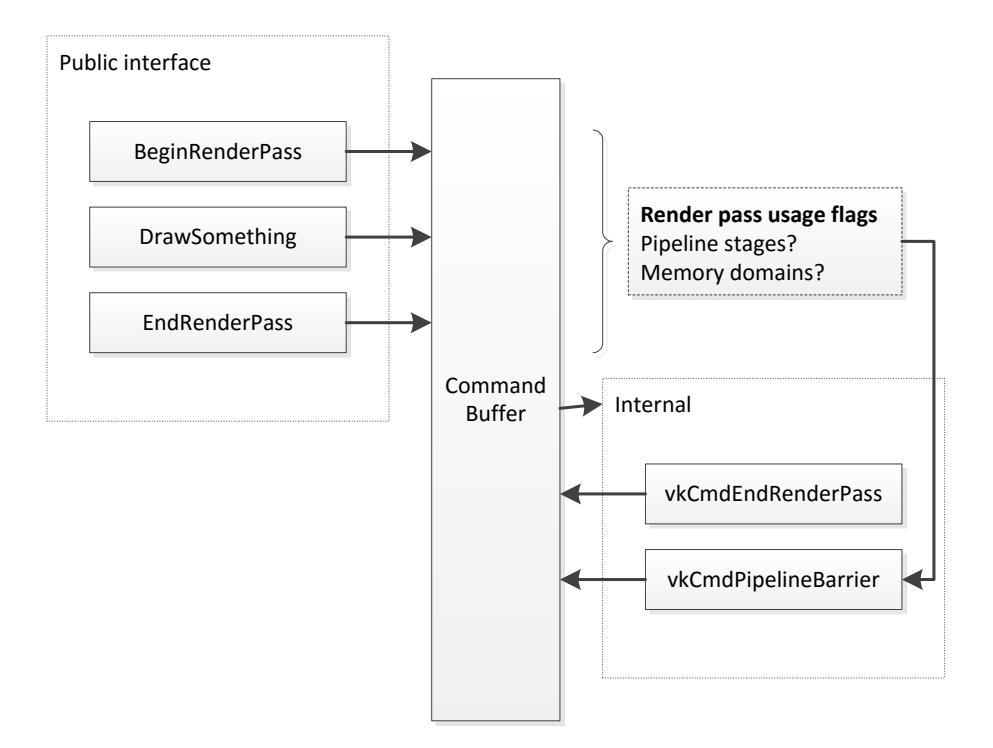

#### **Image Layout Transitions**

- **Must match how the image is used at any time**
- **Pedantic or relaxed**
	- Some implementations will require careful tracking of previous and new layout to achieve optimal performance
	- For Mali we can be quite relaxed with this most of the time we can keep the image layout as VK\_IMAGE\_LAYOUT\_GENERAL

#### **Summary**

- **Don't allocate or release during runtime**
- **Batching still applies**
- **Multi-thread your code!**
- **Use push-constants as much as possible**
- **Multi-pass is fantastic on mobile GPUs**

#### KHROSNOS G R O

### **Panel Session -** Moving to Vulkan: Lessons to note when going explicit

Tom Olson, ARM Michael Worcester, Imagination Technologies Marco Trivellato, Unity Technologies Jon Kennedy, Intel Alon Or-bach, Samsung (Chair)

# KHRONOS

## **Beer Festival!**

#### **Thank you for coming – keep in touch and follow @KhronosUK on Twitter**